## УТВЕРЖДАЮ

Врио директора Департамента информационных технологий Евразийской экономической комиссии

\_\_\_\_\_\_\_\_\_\_\_\_\_\_\_\_\_\_\_\_\_ А.Н.Хотько

«14» февраля 2013 г.

# **ИЗВЕЩЕНИЕ О ПРОВЕДЕНИИ ОТКРЫТОГО КОНКУРСА НА ПРАВО ЗАКЛЮЧЕНИЯ ДОГОВОРА НА ОКАЗАНИЕ УСЛУГ ПО ТЕХНИЧЕСКОМУ ОБСЛУЖИВАНИЮ ИНФОРМАЦИОННОЙ ИНФРАСТРУКТУРЫ ЕВРАЗИЙСКОЙ ЭКОНОМИЧЕСКОЙ КОМИССИИ В 2013 ГОДУ**

 **Москва 2013 год**

# **СОДЕРЖАНИЕ:**

Раздел I: Общие сведения. Раздел II: Техническое задание. Раздел III: Примерные образцы форм. Раздел IV: Проект договора.

## **РАЗДЕЛ I: ОБЩИЕ СВЕДЕНИЯ**

Настоящий открытый конкурс проводится в соответствии с Положением о размещении заказов и заключении договоров на поставку товаров, выполнение работ и оказание услуг для нужд Евразийской экономической комиссии, утвержденное Решением Совета Евразийской экономической комиссии от 25 января 2013 г. № 5.

**1. Способ закупки:** открытый конкурс.

#### **2. Официальный сайт Комиссии для опубликования извещения о проведении открытого конкурса (далее – официальный сайт): http://www.tsouz.ru**

**3. Срок приема заявок:** срок приема заявок истекает 28 февраля 2013 года в 11:00 часов по московскому времени.

#### **4. Наименование, место нахождения, почтовый адрес, адрес электронной почты, номер контактного телефона:**

Заказчик: Евразийская экономическая комиссия

Место нахождения: 105064, г. Москва, Яковоапостольский пер., д.12, стр. 1

Почтовый адрес: 119121, г. Москва, Смоленский бульвар, д.3/5, стр.1

Адрес электронной почты: [it\\_dept@eecommission.org](mailto:it_dept@eecommission.org)

Контактный телефон: +7 (495) 604-40-38 доб. 45-11

Контактное лицо: Бастрон Александр Александрович

Время работы: с понедельника по четверг с 9-00 до 18-00, в пятницу с 9-00 до 16-45 по московскому времени.

Ответственное структурное подразделение: Департамент информационных технологий.

**5. Предмет открытого конкурса:** оказание услуг по техническому обслуживанию информационной инфраструктуры Евразийской экономической комиссии в 2013 году, предназначенных для официального использования международной организацией Евразийской экономической комиссией.

**6. Начальная (максимальная) цена договора (цена лота):** 45 400 000 (сорок пять миллионов четыреста тысяч) российских рублей 00 копеек.

В соответствии с подпунктом 11 пункта 1 статьи 164 Налогового кодекса Российской Федерации, статьей 5 Соглашения между Евразийской экономической комиссией и Правительством Российской Федерации об условиях пребывания Евразийской экономической комиссии на территории Российской Федерации от 08.06.2012, постановлением Правительства Российской Федерации от 22.07.2006 № 455 «Об утверждении Правил применения налоговой ставки 0 процентов по налогу на добавленную стоимость при реализации товаров (работ, услуг) для официального использования международными организациями и их представительствами, осуществляющими деятельность на территории Российской Федерации») и приказом МИД России и Минфина России № 4938/33н от 09.04.2007 «Об утверждении Перечня международных организаций и их представительств, осуществляющих деятельность на территории Российской Федерации, при реализации которым товаров (работ, услуг) для официального использования применяется ставка налога на добавленную стоимость в размере 0 процентов» (в редакции приказа МИД России и Минфина России от 20.11.2013 № 20346/147н), при реализации товаров (работ, услуг), предназначенных для официального использования Евразийской экономической комиссией, применяется налоговая ставка 0 процентов по налогу на добавленную стоимость.

Цена договора формируется с учётом всех расходов Исполнителя, в том числе с уплатой всех пошлин, налогов и иных обязательных платежей в соответствии с законодательством Российской

Федерации.

Цена договора является твёрдой и не может изменяться в процессе его исполнения, за исключением следующих случаев:

Заказчик по согласованию с Исполнителем в ходе исполнения договора вправе изменить не более чем на 20% предусмотренный договором объем услуг при изменении потребности в услугах, на оказание которых заключён договор, или при выявлении потребности в дополнительном объёме услуг, не предусмотренных договором, но связанных с предметом договора. При оказании дополнительного объёма таких услуг Заказчик по согласованию с Исполнителем по договору вправе изменить первоначальную цену договора пропорционально объёму таких услуг, но не более чем на 20% цены договора, а при внесении соответствующих изменений в договор в связи с сокращением потребности в услугах Заказчик обязан изменить цену договора указанным образом. Изменение цены договора оформляется дополнительным соглашением к настоящему договору.

Изменение цены договора без изменения, предусмотренного договором, объёма услуг, не допускается.

Увеличение объёма оказываемых услуг при неизменности общей цены договора и других существенных условий договора допускается без ограничения.

#### **7. Срок, место и порядок предоставления извещения о проведении открытого конкурса:**

Заинтересованные лица могут ознакомиться с извещением о проведении открытого конкурса (далее – Извещение) на официальном сайте, указанном в пункте 2 Извещения.

## **8. Требования, связанные с определением соответствия оказываемых услуг потребностям Евразийской экономической комиссии:**

Предъявляемые требования, связанные с определением соответствия оказываемых услуг по техническому обслуживанию информационной инфраструктуры Евразийской экономической комиссии в 2013 году потребностям Заказчика, предназначенных для официального использования международной организацией Евразийской экономической комиссией, представлены в Разделе II настоящего Извещения.

#### **9. Место, условия и сроки оказания услуг:**

Услуги по техническому обслуживанию информационной инфраструктуры Евразийской экономической комиссии в 2013 году, предназначенных для официального использования международной организацией Евразийской экономической комиссией, должны выполняться на следующих объектах местонахождения Заказчика:

105064, г. Москва, Яковоапостольский пер., д. 12 стр. 1.

123242, г. Москва, ул. Садовая - Кудринская, д. 11, стр. 1.

119121, г. Москва Смоленский бульвар, д.3/5, стр.1.

Условия оказания услуг по техническому обслуживанию информационной инфраструктуры Евразийской экономической комиссии в 2013 году, предназначенных для официального использования международной организацией Евразийской экономической комиссией, представлены в Разделе II настоящего Извещения.

**10. Форма, сроки и порядок оплаты:** в соответствии с условиями договора (Раздел IV Извещения).

#### **11.Порядок формирования цены договора (цены лота):**

Цена исполнения договора, предложенная лицом, подающим заявку на участие в открытом конкурсе, не должна превышать указанную в п.6 настоящего раздела начальную (максимальную) цену и должна включать все расходы, обязательные платежи, издержки и вознаграждение

претендента, связанные с подготовкой, заключением и исполнением договора.

#### **12**.**Требования к участникам размещения заказа и перечень документов, представляемых участниками размещения заказа для подтверждения их соответствия установленным требованиям:**

Участниками размещения заказа могут быть юридические лица и граждане, осуществляющие предпринимательскую деятельность без образования юридического лица, которые соответствуют установленным Евразийской экономической комиссией требованиям.

Требования к участникам размещения заказа:

1) соответствие требованиям Положения о размещении заказов и заключении договоров на поставку товаров, выполнение работ и оказание услуг для нужд Евразийской экономической комиссии, утвержденного Решением Совета Евразийской экономической комиссии от 25 января 2013 г. № 5;

2) участники размещения заказа, а также их уполномоченные представители, должны быть правомочны заключать договор;

3) непроведение ликвидации участника размещения заказа (юридического лица) и отсутствие решения суда или иного компетентного органа государства, резидентом которого является юридическое лицо или гражданин, осуществляющий предпринимательскую деятельность без образования юридического лица, о признании участника размещения заказа банкротом и об открытии конкурсного производства;

4) наличие у работников участника размещения заказа необходимых профессиональной и технической квалификации (необходимого образования);

5) наличие финансовых ресурсов для исполнения договора;

6) наличие оборудования и других материальных ресурсов для исполнения договора;

7) наличие трудовых ресурсов для исполнения договора.

Указанные требования предъявляются в равной мере ко всем участникам размещения заказа и подтверждаются документами, из которых в достаточной степени следует их соответствие указанным требованиям.

Перечень документов, входящих в состав заявки на участие в открытом конкурсе, которыми подтверждается соответствие участников размещения заказа предъявляемым к ним требованиям:

- выписка из единого государственного реестра юридических лиц или нотариально заверенная копия такой выписки (для юридического лица), полученная не ранее чем за шесть месяцев до дня размещения на официальном сайте Извещения;

- выписка из единого государственного реестра индивидуальных предпринимателей или нотариально заверенная копия такой выписки (для индивидуального предпринимателя, в том числе являющегося иностранным гражданином), полученная не ранее чем за шесть месяцев до дня размещения на официальном сайте Извещения;

- копии документов, удостоверяющих личность (для физического лица), заверенные в соответствии с законодательством Российской Федерации, Республики Беларусь или Республики Казахстан, надлежащим образом заверенный перевод на русский язык документов о государственной регистрации иностранного юридического лица;

- выписка из государственного реестра филиалов иностранных юридических лиц, аккредитованных на территории Российской Федерации, полученная не ранее чем за шесть месяцев до дня размещения на официальном сайте Извещения;

- документ, подтверждающий полномочия лица на осуществление действий от имени участника размещения заказа - юридического лица (копия решения о назначении или об избрании либо приказа о назначении физического лица на должность, в соответствии с которым такое физическое лицо обладает правом действовать от имени участника размещения заказа без доверенности (далее - руководитель). В случае, если от имени участника размещения заказа действует иное лицо, заявка на участие в открытом конкурсе должна содержать также доверенность на осуществление действий от имени участника размещения заказа, заверенную печатью участника размещения заказа (для юридических лиц) и подписанную руководителем участника размещения заказа или уполномоченным этим руководителем лицом, либо нотариально

заверенную копию такой доверенности. В случае, если указанная доверенность подписана лицом, уполномоченным руководителем участника размещения заказа, заявка на участие в открытом конкурсе должна содержать также документ, подтверждающий полномочия такого лица;

- копии документов (свидетельство о государственной регистрации; свидетельство о регистрации в налоговой инспекции; устав (учредительный договор); балансовый отчет за последний отчетный период (форма 1 и форма 2) с отметкой в налоговых органах, заверенные печатью организации и подписью руководителя;

- решение об одобрении или о совершении крупной сделки, либо соответствующая справка, если такое одобрение не требуется в соответствии с законодательством;

- копии документов, подтверждающих соответствие участника размещения заказа требованиям, устанавливаемым в соответствии с законодательством Российской Федерации к лицам, осуществляющим оказание услуг, являющихся предметом договора (лицензии);

- информацию об организационной структуре предприятия;

- любые другие документы по усмотрению участника размещения заказа.

Участник размещения заказа отстраняется от участия в открытом конкурсе, в любой момент до заключения договора, если заказчик обнаружит, что участник представил недостоверную (в том числе неполную, противоречивую) информацию в отношении его квалификационных данных.

**13. Место подачи заявок на участие в открытом конкурсе:** 105064, г. Москва, Яковоапостольский переулок, д.12, стр.1

**14. Порядок подачи заявок на участие в открытом конкурсе:** со дня размещения на официальном сайте Извещения в рабочие дни с 10:00 до 16:45 и непосредственно перед вскрытием конвертов с заявками на участие в открытом конкурсе по адресу, указанному в п.13 настоящего Раздела.

Заявки на участие в открытом конкурсе, поступившие Заказчику после окончания срока приема конвертов с заявками на участие в открытом конкурсе независимо от причин, признаются пришедшими с опозданием и оставляются без рассмотрения.

#### **15. Требования к заявкам участников размещения заказа:**

Участник размещения заказа подает заявку на участие в открытом конкурсе в письменной форме в запечатанном конверте. Заявка на участие в открытом конкурсе подготавливается по формам, представленным в Разделе III Извещения.

Поданная участником в письменной форме заявка на участие в открытом конкурсе оформляется следующим образом:

Участник размещения заказа должен подготовить один оригинальный экземпляр заявки на участие в открытом конкурсе. Заявка на участие в открытом конкурсе должна содержать опись входящих в ее состав документов, быть скреплена печатью участника размещения заказа (для юридических лиц) и подписана участником размещения заказа или лицом, уполномоченным таким участником размещения заказа. Все листы заявки, в том числе прилагаемая опись входящих в ее состав документов на участие в открытом конкурсе, должны быть прошиты и пронумерованы.

Участник размещения заказа должен поместить оригинал заявки на участие в открытом конкурсе в отдельный конверт. В конверт также должна быть помещена электронная копия заявки в виде файла в формате PDF на оптическом (CD-R) диске. Затем этот конверт скрепляется печатью участника размещения заказа и запечатывается. При этом на конверте указываются: наименование открытого конкурса; наименование и адрес Заказчика; текст: «На открытый конкурс. Не вскрывать до (время, указанное в Извещении как время вскрытия конвертов с заявками на участие в открытом конкурсе)».

В правом нижнем углу конверта должно быть предусмотрено место для отметки о приеме заявки на участие в открытом конкурсе:

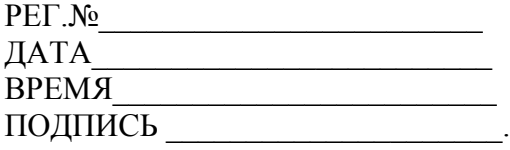

Участник размещения заказа вправе не указывать на конверте свое фирменное наименование, почтовый адрес (для юридического лица) или фамилию, имя, отчество, сведения о месте жительства (для физического лица).

Если конверт не запечатан и не маркирован в соответствии с вышеуказанными требованиями, Заказчик не будет нести никакой ответственности в случае его потери или досрочного вскрытия.

При получении Заказчиком заявки на участие в открытом конкурсе участника размещения заказа делается отметка на конверте и вносится запись в Журнал регистрации заявок на участие в открытом конкурсе.

**16. Изменения и отзыв заявок на участие в открытом конкурсе:** Участник размещения заказа, подавший заявку на участие в открытом конкурсе, вправе изменить или отозвать заявку на участие в открытом конкурсе в любое время до момента вскрытия Конкурсной комиссией конвертов с заявками на участие в открытом конкурсе путем уведомления Заказчика об этом до истечения срока подачи заявок на участие в открытом конкурсе. Изменение или отзыв заявок на участие в открытом конкурсе после момента вскрытия Конкурсной комиссией (далее – Комиссией) первого конверта с заявкой на участие в открытом конкурсе не допускается.

Изменения заявки должны подготавливаться и запечатываться в соответствии с пунктом 15 настоящего Раздела. Конверт с комплектом документов маркируется следующим образом: «ИЗМЕНЕНИЕ ЗАЯВКИ НА УЧАСТИЕ В ОТКРЫТОМ КОНКУРСЕ, регистрационный № \_\_\_ » и доставляется Заказчику до момента вскрытия Комиссией конвертов с заявками на участие в открытом конкурсе.

Участник размещения заказа, желающий отозвать свою заявку на участие в открытом конкурсе, может уведомить Заказчика в письменной форме до наступления момента вскрытия конвертов с заявками на участие в открытом конкурсе и в устной форме - на заседании Комиссии по вскрытию конвертов с заявками на участие в открытом конкурсе до наступления момента вскрытия конвертов с заявками на участие в открытом конкурсе. В письменном уведомлении в обязательном порядке должно указываться наименование и почтовый адрес участника размещения заказа (фамилия, имя, отчество – для участника размещения заказа – физического лица), отзывающего заявку на участие в открытом конкурсе. Возврат отозванной заявки на участие в открытом конкурсе соответствующему участнику размещения заказа осуществляется при вскрытии конвертов надлежаще уполномоченному на то представителю участника размещения заказа, присутствующему при вскрытии конвертов с заявками на участие в открытом конкурсе.

#### **17. Место, дата и порядок вскрытия конвертов с заявками на участие в открытом конкурсе:**

Вскрытие конвертов с заявками на участие в открытом конкурсе производится по адресу Заказчика: г. Москва, Яковоапостольский переулок, д.12, стр.1, в 11:00 часов по московскому времени 28 февраля 2013 г.

Вскрытие конвертов с заявками на участие в открытом конкурсе производится публично в день, во время и в месте, указанными в Извещении. Комиссией вскрываются конверты с заявками на участие в открытом конкурсе в порядке поступления, согласно записям в Журнале регистрации заявок на участие в открытом конкурсе, которые поступили Заказчику до момента вскрытия конвертов с заявками на участие в открытом конкурсе.

В день вскрытия конвертов с заявками на участие в открытом конкурсе, непосредственно перед их вскрытием, но не раньше времени, указанного в настоящем Извещении, Комиссия обязана объявить присутствующим при вскрытии таких конвертов участникам размещения заказа о возможности подать заявки на участие в открытом конкурсе, изменить или отозвать поданные заявки на участие в открытом конкурсе до вскрытия конвертов с заявками на участие в открытом конкурсе.

При вскрытии конвертов с заявками на участие в открытом конкурсе объявляются: наименование (для юридического лица), фамилия, имя, отчество (для физического лица) и почтовый адрес каждого участника размещения заказа, конверт с заявкой на участие в открытом конкурсе которого вскрывается, наличие сведений и документов, предусмотренных Извещением,

условия исполнения договора, указанные в такой заявке и являющиеся критериями оценки заявок на участие в открытом конкурсе, объявляются при вскрытии конвертов с заявками на участие в открытом конкурсе. Указанные данные заносятся в протокол вскрытия конвертов с заявками на участие в открытом конкурсе.

Участники размещения заказа, подавшие заявки на участие в открытом конкурсе, или их представители вправе присутствовать при вскрытии конвертов с заявками на участие в открытом конкурсе. Присутствующие представители участников размещения заказа должны представить документ, подтверждающий полномочия лица на его присутствие при процедуре вскрытия конвертов с заявками на участие в открытом конкурсе (доверенность). Представитель участника размещения заказа должен предварительно (за один день) заказать пропуск на вход в здание Евразийской экономической комиссии.

Представители участников размещения заказа, присутствующие при вскрытии конвертов с заявками на участие в открытом конкурсе, расписываются в Журнале регистрации представителей участников размещения заказа, являющемся приложением к протоколу вскрытия конвертов с заявками на участие в открытом конкурсе.

Протокол вскрытия конвертов с заявками на участие в открытом конкурсе ведется Комиссией и подписывается всеми присутствующими членами Комиссии и представителем Заказчика непосредственно после вскрытия конвертов с заявками на участие в открытом конкурсе. Указанный протокол размещается Заказчиком на официальном сайте не позднее чем через три рабочих дня со дня подписания.

В случае, если по окончании срока подачи заявок на участие в открытом конкурсе подана только одна заявка на участие в открытом конкурсе, открытый конкурс признается несостоявшимся, и в случае, если заявка единственного участника размещения заказа признана соответствующей требованиям и условиям проведения открытого конкурса, то данный участник признается победителем, и с ним заключается договор.

#### **18. Дата и порядок рассмотрения заявок на участие в открытом конкурсе:**

Комиссия 28 февраля 2013 г рассматривает заявки на участие в открытом конкурсе на соответствие требованиям, установленным настоящим Извещением.

Если в заявке на участие в открытом конкурсе имеются расхождения между обозначением сумм словами и цифрами, Комиссией принимается к рассмотрению сумма, указанная словами.

Срок рассмотрения заявок на участие в открытом конкурсе и принятие решения о допуске участников размещения заказа к участию в открытом конкурсе не должен превышать 5 рабочих дней со дня вскрытия конвертов с заявками на участие в открытом конкурсе .

На основании результатов рассмотрения заявок на участие в открытом конкурсе Комиссией принимается решение:

а) о допуске к участию в открытом конкурсе участника размещения заказа (о признании участника размещения заказа, подавшего заявку на участие в открытом конкурсе, участником открытого конкурса);

б) об отказе в допуске участника размещения заказа к участию в открытом конкурсе.

Участник размещения заказа не допускается к участию в открытом конкурсе в случае:

- непредставления документов, указанных в пункте 12 настоящего Извещения, либо наличия в таких документах недостоверных сведений;

- несоответствия участника размещения заказа требованиям, установленным в настоящем Извещении;

- несоответствия заявки на участие в открытом конкурсе требованиям, установленным в настоящем Извещении, в том числе наличие в заявке на участие в открытом конкурсе предложения о цене договора, превышающей начальную (максимальную) цену договора (цену лота).

В случае, если на основании результатов рассмотрения заявок на участие в открытом конкурсе принято решение об отказе в допуске к участию в открытом конкурсе всех участников размещения заказа, подавших заявки на участие в открытом конкурсе, открытый конкурс признается несостоявшимся, и в случае, если заявка единственного участника размещения заказа признана соответствующей требованиям и условиям проведения открытого конкурса, то данный единственный участник признается победителем, и с ним заключается договор.

На основании результатов рассмотрения заявок на участие в открытом конкурсе Комиссией оформляется протокол рассмотрения заявок на участие в открытом конкурсе, который ведется Комиссией и подписывается всеми присутствующими на заседании членами Комиссии и представителем Заказчика в день окончания рассмотрения заявок на участие в открытом конкурсе. Протокол должен содержать сведения об участниках размещения заказа, подавших заявки на участие в открытом конкурсе, решение о допуске участника размещения заказа к участию в открытом конкурсе или об отказе в допуске участника размещения заказа к участию в открытом конкурсе с обоснованием такого решения, сведения о решении каждого члена Комиссии о допуске участника размещения заказа к участию в открытом конкурсе или об отказе ему в допуске к участию в открытом конкурсе.

Указанный протокол размещается Заказчиком на официально сайте не позднее чем через три рабочих дня со дня его подписания.

#### **19. Критерии оценки и сопоставления заявок на участие в открытом конкурсе:**

Дата и порядок проведения оценки и сопоставления заявок на участие в открытом конкурсе: 1 марта 2013 г.

Для оценки заявок участников размещения заказа Заказчик будет использовать следующие критерии и величины их значимости:

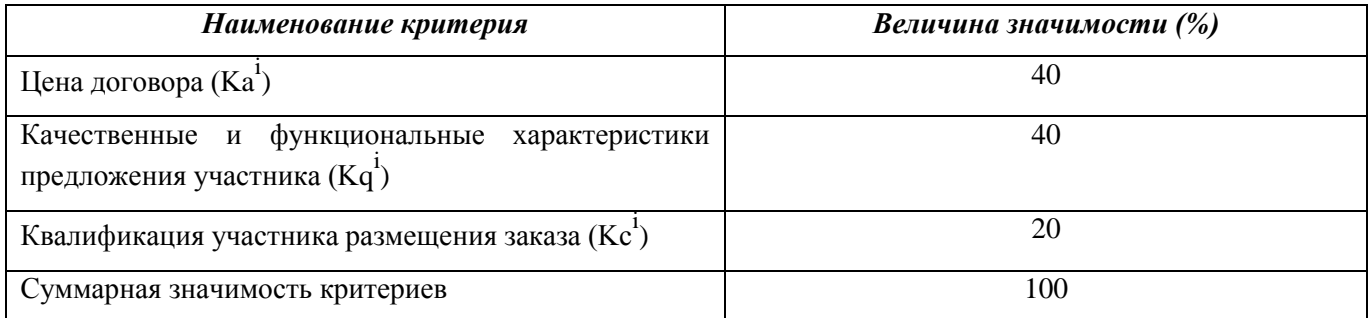

#### 1. Оценка заявок по критерию «Цена договора»:

Рейтинг, присуждаемый заявке по критерию «Цена договора», определяется по формуле:

 *A max – A i Ra<sup>i</sup> = ----------------------- x 100, A max*

*где:*

*Ra<sup>i</sup> - рейтинг, присуждаемый i-й заявке по указанному критерию;*

*A max -начальная (максимальная) цена договора (цена лота), установленная в Извещении;*

*A i - предложение i-го участника размещения заказа по цене договора.*

Для расчета итогового рейтинга по заявке, рейтинг, присуждаемый этой заявке по критерию «Цена договора», умножается на соответствующую указанному критерию значимость:

$$
MmRa^i = Ra^i x Ka^i
$$

*где:*

*ИтRa<sup>i</sup> - итоговый рейтинг заявки по критерию «Цена договора»;*

*Ra<sup>i</sup> - рейтинг, присуждаемый i-й заявке по указанному критерию;*

*Ka i - значимость критерия «Цена договора».*

При оценке заявок по данному критерию лучшим условием исполнения договора признается предложение участника размещения заказа с наименьшей ценой договора.

2. Оценка заявок по критерию «Качественные и функциональные характеристики предложения участника»:

Для оценки заявок по критерию «Качественные и функциональные характеристики предложения участника» каждой заявке выставляется значение от 0 до 100 баллов на основе оценки членами Комиссии документов, предоставленных участниками размещения заказа.

Рейтинг, присуждаемый заявке по критерию «Качественные и функциональные характеристики предложения участника», определяется как среднее арифметическое оценок в баллах всех членов Комиссии, присуждаемых этой заявке по указанному критерию.

$$
Rq^i = q^i
$$

*где:*

*Rq<sup>i</sup> - рейтинг, присуждаемый i-й заявке по указанному критерию;*

*q i - значение в баллах (среднее арифметическое оценок в баллах всех членов Комиссии), присуждаемое комиссией i-й заявке*

Для получения итогового рейтинга по заявке, рейтинг, присуждаемый этой заявке по критерию «Качественные и функциональные характеристики предложения участника», умножается на соответствующую указанному критерию значимость:

$$
HmRq^i = Rq^i x Kq^i
$$

*где:*

*ИтRq i - итоговый рейтинг заявки по критерию* «Качественные и функциональные характеристики предложения участника»;

*Rq<sup>i</sup> - рейтинг, присуждаемый i-й заявке по указанному критерию;*

*Kq<sup>i</sup> - значимость критерия* «Качественные и функциональные характеристики предложения участника».

3. Оценка заявок по критерию «Квалификация участника размещения заказа (наличие у участника размещения заказа необходимой профессиональной и технической квалификации, трудовых и финансовых ресурсов, оборудования и других материальных ресурсов для исполнения договора, управленческая компетентность, опыт и деловая репутация)»:

Для оценки заявок по критерию «Квалификация участника размещения заказа (наличие у участника размещения заказа необходимой профессиональной и технической квалификации, трудовых и финансовых ресурсов, оборудования и других материальных ресурсов для исполнения договора, управленческая компетентность, опыт и деловая репутация)» каждой заявке выставляется значение от 0 до 100 баллов.

Рейтинг, присуждаемый заявке по критерию «Квалификация участника размещения заказа (наличие у участника размещения заказа необходимой профессиональной и технической квалификации, трудовых и финансовых ресурсов, оборудования и других материальных ресурсов для исполнения договора, управленческая компетентность, опыт и деловая репутация)»,

определяется как среднее арифметическое оценок в баллах всех членов Комиссии, присуждаемых этой заявке по указанному критерию.

$$
Rc^{\dot{i}} = c^{\dot{i}}
$$

*где:*

*Rci - рейтинг, присуждаемый i-й заявке по указанному критерию;*

*c i - значение в баллах (среднее арифметическое оценок в баллах всех членов* К*омиссии),*

#### *присуждаемое комиссией i-й заявке*

Для получения итогового рейтинга по заявке, рейтинг, присуждаемый этой заявке по критерию «Квалификация участника размещения заказа (наличие у участника размещения заказа необходимой профессиональной и технической квалификации, трудовых и финансовых ресурсов, оборудования и других материальных ресурсов для исполнения договора, управленческая компетентность, опыт и деловая репутация)», умножается на соответствующую указанному критерию значимость:

$$
MmRc^{\dot{i}} = Rc^{\dot{i}} * Kc^{\dot{i}}
$$

*где:*

*ИтRci – итоговый рейтинг заявки по критерию «Квалификация участника размещения заказа (наличие у участника размещения заказа необходимой профессиональной и технической квалификации, трудовых и финансовых ресурсов, оборудования и других материальных ресурсов для исполнения договора, управленческая компетентность, опыт и деловая репутация)»;*

*Rci - рейтинг, присуждаемый i-й заявке по указанному критерию;*

*Kci - значимость критерия «Квалификация участника открытого конкурса (наличие у участника размещения заказа необходимой профессиональной и технической квалификации, трудовых и финансовых ресурсов, оборудования и других материальных ресурсов для исполнения договора, управленческая компетентность, опыт и деловая репутация)».*

#### 4. Итоговый рейтинг заявки:

Для оценки заявки осуществляется расчет итогового рейтинга. Итоговый рейтинг заявки рассчитывается путем сложения рейтингов по каждому критерию оценки заявки, установленному в Извещении, умноженных на их значимость.

 $Mm^i = MmRa^i + MmRa^i + MmRc^i$ 

*где:*

*ИтRa<sup>i</sup> - итоговый рейтинг заявки по критерию «Цена договора»; ИтRq<sup>i</sup> - итоговый рейтинг заявки по критерию «Качественные и функциональные характеристики предложения участника»;*

*ИтRci - итоговый рейтинг заявки по критерию «Квалификация участника размещения заказа (наличие у участника размещения заказа необходимой профессиональной и технической квалификации, трудовых и финансовых ресурсов, оборудования и других материальных ресурсов*

На основании результатов оценки и сопоставления заявок на участие в открытом конкурсе Комиссией каждой заявке на участие в открытом конкурсе относительно других по мере уменьшения рейтинга присваивается порядковый номер. Заявке, набравшей наибольший итоговый рейтинг, присваивается первый номер.

Победителем открытого конкурса признается участник размещения заказа, который предложил лучшие условия исполнения договора, и заявке на участие в открытом конкурсе которого присвоен первый порядковый номер.

В случае, если в нескольких заявках на участие в открытом конкурсе содержатся одинаковые условия исполнения договора, меньший порядковый номер присваивается заявке на участие в открытом конкурсе, которая поступила ранее других заявок на участие в открытом конкурсе.

Комиссия ведет протокол оценки и сопоставления заявок на участие в открытом конкурсе (далее – протокол), в котором должны содержаться сведения о месте, дате, времени проведения оценки и сопоставления таких заявок, об участниках размещения заказа, заявки на участие в открытом конкурсе которых были рассмотрены, о порядке оценки и сопоставлении заявок на участие в открытом конкурсе, о принятом на основании результатов оценки и сопоставления заявок на участие в открытом конкурсе решении, о присвоении заявкам на участие в открытом конкурсе порядковых номеров, сведения о решении каждого члена Комиссии о присвоении заявкам на участие в открытом конкурсе значений по каждому из предусмотренных критериев оценки заявок на участие в открытом конкурсе, а также наименования (для юридических лиц), фамилии, имена, отчества (для физических лиц) и почтовые адреса участников размещения заказа, заявкам на участие в открытом конкурсе которых присвоен первый и второй номера. Протокол подписывается всеми присутствующими членами Комиссии и Заказчиком.

Указанный протокол размещается Заказчиком на официальном сайте не позднее, чем через три рабочих дня со дня подписания.

Заказчик письменно уведомляет участника размещения заказа о признании его победителем в течение трех рабочих дней со дня подписания протокола.

#### **20. Внесение изменений в Извещение и отказ от проведения открытого конкурса:**

Заказчик вправе принять решение о внесении изменений в Извещение не позднее, чем за 5 рабочих дней до даты окончания подачи заявок на участие в открытом конкурсе. Изменение предмета открытого конкурса не допускается. В течение одного рабочего дня со дня принятия указанного решения такие изменения размещаются Заказчиком на официальном сайте.

При этом срок подачи заявок должен быть продлен таким образом, чтобы со дня размещения внесенных в Извещение изменений до дня окончания подачи заявок такой срок составлял не менее чем 10 рабочих дней, а в случае, если изменения в Извещение вносятся в отношении конкретных лотов, срок подачи заявок должен быть продлен в отношении конкретных лотов.

Заказчик, разместивший на официальном сайте Извещение, вправе отказаться от его проведения не позднее, чем за 5 рабочих дней до даты окончания срока подачи заявок на участие в открытом конкурсе. Извещение об отказе от проведения открытого конкурса размещается Заказчиком в течение 1 рабочего дня со дня принятия решения об отказе от проведения открытого конкурса. В течение 2 рабочих дней со дня принятия указанного решения Заказчиком направляются соответствующие уведомления всем участникам размещения заказа, подавшим заявки на участие в открытом конкурсе.

#### **21. Разъяснения Извещения о проведении открытого конкурса:**

Участник размещения заказа, которому необходимо получить какие-либо разъяснения в отношении положений Извещения, может направить Заказчику в письменной форме запрос о разъяснении положений Извещения.

Заказчик обязан в течение двух рабочих дней со дня поступления указанного запроса направить в письменной форме разъяснения положений Извещения, если указанный запрос поступил к Заказчику не позднее, чем за три рабочих дня до дня окончания срока подачи заявок на участие в открытом конкурсе. В течение одного рабочего дня со дня направления разъяснения положений Извещения по запросу участника размещения заказа такое разъяснение должно быть размещено Заказчиком на официальном сайте с указанием предмета запроса, но без указания участника размещения заказа, от которого поступил запрос. Разъяснение положений Извещения не должно изменять ее суть.

#### **22. Заключение договора:**

Договор между победителем открытого конкурса и Заказчиком должен быть подписан в течение 10 рабочих дней со дня подписания протокола. Срок предоставления победителем открытого конкурса Заказчику подписанного договора – 5 рабочих дней.

Договор заключается на условиях, указанных в заявке победителя открытого конкурса и настоящем Извещении.

Участник открытого конкурса, которому Заказчик направил проект договора, не вправе отказаться от заключения договора. В случае, если победитель открытого конкурса в пятидневный срок не представил Заказчику подписанный договор, победитель открытого конкурса признается уклонившимся от заключения договора.

В случае, если победитель открытого конкурса признан уклонившимся от заключения договора, Заказчик вправе обратиться в суд с иском о требовании, о понуждении победителя открытого конкурса заключить договор, а также о возмещении убытков, причиненных уклонением от заключения договора, либо заключить договор с участником размещения заказа, заявке на участие в открытом конкурсе которого присвоен второй номер.

## **РАЗДЕЛ II: ТЕХНИЧЕСКОЕ ЗАДАНИЕ**

на оказание услуг по техническому обслуживанию информационной инфраструктуры Евразийской экономической комиссии в 2013 году

#### **1. Общие положения**

Целью оказания услуг является гарантированное поддержание установленных параметров функционирования и эксплуатационной готовности информационной инфраструктуры Евразийской экономической комиссии (далее - Комиссии).

Предметом услуг являются техническая поддержка и обслуживание информационной инфраструктуры Комиссии, включая оперативное восстановление работоспособности как отдельных единиц, так и системы в целом.

Услуги должны быть направлены на поддержку производственной деятельности Пользователей и предусматривать консультирование Пользователей по вопросам эксплуатации информационной инфраструктуры Комиссии (далее - ИИК).

#### **2. Описание и состав ИИК**

Информационная инфраструктура Комиссии развернута и эксплуатируется в 3 зданиях в г. Москва:

105064, г. Москва, Яковоапостольский пер., д. 12, стр. 1;

119121, г. Москва, Смоленский бульвар, д. 3-5, стр.1;

123242, г. Москва, ул. Садовая - Кудринская, д. 11, стр. 1.

Перечень обслуживаемого оборудования представлен в Приложении № 1 «Состав Оборудования» к настоящему Техническому заданию.

Услуги по техническому обслуживанию включают работы со следующими типами оборудования:

- Программно-аппаратный комплекс средств вычислительной техники (СВТ) Пользователей;
- Программно-аппаратный комплекс СВТ серверов;
- Телекоммуникационный комплекс;
- Средства защиты информации.

**.** 

#### **3. Параметры функционирования ИИК**

<span id="page-13-0"></span>Исполнитель должен обеспечить следующие параметры функционирования и эксплуатационной готовности **ИИК** Заказчика:

| N <sub>2</sub> | Наименование комплексов СВТ ИИК                     | Режим <sup>1</sup><br>функциони-<br>рования | Коэффи-<br>циент<br><b>ГОТОВНОСТИ</b> | Восстанов-<br>ление<br>работоспо-<br>собности |
|----------------|-----------------------------------------------------|---------------------------------------------|---------------------------------------|-----------------------------------------------|
|                | Программно-аппаратный комплекс СВТ<br>Пользователей | $12\times5\times250^2$                      | 0.9                                   | 2 часа                                        |
| 2              | Программно-аппаратный комплекс СВТ                  | $24 \times 7 \times 365$                    | 0.95                                  | час                                           |

<sup>&</sup>lt;sup>1</sup> Указан общий режим. При разночтениях принимается режим, установленный уровнем обслуживания.

<sup>&</sup>lt;sup>2</sup> Здесь и в дальнейшем означает: количество рабочих часов в сутках×количество рабочих дней в неделе× количество рабочих дней в году. Последний показатель может быть опущен.

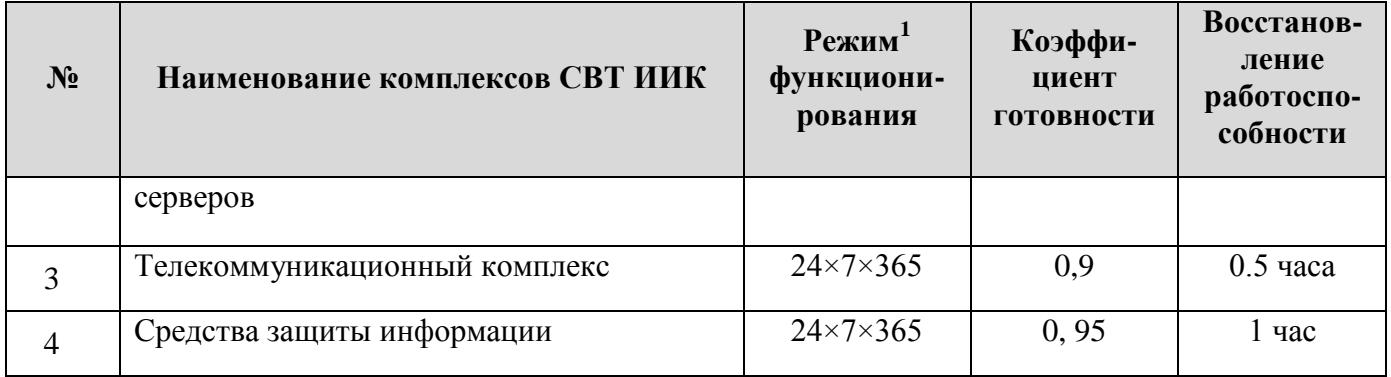

## **4. Состав Услуг**

Услуги по техническому обслуживанию и ремонту оборудования ИИК (Приложение № 2 к Техническому заданию) распределяются по типам и состоят из следующих сервисов:

## **4.1. Системное сопровождение информационных систем и ресурсов Комиссии**

## **4.1.1. Системное сопровождение персональных компьютеров (ПК)**

- Сопровождение пользователей по вопросам работы с локальным системным программным обеспечением (ПО) персонального компьютера (настройка рабочего стола, работа с программами архивации, с антивирусным ПО);
- Сопровождение пользователей по вопросам работы с сетевым системным ПО ПК (работа с Интернетом и Интранетом, работа с электронной почтой, работа с ПО сетевых принтеров, сканеров и МФУ);
- Устранение сбоев и неполадок в работе системного ПО локального ПК;
- Устранение сбоев и неполадок в работе системного ПО сетевого ПК;
- Установка и настройка операционной системы персональных компьютеров, включая настройку загрузчика операционной системы и установку драйверов встроенного оборудования;
- Установка и настройка драйвера встроенного или периферийного оборудования/ сетевых периферийных устройств/ системных утилит/ загрузчика операционных систем ПК;
- Установка сервис-обновления установленных версий системного или прикладного программного средства ПК;
- Перенос информации пользователя при замене ПК, модернизации или ремонта;
- Установка и настройка прикладного программного средства персональных компьютеров (Офисное ПО/ ПО распознавания текста и работы со сканером/ телекоммуникационное ПО/ ПО мультимедийных приложений/ ПО перевода текста);
- Смена версии прикладного программного средства или установка иного ПО взамен установленного (удаление старого и установка нового ПО);
- Настройка прикладного программного средства ПК для выполнения конкретных задач по требованию пользователя (Офисное ПО/ ПО распознавания текста и работы со сканером/ телекоммуникационное ПО/ ПО мультимедийных приложений/ ПО перевода текста);
- Консультация пользователя ПК по работе системных и прикладных программных средств ПК;
- Установка, переустановка или обновление ПО / удаление вредоносных программ на ПК / обновление базы ПО / удаление вредоносных программ в ручном режиме;
- Проверка ПК на наличие вредоносных программ, удаление вредоносных программ, устранение последствий их работы из программного обеспечения ПК;
- Комплексное системное сопровождение ПК в составе локальной сети:
	- удаление временных файлов, чистка реестра операционной системы;
	- проверка дисковой памяти на наличие поврежденных блоков;
	- дефрагментация жесткого диска;
- Восстановление (ремонт) поврежденных файлов (word, excel, jpeg, tiff и т.п.);
- Восстановление логической структуры данных, файлов на жестких дисках и флеш-картах;
- Восстановление системного программного средства ПК после ремонта, модернизации, воздействия вредоносных программ или случайных сбоев для ПК в составе локальной сети, эксплуатируемых в стандартном режиме;
- Ввод в эксплуатацию новых ПК в составе локальной сети, эксплуатируемых в стандартном режиме.

## **4.1.2. Системное сопровождение серверного оборудования**

- Настройка оборудования и установка системного ПО сервера (конфигурирование дискового массива, тестирование аппаратного обеспечения, установка и настройка ПО);
- Установка и настройка дискового массива;
- Установка и настройка коммутатора сети хранения данных;
- Сопровождение и обслуживание серверов (мониторинг состояния аппаратного и системного ПО, установка обновлений текущих версий ПО, конфигурирование параметров ОС);
- Сопровождение и обслуживание дискового массива;
- Сопровождение и обслуживание коммутатора сети хранения данных;
- Установка и настройка клиент-серверного ПО (СУБД, приложения рабочих групп, почтовый сервер):
	- сервер (Web, FTP, DNS, DHCP, Proxy, MSIS, почта, инициализация или backup начальной структуры СУБД)
	- СУБД (Oracle, MS SQL Server и т.п.), сервер приложений (Oracle AS, Websphere AS, JBOSS, Resin, Tomcat и т.п.)
	- Сервер коллективной работы (MS Exchange, Lotus Notes, Novell GroupWise)
- Установка и настройка сервера виртуализации (VMWare, Microsoft, Xen, Parallels и т.п.);
- Администрирование клиент-серверного ПО (контроль состояния, удаление устаревших учетных записей, восстановление после сбоя);
- Устранение ошибок при репликации баз данных между серверами;
- Мониторинг состояния ИБП;
- Инвентаризация технических средств серверного оборудования (определение технических характеристик и состава ПО, дислокации, регистрационных данных, занесение информации в паспорт ПТК, выдача аналитических отчетов);
- Восстановление системного ПО после ремонта, модернизации, воздействия вредоносных программ или случайных сбоев сервера (конфигурирование дискового массива, тестирование аппаратного обеспечения, установка и настройка ПО);
- Восстановление системного ПО после ремонта, модернизации, воздействия вредоносных программ или случайных сбоев кластерной системы (конфигурирование дискового массива, тестирование аппаратного обеспечения, установка и настройка ПО);
- Восстановление настроек после ремонта, модернизации, воздействия вредоносных программ или случайных сбоев дискового массива.

#### **4.1.3. Системное сопровождение активного оборудования вычислительных сетей**

- Установка и запуск в эксплуатацию коммутаторов и маршрутизаторов (настройка сетевых параметров ОС, конфигурирование рабочих параметров портов, установка и подключение);
- Установка и запуск в эксплуатацию центральных маршрутизаторов управления сетью (инсталляция и конфигурация ОС, конфигурирование рабочих параметров, установка и подключение);
- Сопровождение портов коммутаторов с аппаратно-программной настройкой (мониторинг работы, сбор статистической информации, конфигурирование портов и сетевых параметров ОС);
- Сопровождение маршрутизаторов (мониторинг работы, сбор статистической информации, конфигурирование портов и сетевых параметров ОС);
- Сопровождение центральных маршрутизаторов управления сетью (модульных) (мониторинг работы, сбор статистической информации, конфигурирование);
- Сервисное сопровождение и обслуживание программного обеспечения активного сетевого оборудования (резервное копирование профилей конфигурации, обновление версий, тестирование автономными тестами);
- Комплексное сопровождение коммутаторов с аппаратно-программной настройкой:
	- Восстановление ядра операционной системы и профиля конфигурации активного сетевого оборудования после сбоя;
	- Тестирование активного сетевого оборудования с выдачей протокола, выявление и исправление ошибок в его работе, замена неисправных блоков;
	- Инвентаризация активного сетевого оборудования (определение технических характеристик и состава ПО, дислокации, регистрационных данных, занесение информации в паспорт ПТК, выдача аналитических отчетов);
- Комплексное сопровождение маршрутизаторов:
	- Восстановление ядра операционной системы и профиля конфигурации активного сетевого оборудования после сбоя;
	- Тестирование активного сетевого оборудования с выдачей протокола, выявление и исправление ошибок в его работе, замена неисправных блоков;
	- Инвентаризация активного сетевого оборудования (определение технических характеристик и состава ПО, дислокации, регистрационных данных, занесение информации в паспорт ПТК, выдача аналитических отчетов);
- Комплексное cопровождение центральных маршрутизаторов управления сетью:
	- Восстановление ядра операционной системы и профиля конфигурации активного сетевого оборудования после сбоя;
	- Тестирование активного сетевого оборудования с выдачей протокола, выявление и исправление ошибок в его работе, замена неисправных блоков;
	- Инвентаризация активного сетевого оборудования (определение технических характеристик и состава ПО, дислокации, регистрационных данных, занесение информации в паспорт ПТК, выдача аналитических отчетов);
- Восстановление системного ПО и настроек после ремонта, модернизации или случайных сбоев коммутаторов и маршрутизаторов (настройка сетевых параметров ОС, конфигурирование рабочих параметров портов, установка и подключение);
- Восстановление системного ПО и настроек после ремонта, модернизации или случайных сбоев центральных маршрутизаторов управления сетью (инсталляция и конфигурация ОС, конфигурирование рабочих параметров, установка и подключение).

## **4.1.4. Системное сопровождение и администрирование информационных вычислительных комплексов (ИВК)**

- Подключение ПК пользователей к серверу электронной почты (создание нового адреса электронной почты и учётной записи сервера, настройка клиентской части сервера электронной почты);
- Подключение к сети Internet (выделение IP-адреса, подключение и настройка протокола TCP\IP, настройка браузера);
- Сопровождение файл-сервера (задание дисковых квот, контроль свободного места, настройка прав доступа, мониторинг резервного копирования, мониторинг контента, восстановление удалённых файлов, мониторинг работоспособности);
- Сопровождение виртуального web-сервера в сетях Internet или Intranet (мониторинг работоспособности, ротация log-файлов, назначение прав доступа);
- Сопровождение FTP-сервера (добавление и удаление пользователей, назначение прав доступа, мониторинг работоспособности);
- Сопровождение DNS-сервера (ведение по запросам пользователей базы данных доменных имен в зонах DNS, мониторинг работоспособности);
- Сопровождение DHCP-сервера (ведение таблиц IP-сетей, мониторинг работоспособности);
- Сопровождение Proxy-сервера (назначение прав доступа пользователей к серверу, мониторинг работоспособности и наличия свободного дискового пространства);
- Сопровождение сервера приложений (Oracle AS, Websphere AS, Sun JSAS, JBoss и т.п.) (назначение прав доступа пользователей к серверу, мониторинг работоспособности и наличия свободного дискового пространства);
- Сопровождение сервера электронной почты назначение прав доступа пользователей, ведение таблиц маршрутизации почты и фильтров защиты от массовой несанкционированной рекламы;
- Сервисное сопровождение и обслуживание сервера защиты от массовой несанкционированной рекламы (мониторинг работоспособности, установка обновлений, конфигурирование, ведение фильтров защиты, ведение черных/белых списков);
- Сервисное сопровождение и обслуживание сервера коллективной работы (MS Exchange, Lotus Domino, Novell GroupWise) (мониторинг работоспособности, удаление/ввод учетных записей, установка обновлений, конфигурирование, восстановление после сбоя);
- Сервисное сопровождение и обслуживание CУБД (мониторинг работоспособности, удаление/ввод учетных записей, установка обновлений, конфигурирование, восстановление после сбоя);
- Сервисное сопровождение и обслуживание сервера антивирусной защиты (мониторинг работоспособности, установка обновлений, конфигурирование);
- Сервисное сопровождение и обслуживание контроллера домена (мониторинг работоспособности, удаление/ввод учетных записей, конфигурирование, восстановление после сбоя).

## **4.2. Техническое сопровождение аппаратного обеспечения информационнокоммуникационной инфраструктуры**

## **4.2.1 Сопровождение ПК по техническим вопросам**

1. Сопровождение пользователя по техническим вопросам

- Устранение конфликтных ситуаций технического характера – удаление замявшейся бумаги из принтера, проверка соединений системный блок-монитор, системный блок-принтер,

системный блок-клавиатура, системный блок-мышь, проверка подключения электропитания ПК;

- Восстановление работоспособности ПК в случаях: аварий электропитания, машинных сбоев, вирусов, несанкционированных действий;
- Диагностика ПК в составе ЛВС (проверка сетевых соединений, проверка сетевой карты и т.п.);
- Перемещение, размещение на рабочем месте, коммутация, тестовая проверка работоспособности устройства.

#### 2. Модернизация, улучшение технических параметров ПК

- Техническое обследование устройств ПК;
- Замена или установка новых комплектующих (материнская плата, жесткий диск, устройство чтения/записи компакт-дисков, видеоадаптер и т.д.);
- Замена или установка новых комплектующих в ПК, подключенных к локальной сети (замена сетевой платы, замена поврежденного соединения и т.п.).

#### **4.2.2. Комплексное техническое сопровождение ПК**

- Очистка внешней поверхности клавиатуры и манипулятора типа «мышь»;
- Проверка линий и устройств локальной вычислительной сети с помощью автономных тестов;
- Очистка от пыли внутренних объемов ПК, блоков питания ПК, очистка и смазка вентиляторов;
- Регулировка и настройка мониторов, очистка внутренних объемов и экранов от пыли и грязи;
- Очистка от пыли внутренних объемов внешних устройств (модемов, стримеров, картридеров, источников бесперебойного питания (мощность до 1,5 кВт) и др.), с последующим их тестированием;
- Полное тестирование периферийных устройств ПК;
- Смазка механических устройств (накопители гибких магнитных дисков, стримеры, устройства чтения/записи компакт-дисков).

#### **4.2.3 Техническое сопровождение локально-вычислительных сетей (ЛВС)**

- Настройка и техническая поддержка активного сетевого оборудования (проведение профилактических работ, тестирование, выявление и замена неисправных элементов);
- Техническое сопровождение серверов (контроль состояния сервера, тестирование, профилактика, настройка);
- Техническое сопровождение дискового массива;
- Техническое обслуживание источников бесперебойного питания (контроль состояния ИБП, профилактика, тестирование и юстировка блоков);
- Проведение профилактических, аварийных и контрольных проверок кабельной системы в период эксплуатации с использованием тестеров СКС.

#### **4.2.4 Организация нового рабочего места в составе ЛВС**

- Прокладка кабеля в коробе;
- Прокладка короба;
- Разделка разъема RJ-45 cat5;
- Проведение замеров кабельной сети на соответствие 5 кат.;
- Разделка розетки RJ-45 одинарной;
- Установка розетки;
- Подключение к локальной сети.

## **4.2.5 Монтаж и техническая настройка нового оборудования или восстановленного после ремонта**

- Технологический прогон нового (восстановленного) оборудования: диагностика, настройка параметров, тестирование в составе ПК;
- Проверка работоспособности нового (восстановленного) оборудования в составе ЛВС, тестирование в составе ЛВС, размещение на рабочем месте пользователя;
- Монтаж активного сетевого оборудования в шкаф;
- Монтаж серверов в шкаф.

## **4.3. Системное сопровождение системы телефонной связи**

## **4.3.1. Системное сопровождение персональных телефонных аппаратов**

- Сопровождение пользователей по вопросам работы телефонов;
- Устранение сбоев и неполадок в работе телефонов;
- Установка и настройка работы телефона.

## **4.3.2. Системное сопровождение АТС**

- Настройка оборудования и установка системного ПО медиа-серверов АТС (конфигурирование, тестирование аппаратного обеспечения, установка и настройка ПО);
- Сопровождение и обслуживание медиа-серверов АТС (мониторинг состояния аппаратного и системного ПО, установка обновлений текущих версий ПО, конфигурирование параметров ОС);
- Установка и настройка клиент-серверного ПО медиа-серверов (СУБД, приложения рабочих групп);
- Администрирование клиент-серверного ПО на медиа-серверах (контроль состояния, удаление устаревших учетных записей, восстановление после сбоя);
- Инвентаризация технических средств оборудования медиа-серверов (определение технических характеристик и состава ПО, дислокации, регистрационных данных, занесение информации в паспорт ПТК, выдача аналитических отчетов);
- Восстановление системного ПО медиа-серверов после ремонта, модернизации или случайных сбоев (конфигурирование, тестирование аппаратного обеспечения, установка и настройка ПО);
- Установка и запуск в эксплуатацию шлюзов (настройка сетевых параметров ОС, конфигурирование рабочих параметров портов, установка и подключение);
- Сопровождение шлюзов (мониторинг работы, сбор статистической информации, конфигурирование портов и сетевых параметров ОС);
- Тестирование шлюзов с выдачей протокола, выявление и исправление ошибок в их работе, замена неисправных блоков;
- Инвентаризация шлюзов (определение технических характеристик, дислокации, регистрационных данных, занесение информации в паспорт ПТК, выдача аналитических отчетов);
- Восстановление настроек после ремонта, модернизации или случайных сбоев шлюзов (настройка сетевых параметров ОС, конфигурирование рабочих параметров портов, установка и подключение);
- Проведение профилактических, аварийных и контрольных проверок телефонной системы в период эксплуатации с использованием тестеров.

#### **4.4. Системное сопровождение средств защиты информации**

- Установка, настройка и запуск в эксплуатацию межсетевого экрана;
- Сопровождение межсетевого экрана (мониторинг работы, сбор статистической информации, предварительный анализ, оценка эффективности функционирования, прогнозирование и планирование, разработка предложений);
- Тестирование aппаратно-программного, специализированного средста защиты информации с выдачей протокола, выявление и исправление ошибок в его работе, организация работ по замене неисправных блоков (в случае необходимости);
- Восстановление работоспособности.

#### **4.5. Ремонт оборудования СВТ**

Данный сервис, выполняемый для восстановления работоспособности оборудования СВТ, состоит из работ по замене отдельных частей, узлов и блоков оборудования. Перечень используемых частей, узлов и блоков указан в Приложении № 4 к Техническому заданию (далее - Перечень). Предложения о стоимости узлов и блоков из Переченя заполняются участником размещения заказа.

## **4.6. Оформление подписки Евразийской экономической комиссии на информационные услуги Bloomberg**

В рамках данной услуги должно быть обеспечено предоставление доступа для уполномоченных представителей Заказчика к сервисному пакету BLOOMBERG PROFESSIONAL компании BLOOMBERG FINANCE L.P. на 2 (двух) рабочих местах, размещаемых на различных объектах местонахождения Заказчика. Услуга предоставляется исключительно для внутренних информационных целей Заказчика и не может быть использована для целей какой-либо разработки или для разработки каких-либо приложений, программного обеспечения или прочего.

## **4.6.1. Требование к качеству услуги «Оформление подписки Евразийской экономической комиссии на информационные услуги Bloomberg»**

Требования к оборудованию, используемому в ходе оказания услуги:

- **-** Исполнитель должен обеспечить все необходимые для оказания услуг технические средства и оборудование, в соответствии с требованиями компании BLOOMBERG FINANCE L.P:
	- **•** клавиатура Bloomberg Keyboard 2 шт.;
	- **•** Монитор 19" Dual Flat Panel on Customer's PC 2 шт.

Требования к технической поддержке:

**-** Техническая поддержка предоставляется круглосуточно 7 дней в неделю 52 недели в году.

## **5 Условия оказания Услуг**

## **5.1. Для функциональных категорий работников Заказчика устанавливаются следующие уровни обслуживания:**

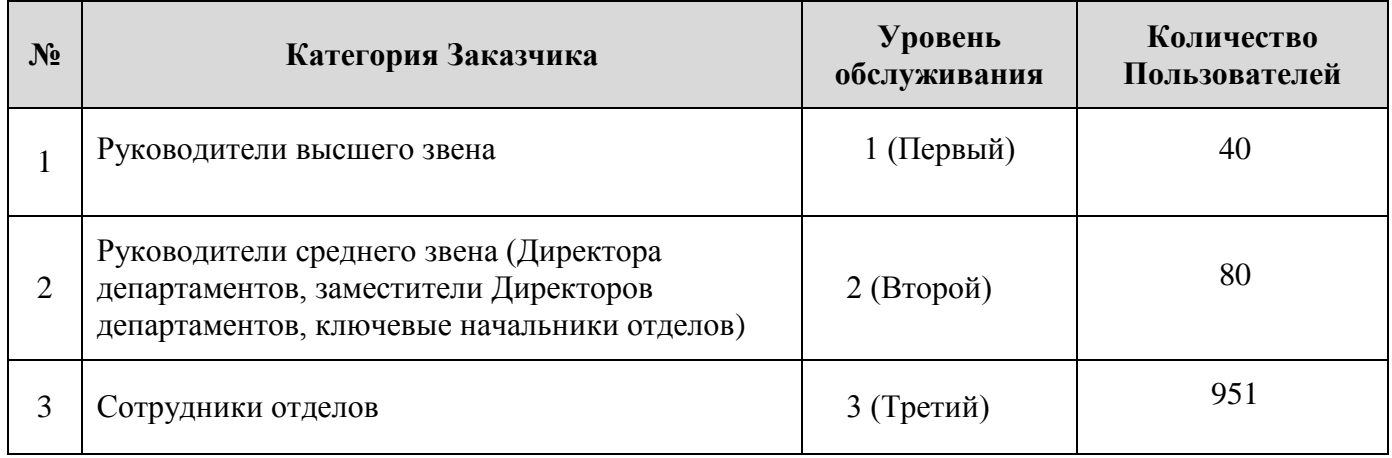

#### **5.2 Исполнитель оказывает Услуги в следующем режиме:**

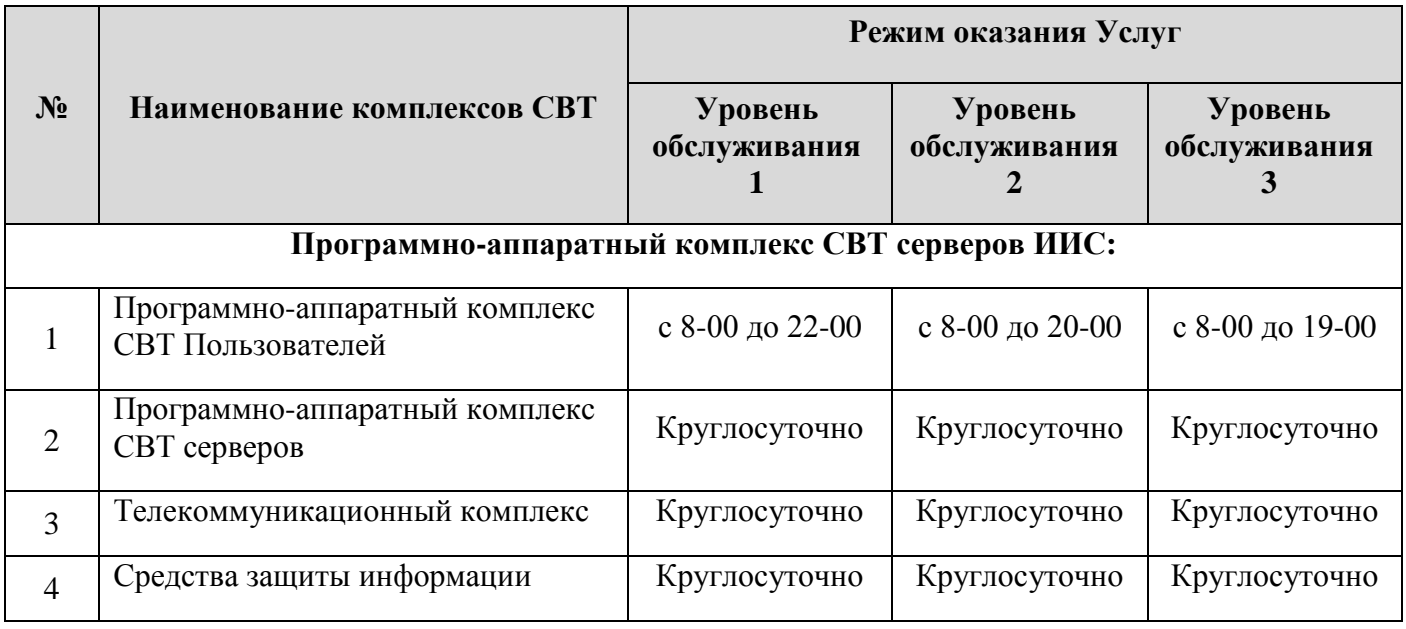

5.2.1. В выходные и праздничные дни Исполнитель обеспечивает оказание Услуг по отдельному требованию Заказчика

5.2.2. План профилактических работ ежемесячно составляется Исполнителем и утверждается Заказчиком. Регламентные и профилактические работы на серверах проводятся Исполнителем в нерабочее время/выходные дни. Состав плановых (периодических) профилактических работ указан в Приложении № 3 к Техническому заданию.

#### **5.3 Условия по организации управления и оказания Услуг**

5.3.1. Для оперативного управления Услугами, а также для разработки и согласования мероприятий по обслуживанию ИТ-инфраструктуры Заказчика Исполнитель назначает

выделенного ответственного сотрудника. Ответственный сотрудник должен постоянно находиться на объекте Заказчика.

5.3.2. Для выполнения параметров функционирования ИИК Исполнитель обеспечивает постоянное присутствие до 20-ти специалистов по технической поддержке и обслуживанию на трех площадках.

5.3.3. Исполнитель организует прием сервисных заявок Пользователей по телефону или электронной почте.

5.3.4. Исполнитель должен отражать сервисные события сервисных действий.

5.3.5. Исполнитель ежемесячно предоставляет Заказчику аналитические отчеты.

5.3.6. Составление аналитических отчетов является обязанностью Исполнителя по данному договору.

5.3.7. Формы отчетных документов представлены в Приложении № 5 к Техническому заданию.

## **5.4. Условия по обеспечению времени восстановления работы ИИК**

5.4.1 Для выполнения установленного времени восстановления работоспособности ИИК (п.5) Исполнитель может осуществлять временную замену неисправного СВТ на функционально эквивалентное СВТ с предварительно установленным набором ПО.

5.4.2 Для того, чтобы такие замены гарантированно не ухудшали функциональные показатели ИИК Заказчика, Исполнитель обеспечивает резервирование определенного количества и состава СВТ Заказчика.

5.4.3 Право собственности на СВТ подменного фонда остается за Исполнителем.

5.4.4 На резервные СВТ, установленные в качестве временной функциональной замены распространяются все требования, установленные настоящими Техническими требованиями. 5.4.5 Временная замена на резервное СВТ производится на срок выполнения ремонта неисправного СВТ. После выполнения ремонта Исполнитель производит обратную замену СВТ Заказчика. Длительность временной замены не должна превышать срок действия Договора.

5.4.6 Использование для временной замены неисправных СВТ Заказчика всего количества резервных СВТ не освобождает Исполнителя от необходимости обеспечения параметров функционирования и эксплуатационной готовности комплексов ИИК Заказчика.

5.4.7 Для выполнения заданных параметров Исполнитель имеет право самостоятельно расширять и дополнять состав и количество резервных СВТ.

Все риски повреждения и порчи резервных СВТ или его составных частей несет Исполнитель.

## **5.5 Прочие условия**

5.5.1 Исполнитель обязан соблюдать требования режима входа, выхода и нахождения на объектах обслуживания, правил перемещения материальных ценностей, правил техники безопасности и противопожарной безопасности, утвержденные Заказчиком.

5.5.2 В ходе оказания услуг Исполнитель обязан соблюдать все требования и условия гарантийных обязательств производителей оборудования СВТ ИИК.

5.5.3 Для оборудования, находящегося на гарантийном обслуживании у производителя оборудования, Исполнитель обеспечивает выполнение ремонтов в соответствии с условиями и требованиями производителей оборудования.

5.5.4 Использование запасных частей и материалов при обслуживании, гарантийном и текущем ремонтах комплексов СВТ ИИК не должно нарушать действий сертификатов безопасности (для жизни и здоровья человека) и электромагнитной совместимости, выданные на данное оборудование, и не должно повышать риск развития аллергических реакций и хронических заболеваний выше норм, установленных для данного оборудования. Заказчик вправе провести экспертизу используемых запасных частей и материалов в сервисном центре производителя или компании, авторизованной производителем, и, в случае получения заключения об их неоригинальности, вправе обратиться в компетентные органы, занимающиеся вопросами незаконного использования чужого товарного знака и участия в обороте контрафактного товара.

5.5.5 Договор может быть расторгнут по соглашению Сторон или решению суда по основаниям, предусмотренным гражданским законодательством Российской Федерации.

5.5.6 После истечения сроков гарантийного обслуживания у производителя оборудования, Исполнитель выполняет ремонт на условиях послегарантийного обслуживания, предусмотренных Договором.

5.5.7 Перед выполнением ремонтов Исполнитель составляет Дефектную ведомость с указанием стоимости заменяемых частей, узлов и блоков и получает подтверждение Заказчика о целесообразности проведения ремонта.

5.5.8 Выполненные услуги по ремонту отражаются в Актах выполненных ремонтов. В части выполненных ремонтов Акт должен отражать инвентарные номера оборудования, количество и даты выполнения ремонтов, а также перечень всех установленных запасных частей, деталей и узлов.

#### **6. Технические требования к оказываемым Услугам**

#### **6.1 Требования к приему сервисных заявок**

Исполнитель организует прием и регистрацию сервисных заявок Пользователей по телефону и электронной почте. Требуемые параметры приема и регистрации сервисных заявок приведены в таблице:

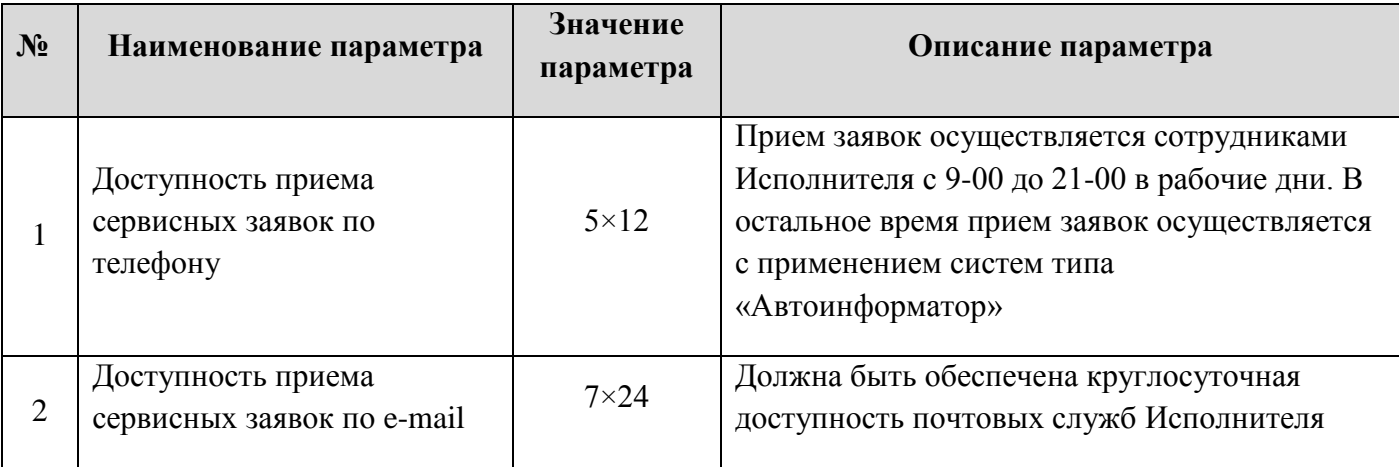

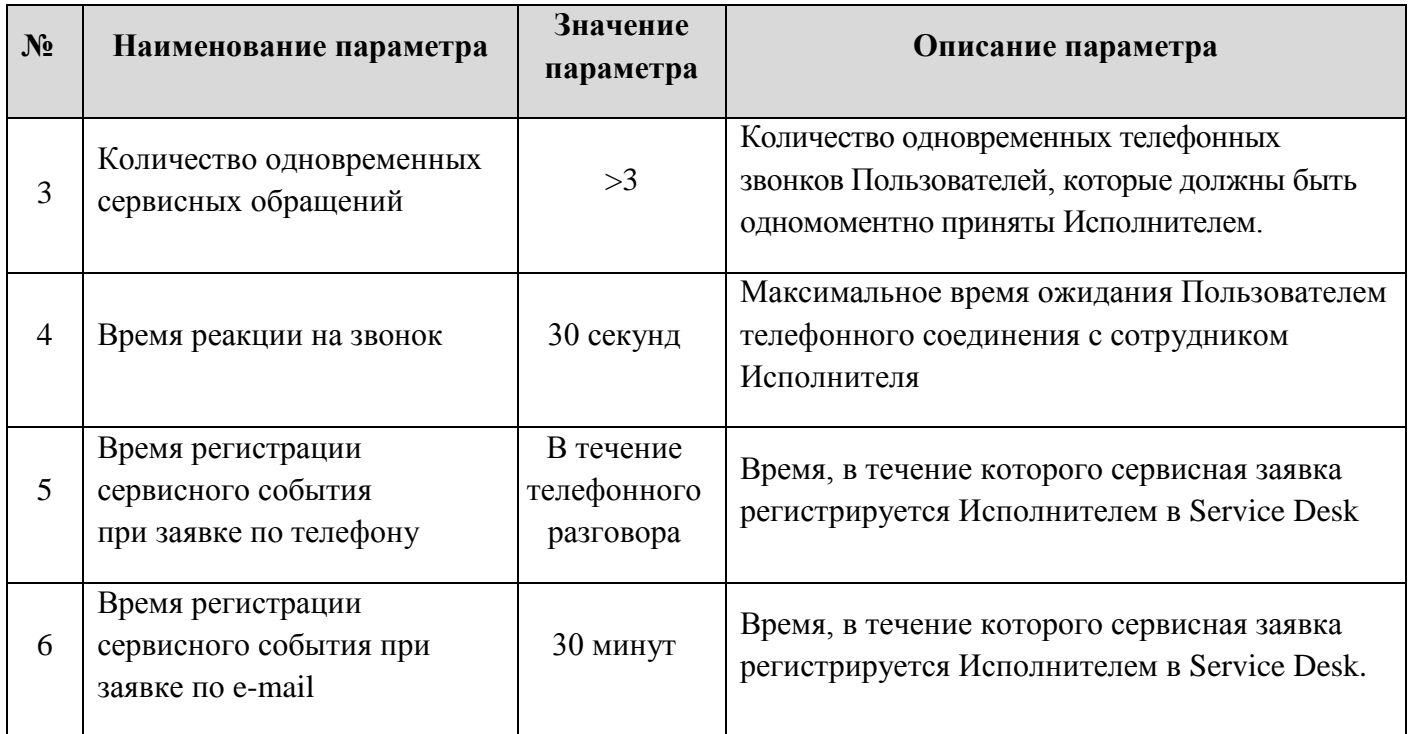

## **6.2 Требования к организации выполнения услуг**

6.2.1 При наступлении сервисного события Исполнитель обеспечивает оперативную реакцию профильных специалистов в следующие сроки:

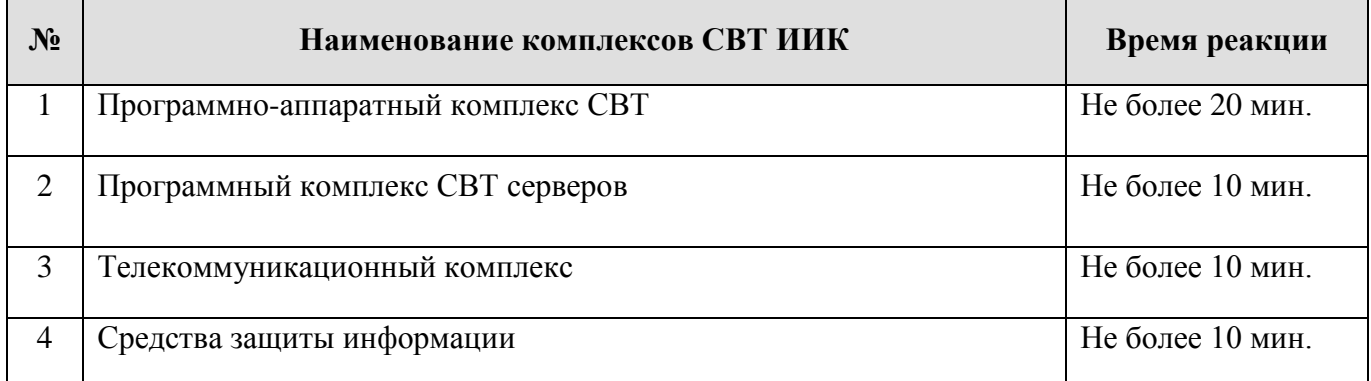

6.2.2 Под временем реакции понимается время, в течение которого Исполнитель выполняет необходимые подготовительные действия для решения события: назначает специалистов, выдает необходимые ресурсы и т.п. Также, в течение указанного времени реакции, специалист Исполнителя должен прибыть к Пользователю для решения сервисного события.

6.2.3 Исполнитель должен обеспечить указанное время реакции и последующее выполнение услуг по технической поддержке, в том числе, при одновременном наступлении следующего количества сервисных событий:

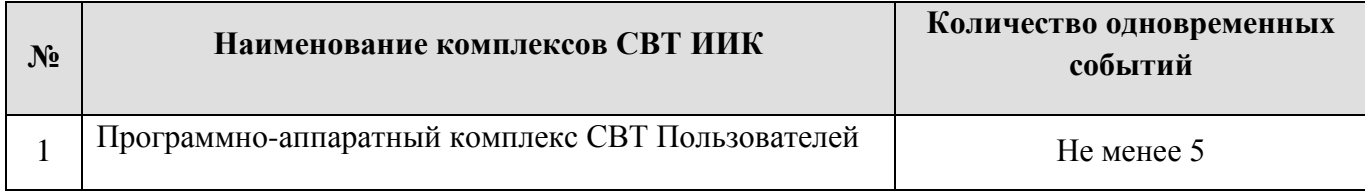

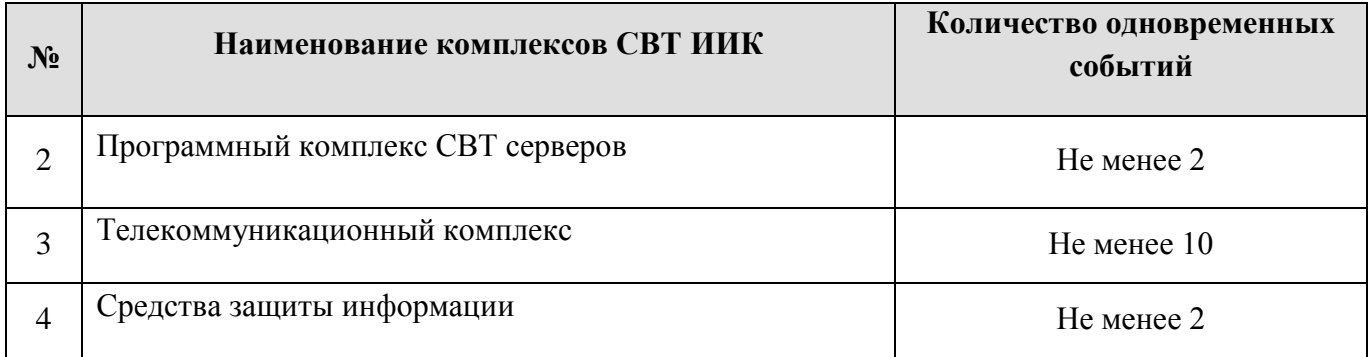

6.2.4 При одновременном наступлении приведенного количества сервисных событий Исполнитель гарантирует соблюдение установленных Параметров функционирования ИИК (п. [3](#page-13-0)).

6.2.5 Определение причины сервисного события, диагностика неисправности и идентификация неисправных устройств является обязанностью Исполнителя. Все установленные причины, результаты диагностики Исполнитель обязан отражать в Service Desk.

6.2.6 После установления причины сервисного события специалист Исполнителя обязан сообщить Пользователю время решения сервисного события. В случае применения обходного решения или использования функциональной замены Пользователь должен быть ознакомлен с таким решением и с возможными изменениями функциональных свойств СВТ и правил эксплуатации.

6.2.7 После решения сервисного события и возвращения функциональности СВТ, специалист Исполнителя обязан получить подтверждение Пользователя об успешности решения.

#### **6.3 Требования к выполнению регламентных и профилактических работ**

6.3.1 Регламентные и профилактические работы проводятся в соответствии с требованиями и/или рекомендациями производителей СВТ. При отсутствии таковых, состав регламентных работ разрабатывается Исполнителем по принципу аналогичности и утверждается Заказчиком.

6.3.2 Необходимые материалы, узлы, блоки и запасные части, предусмотренные требованиями и рекомендациями производителей СВТ для выполнения регламентных и профилактических работ, обеспечивает Исполнитель.

6.3.3 Материалы, узлы, блоки и запасные части для регламентных и профилактических работ должны быть оригинальными, не восстановленными и не бывшими в употреблении. Не допускается использовать материалы с истекшим сроком годности.

#### **6.4 Требования к срокам предоставления гарантий качества Услуг**

По оказанным Услугам Исполнитель гарантирует качество выполнения работ в течение следующих гарантийных сроков:

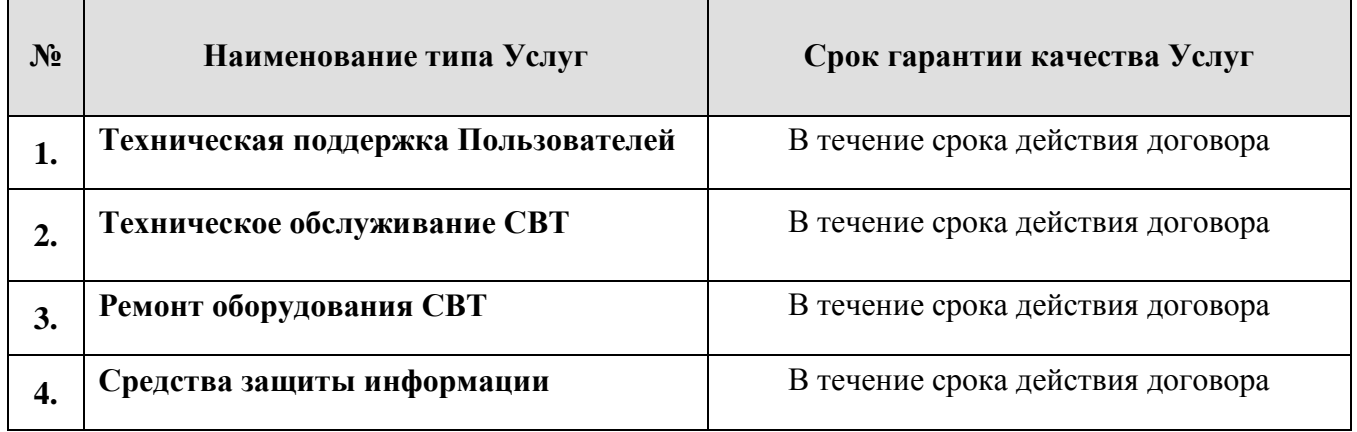

### **6.5 Требования к объемам предоставления гарантий качества Услуг**

6.5.1 При наступлении гарантийного события Исполнитель выполняет следующие обязательства:

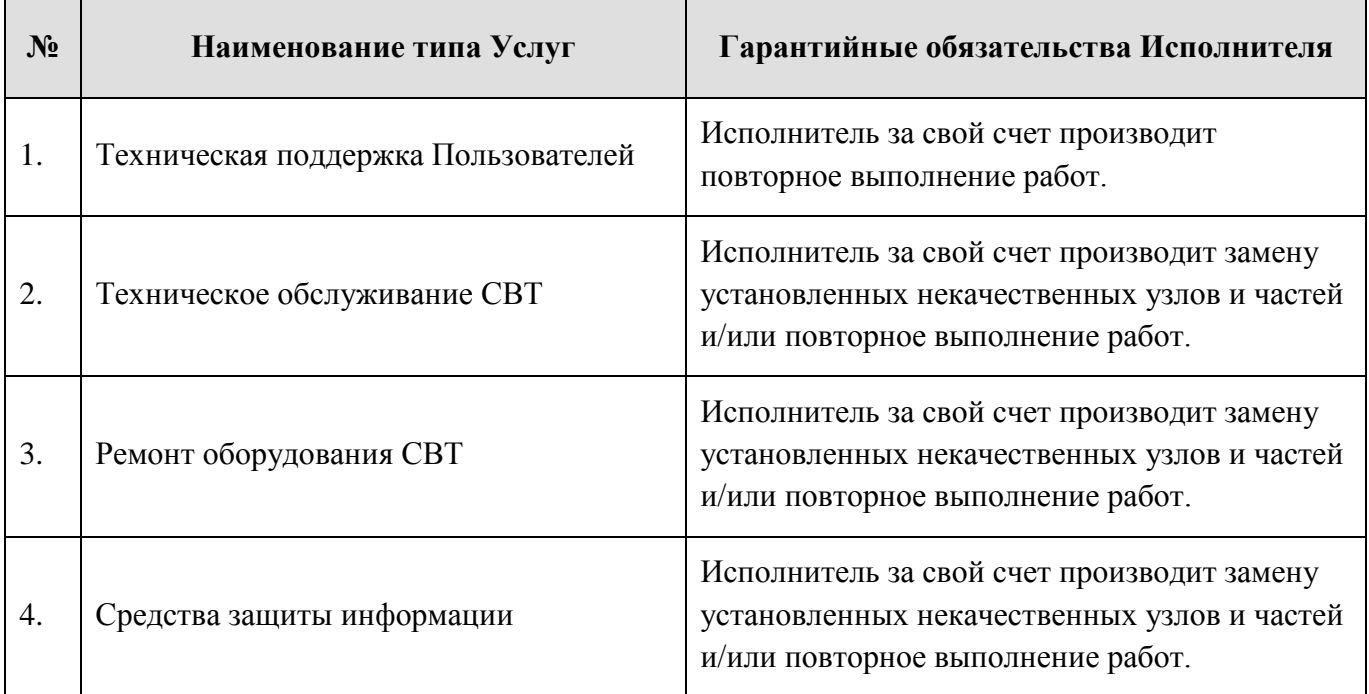

6.5.2 Исполнитель при выполнении требований по объемам предоставления гарантий качества услуг должен соблюдать Параметры функционирования ИИК (п. [3](#page-13-0)).

### **Состав оборудования**

#### **Программно-аппаратный комплекс СВТ Пользователей:**

- автоматизированные рабочие места (АРМ) Пользователей
- установленное общесистемное программное обеспечение (ПО) АРМ.

#### **Программно-аппаратный комплекс СВТ серверов ИИК:**

- серверы;
- дисковые массивы (СХД);
- маршрутизаторы;
- источники бесперебойного питания;
- программное обеспечение, установленное на серверах.

#### **Телекоммуникационный комплекс:**

- коммутаторы;
- маршрутизаторы;
- УАТС;
- абонентские терминалы (телефоны);
- структурированная кабельная сеть.

#### **Средства защиты информации:**

- межсетевые экраны.

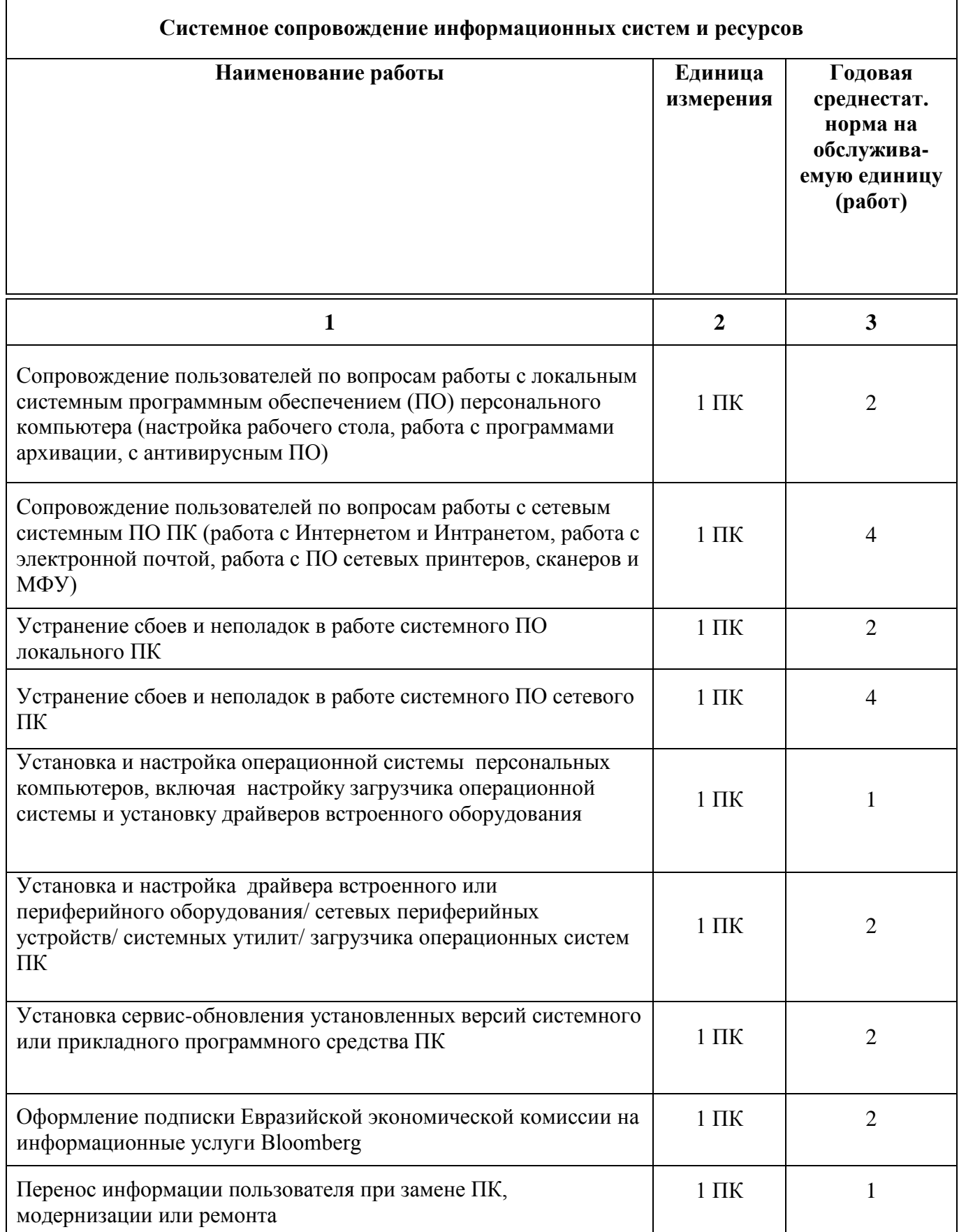

## **Состав работ по техническому обслуживанию и ремонту оборудования**

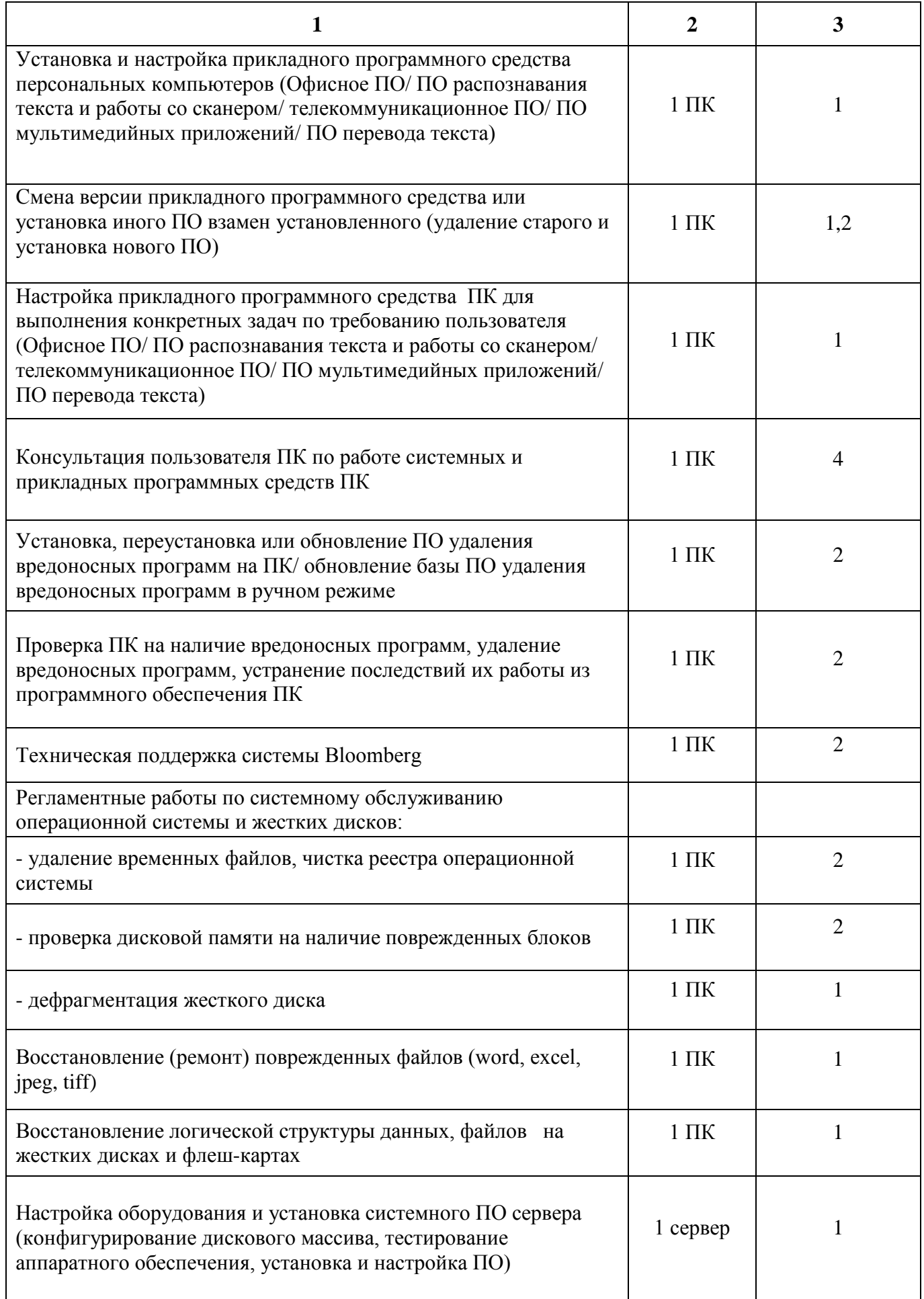

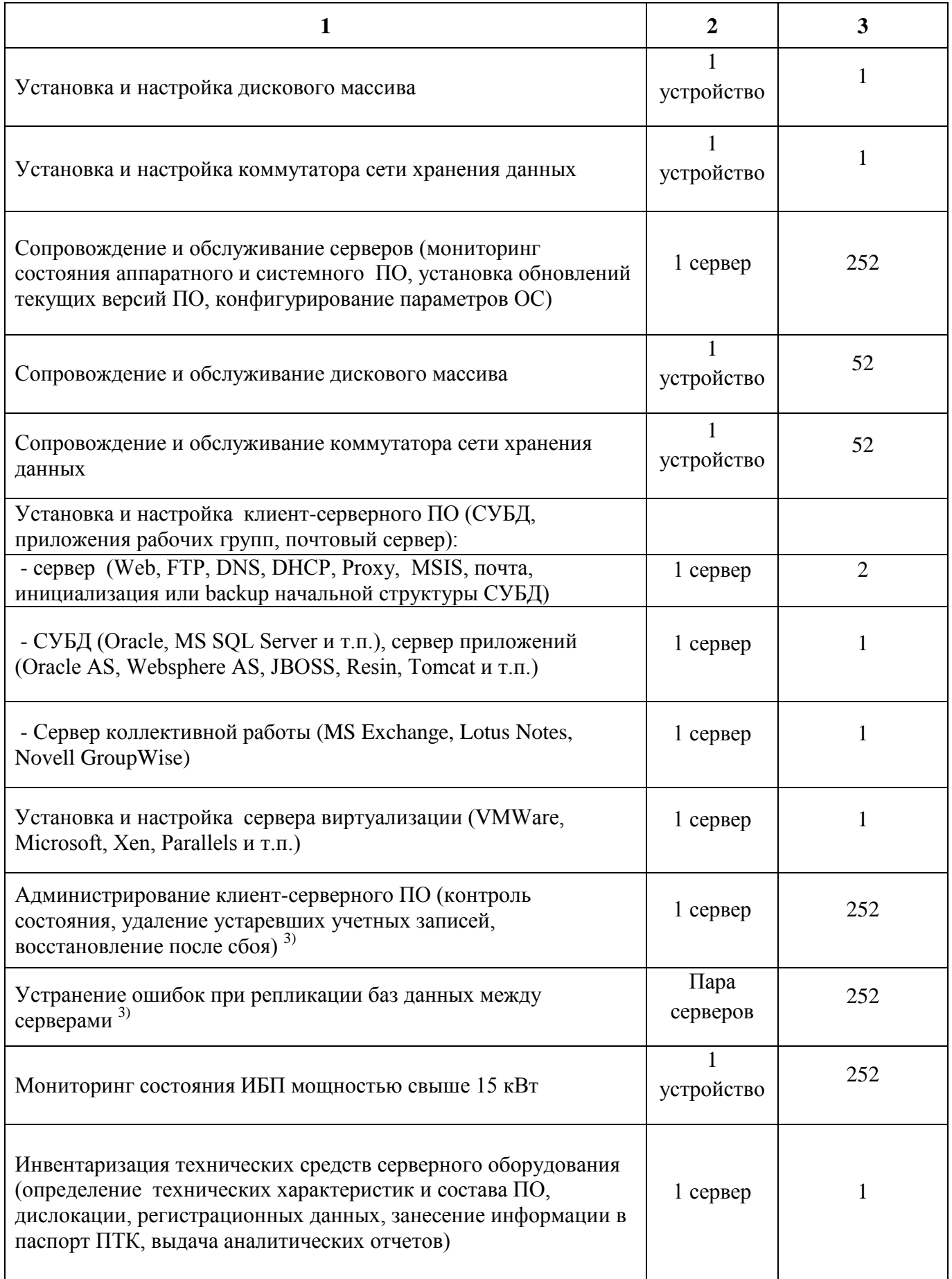

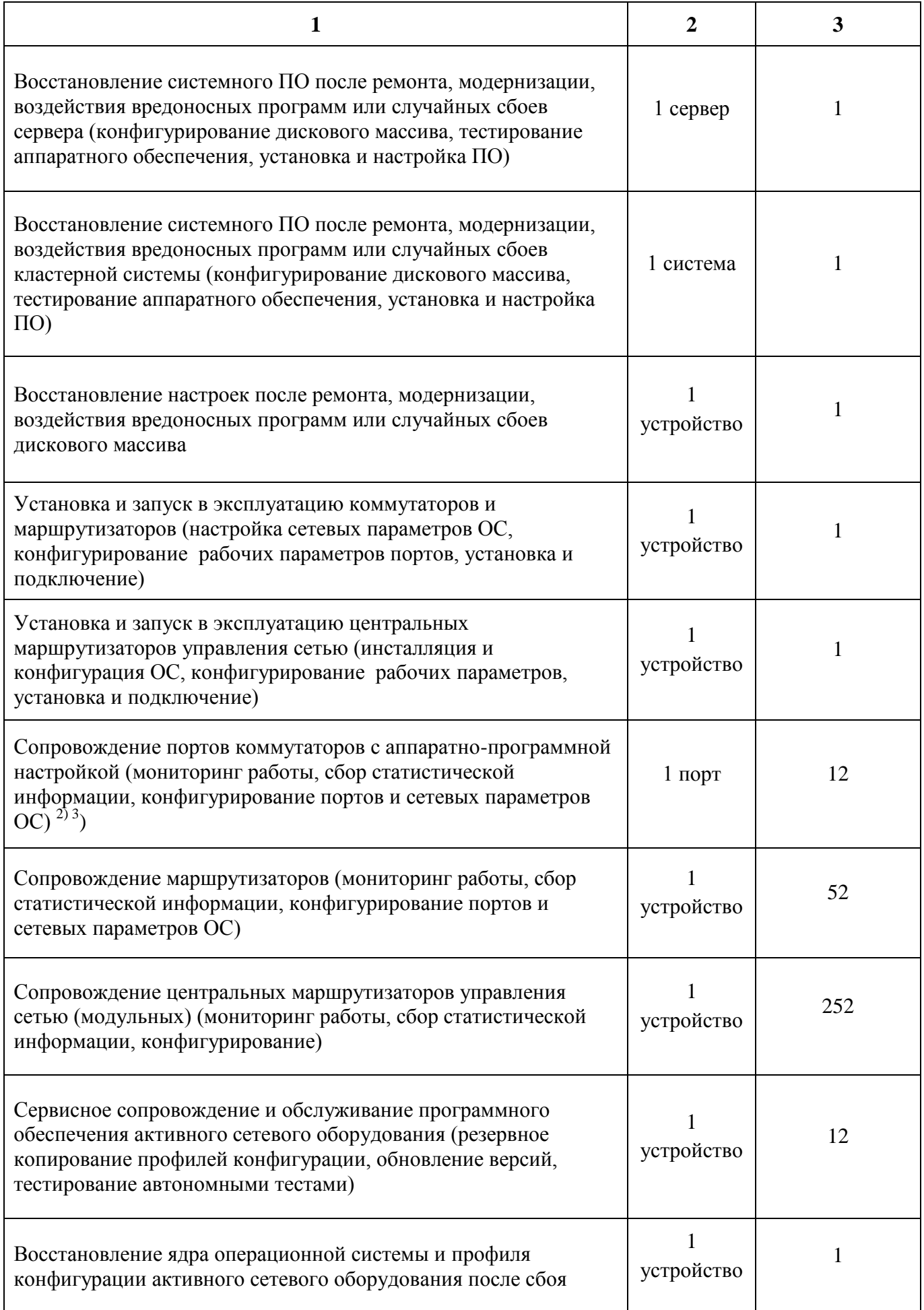

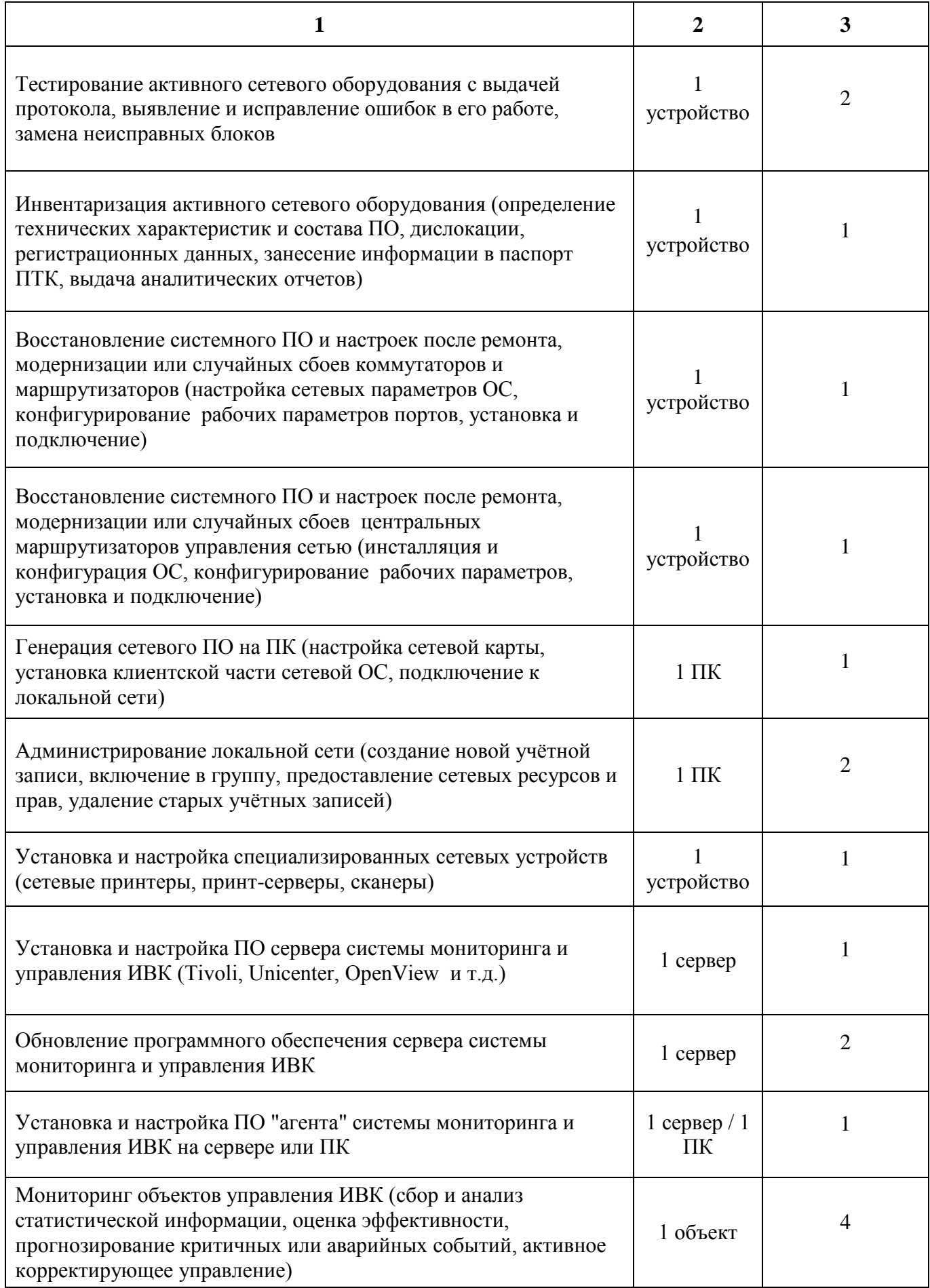

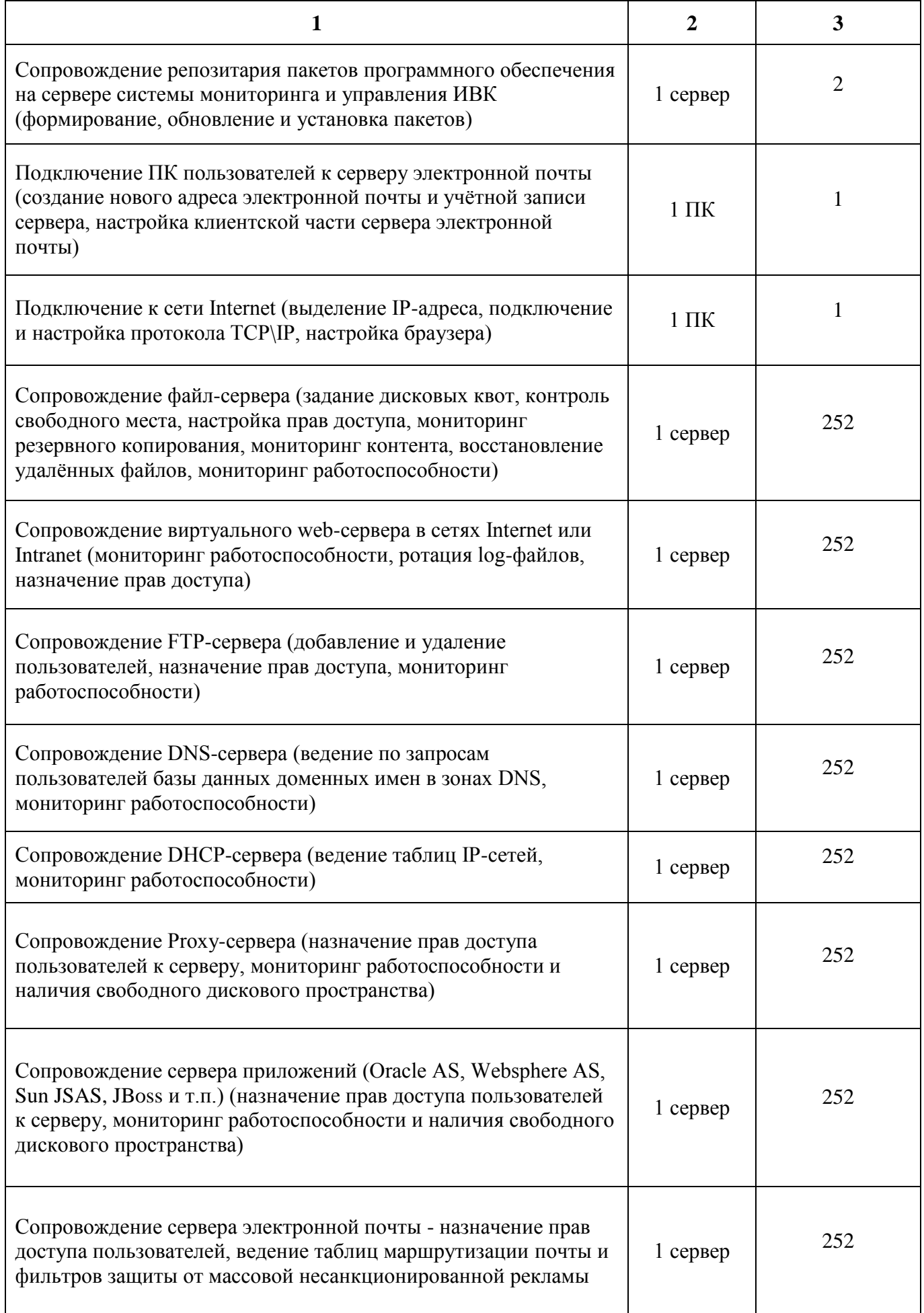

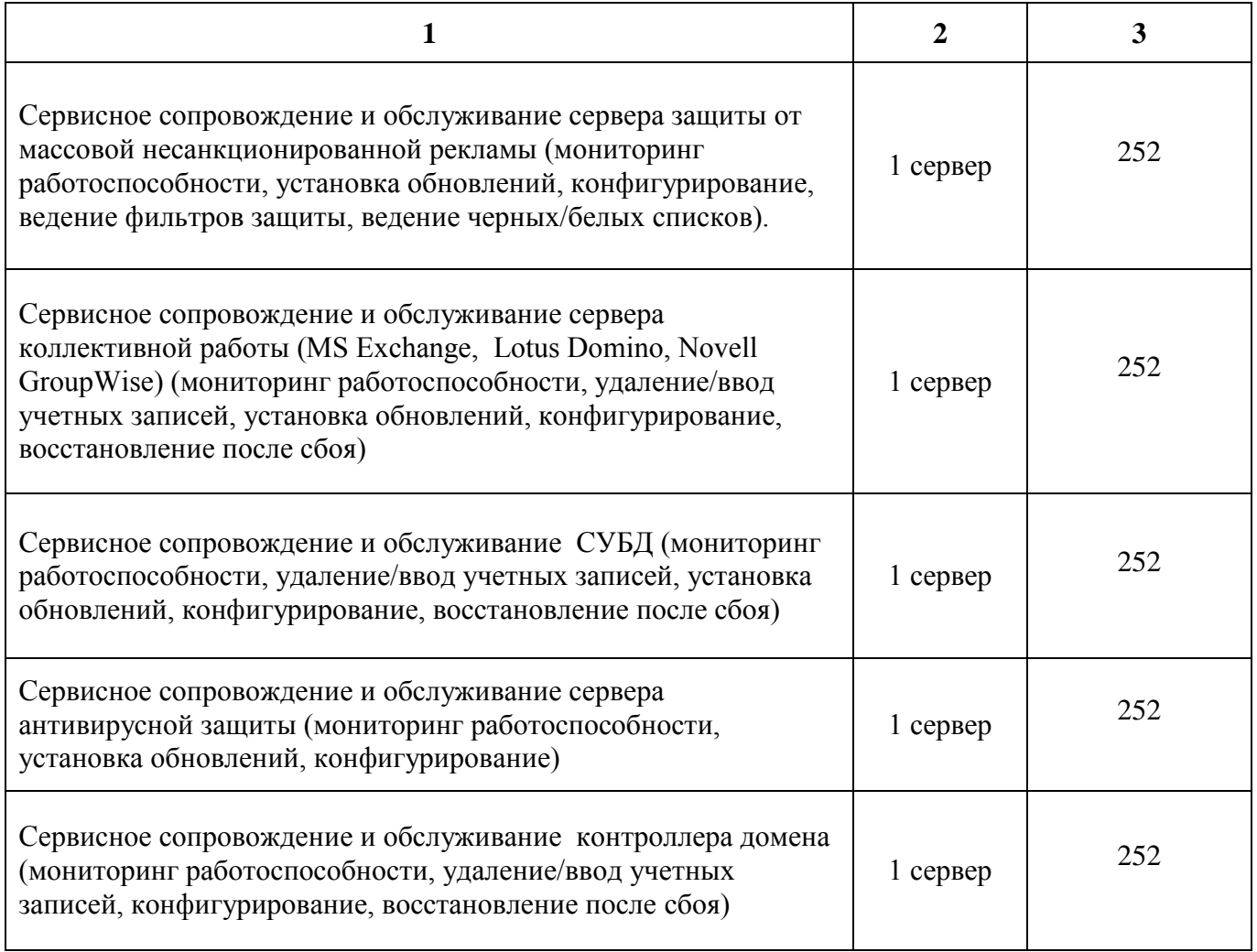

#### **Техническое сопровождение аппаратного обеспечения информационно-коммуникационной инфраструктуры**

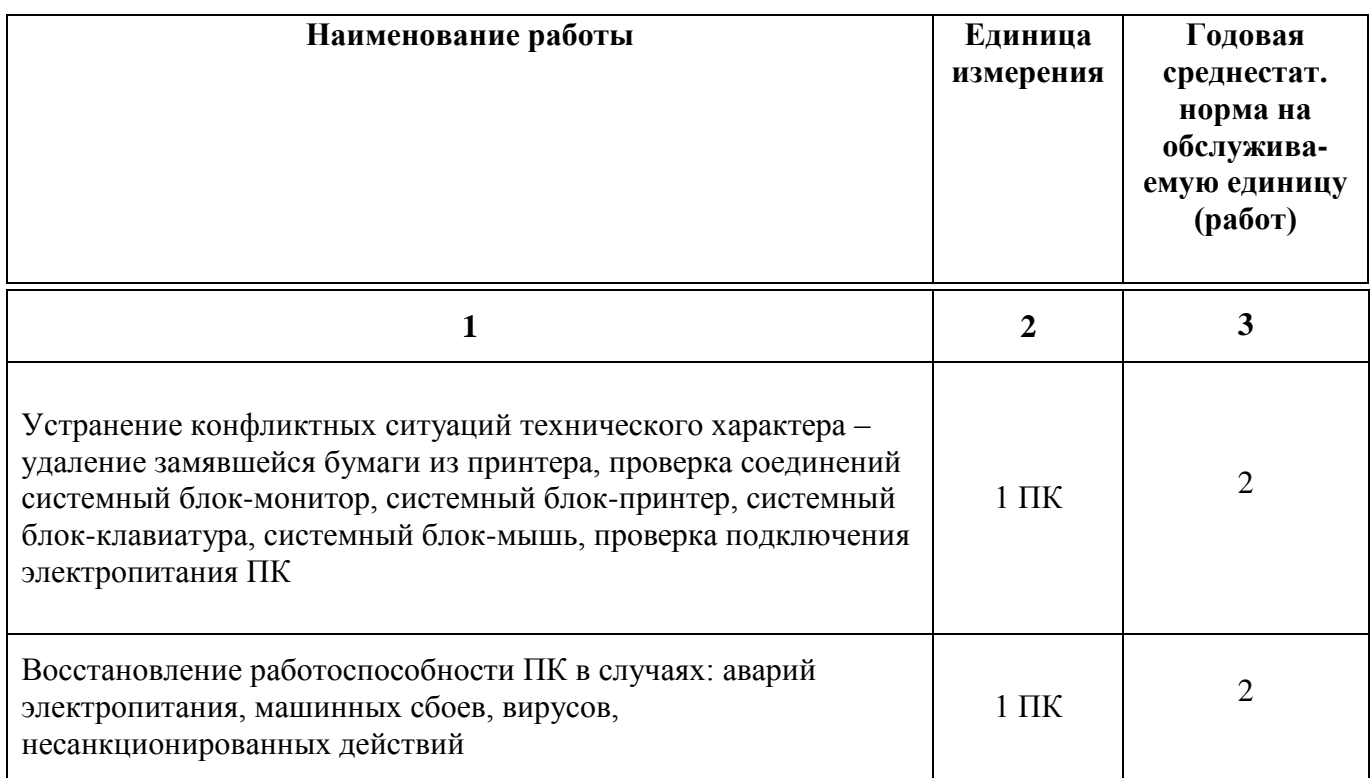

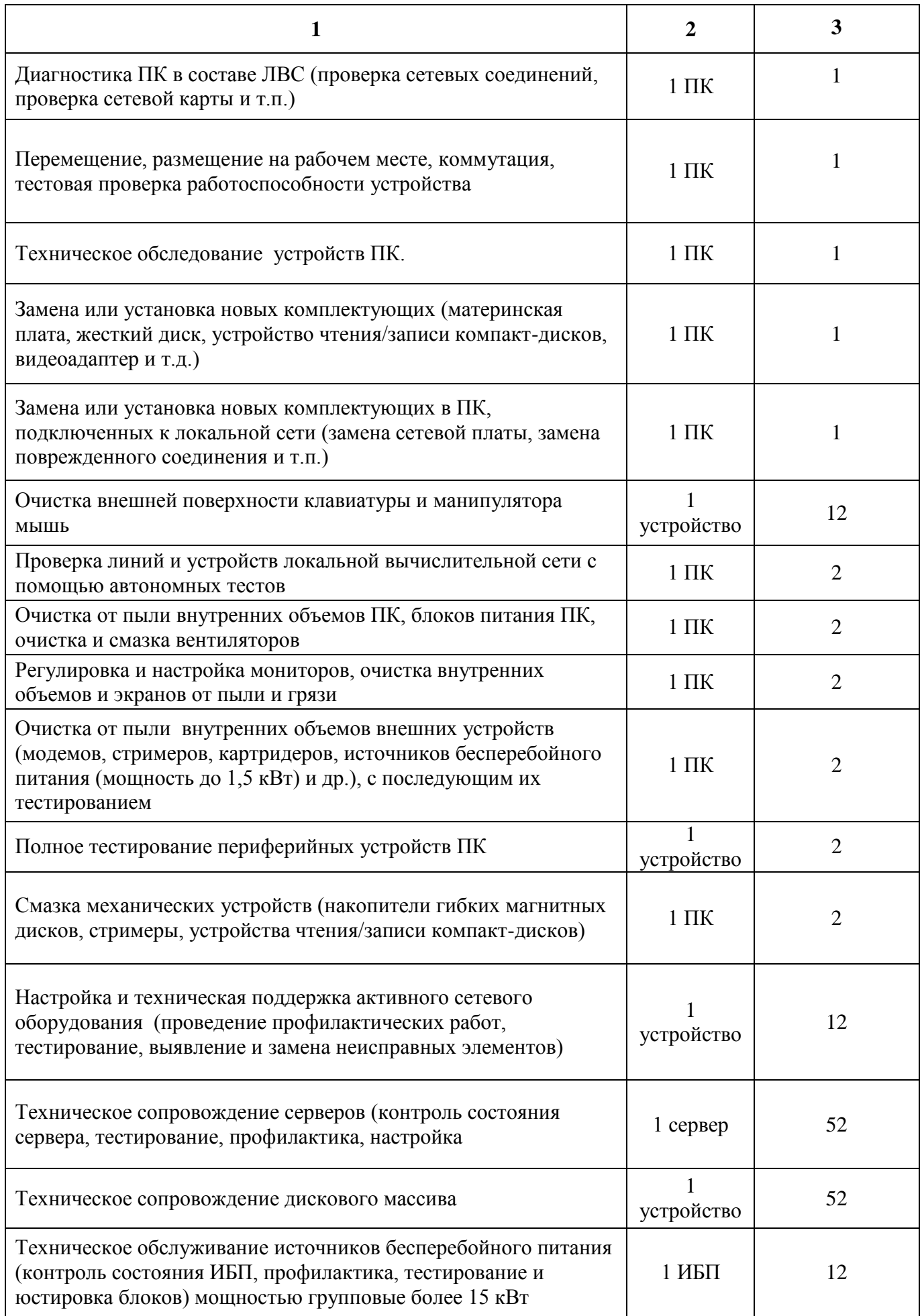

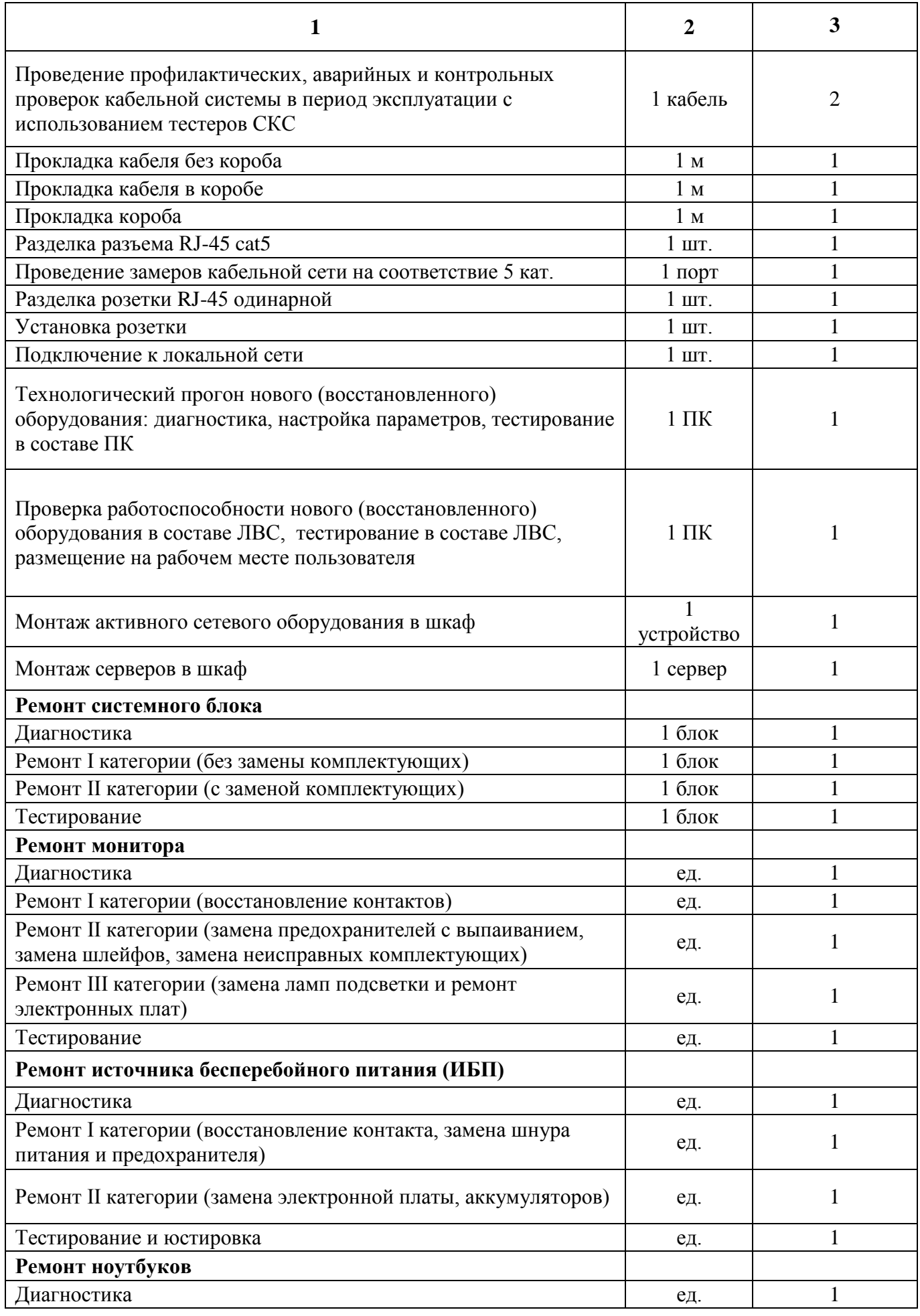

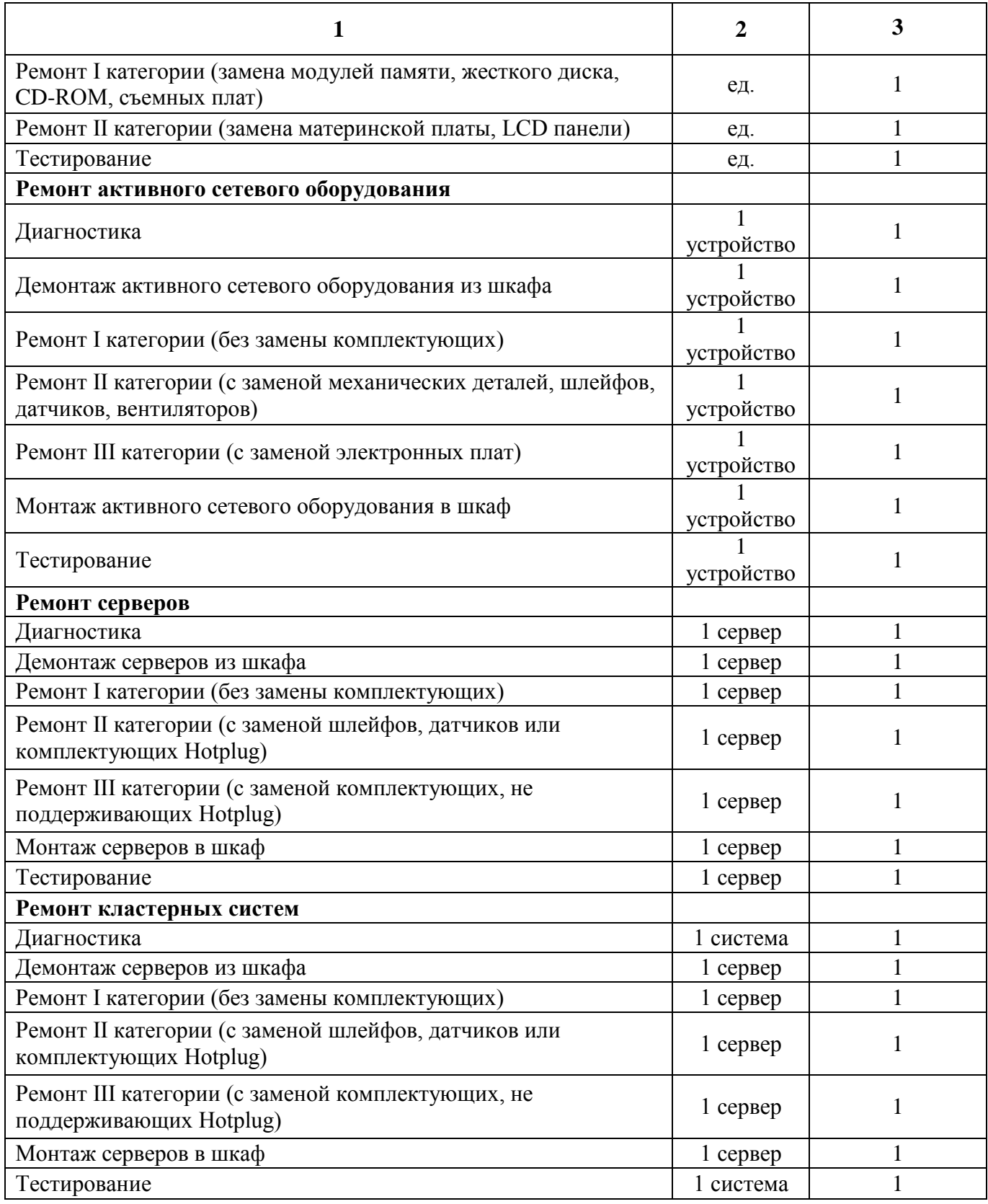

## **Системное сопровождение системы телефонной связи**

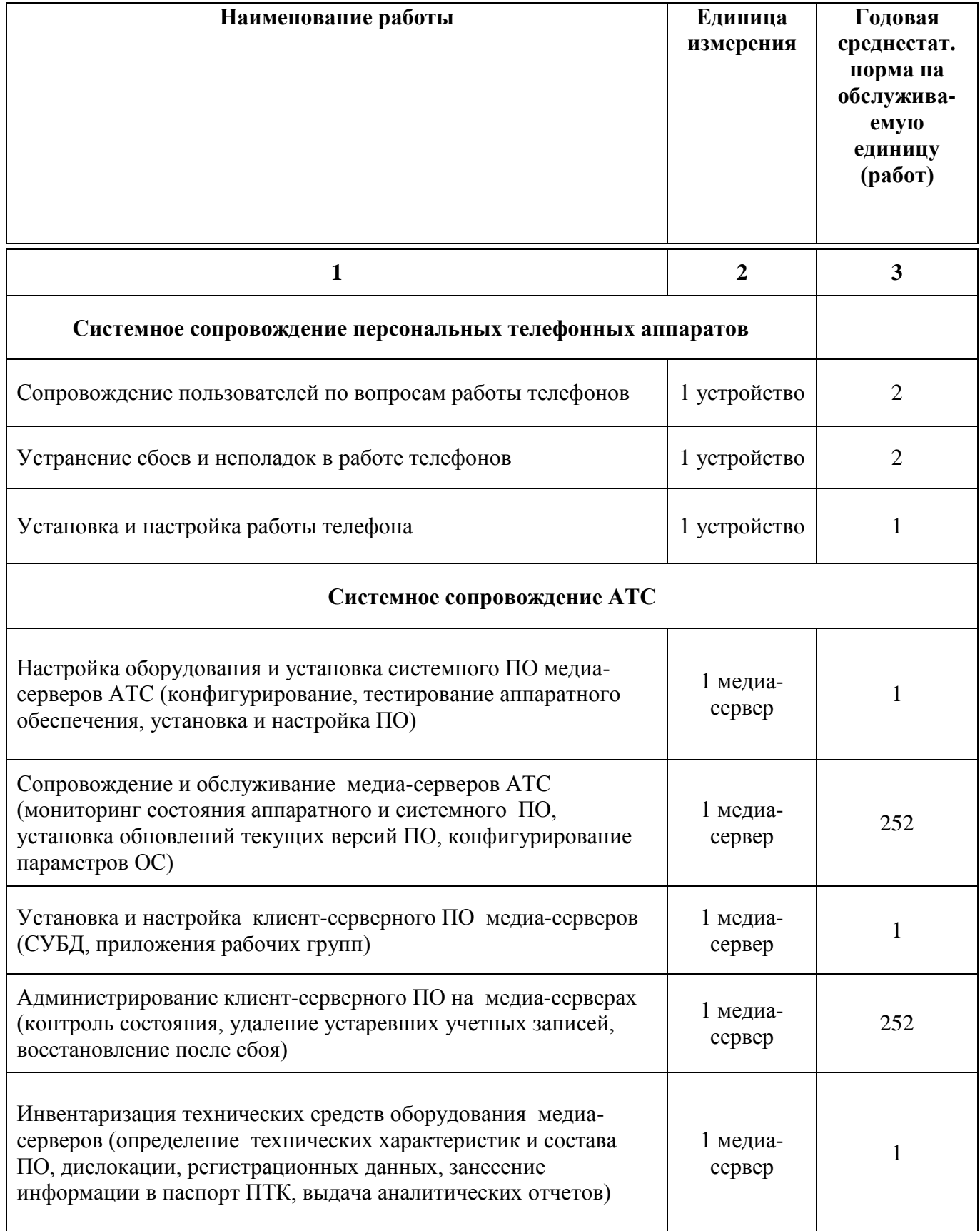

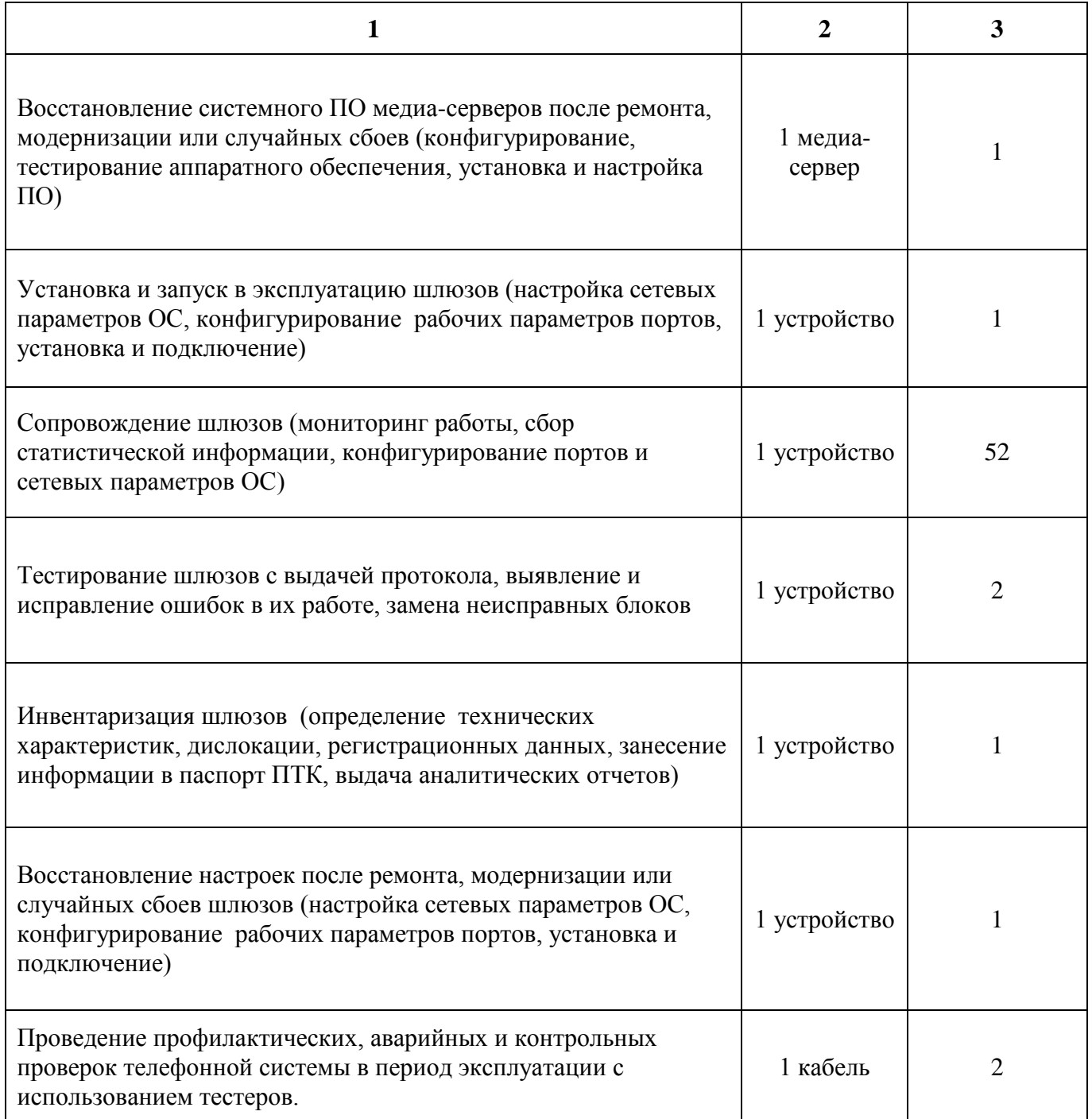

# **Системное сопровождение средств защиты информации**

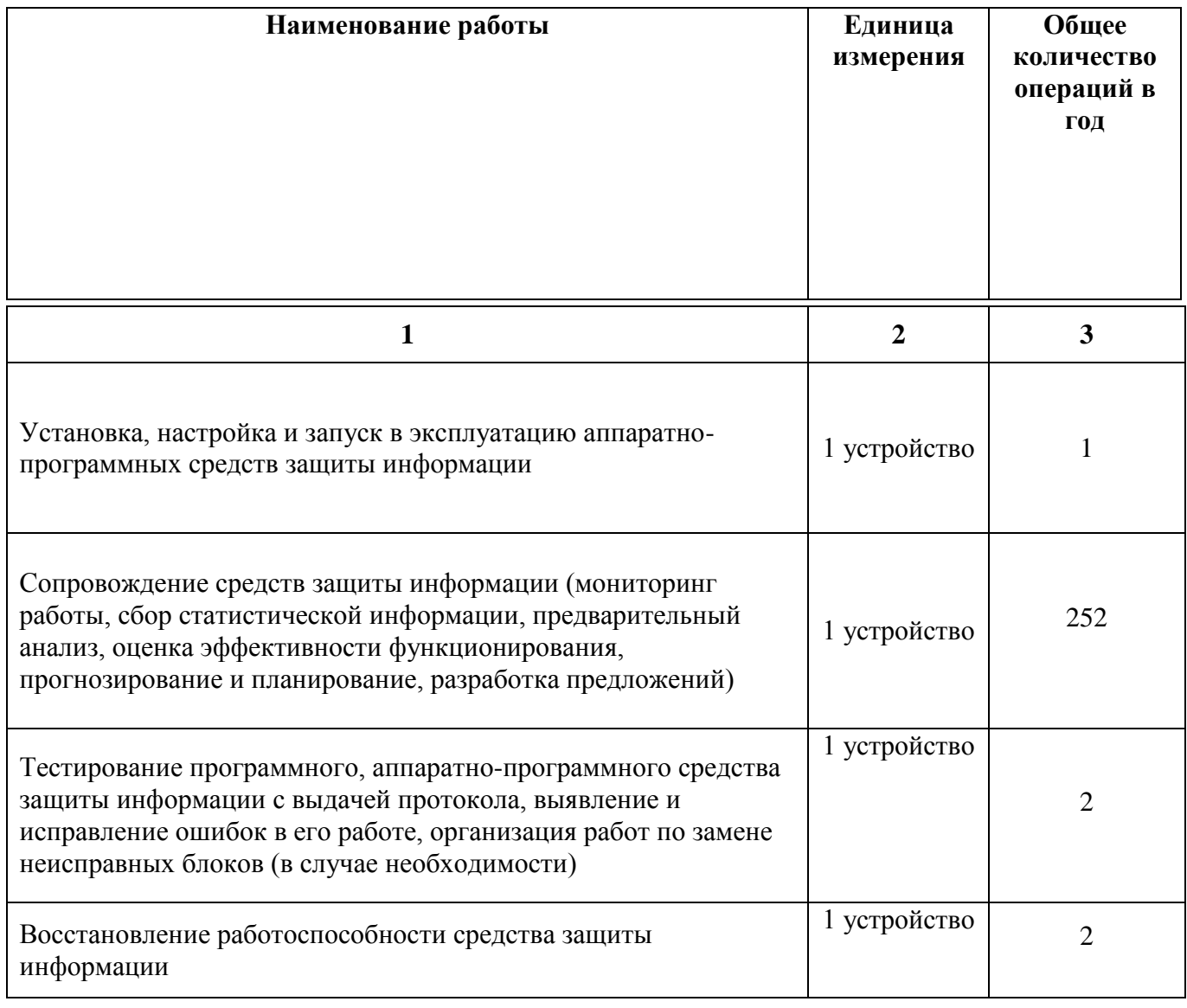

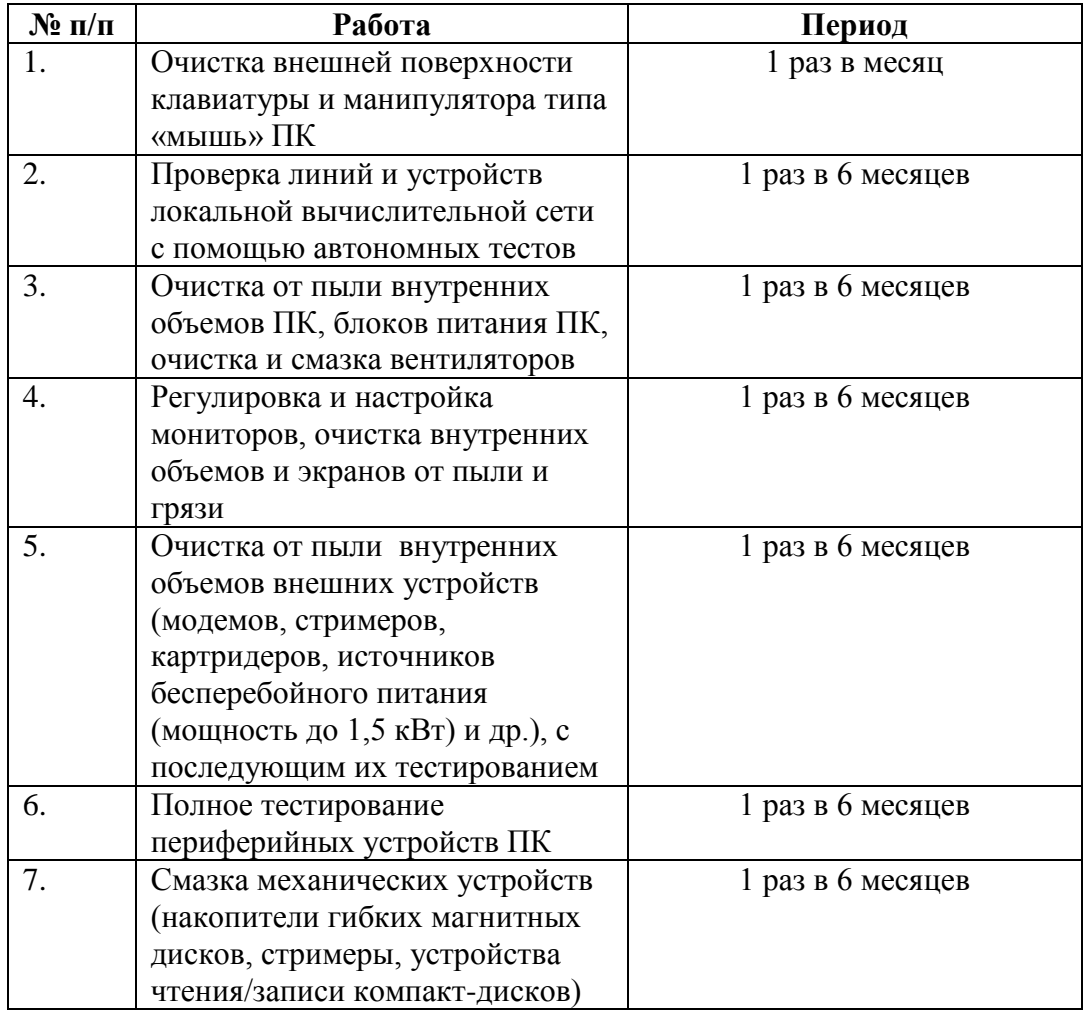

#### **Состав плановых (периодических) профилактических работ на оборудовании**

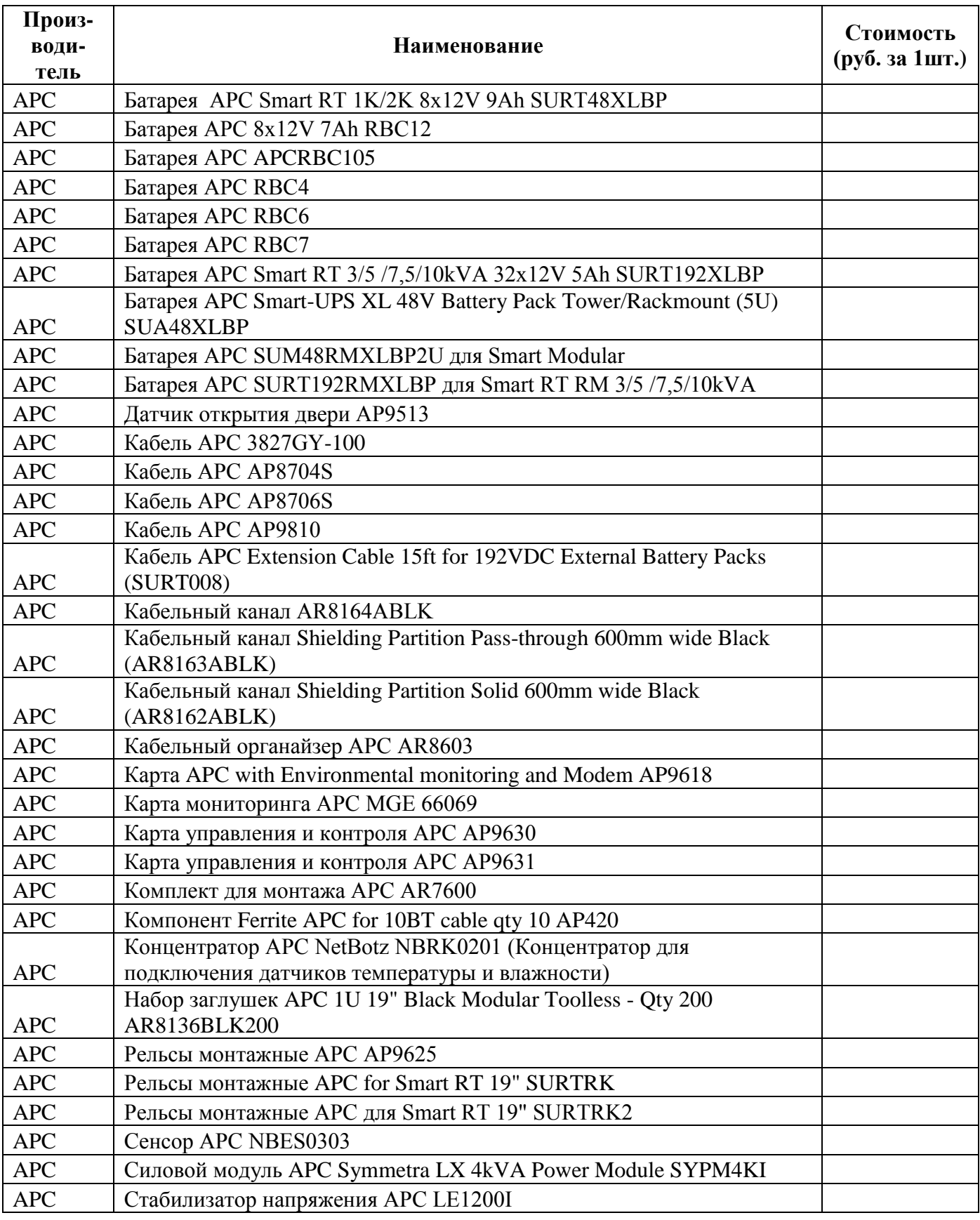

# **Перечень рекомендованных производителем запасных частей, узлов и блоков<sup>3</sup>**

**.** 

 $3$  Общая стоимость используемых запасных частей – не более 2 500 000 руб. в течение действия договора.

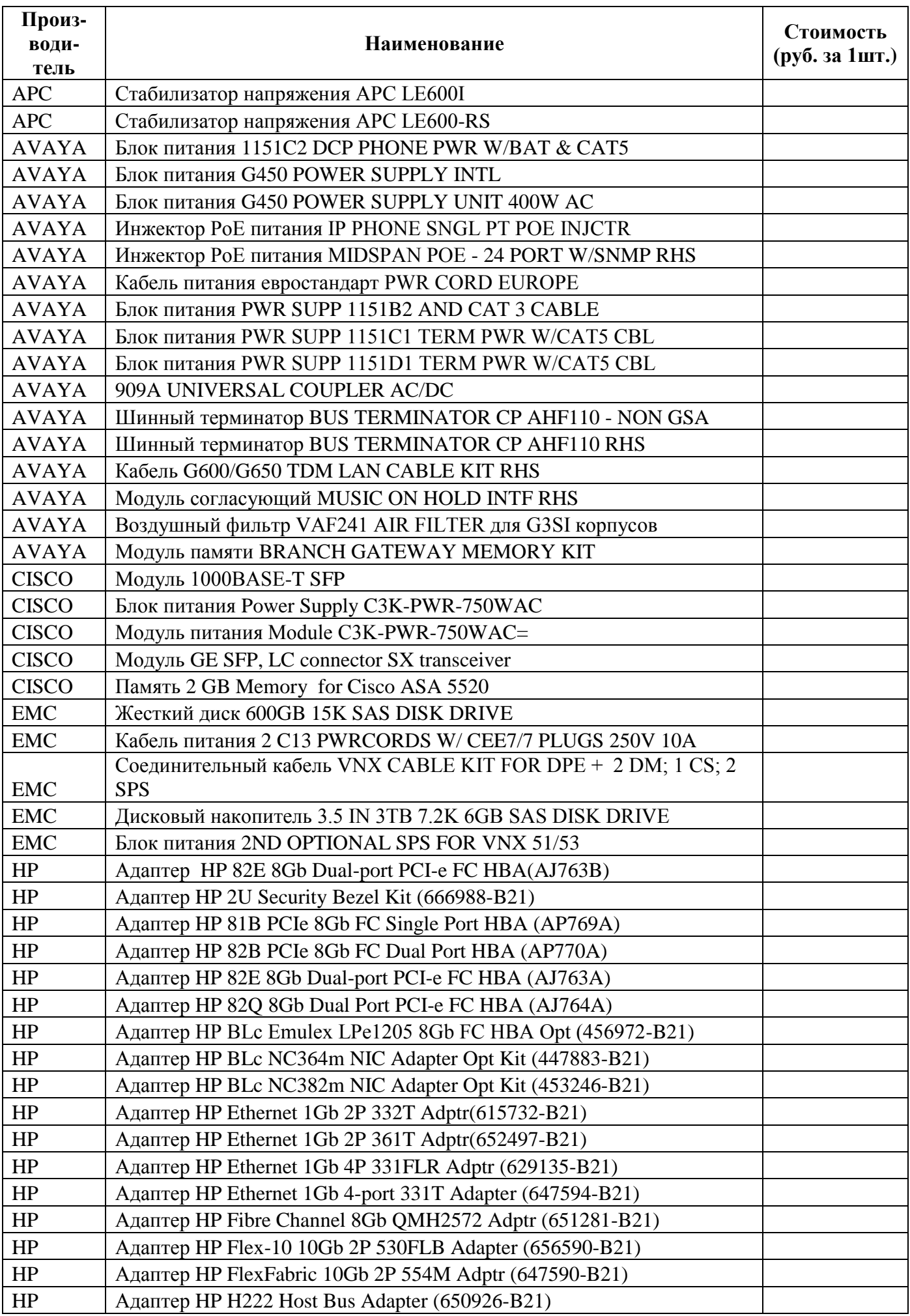

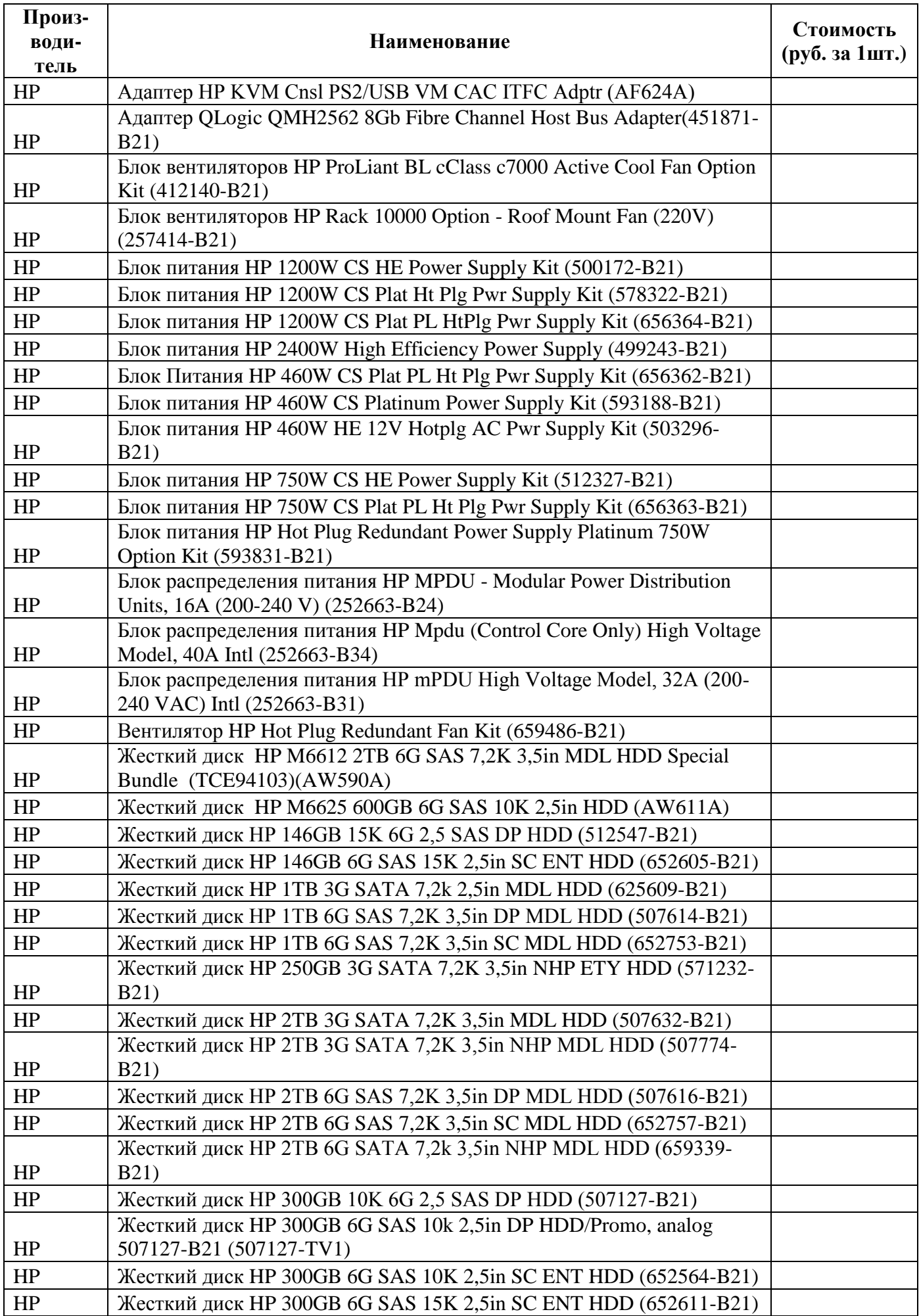

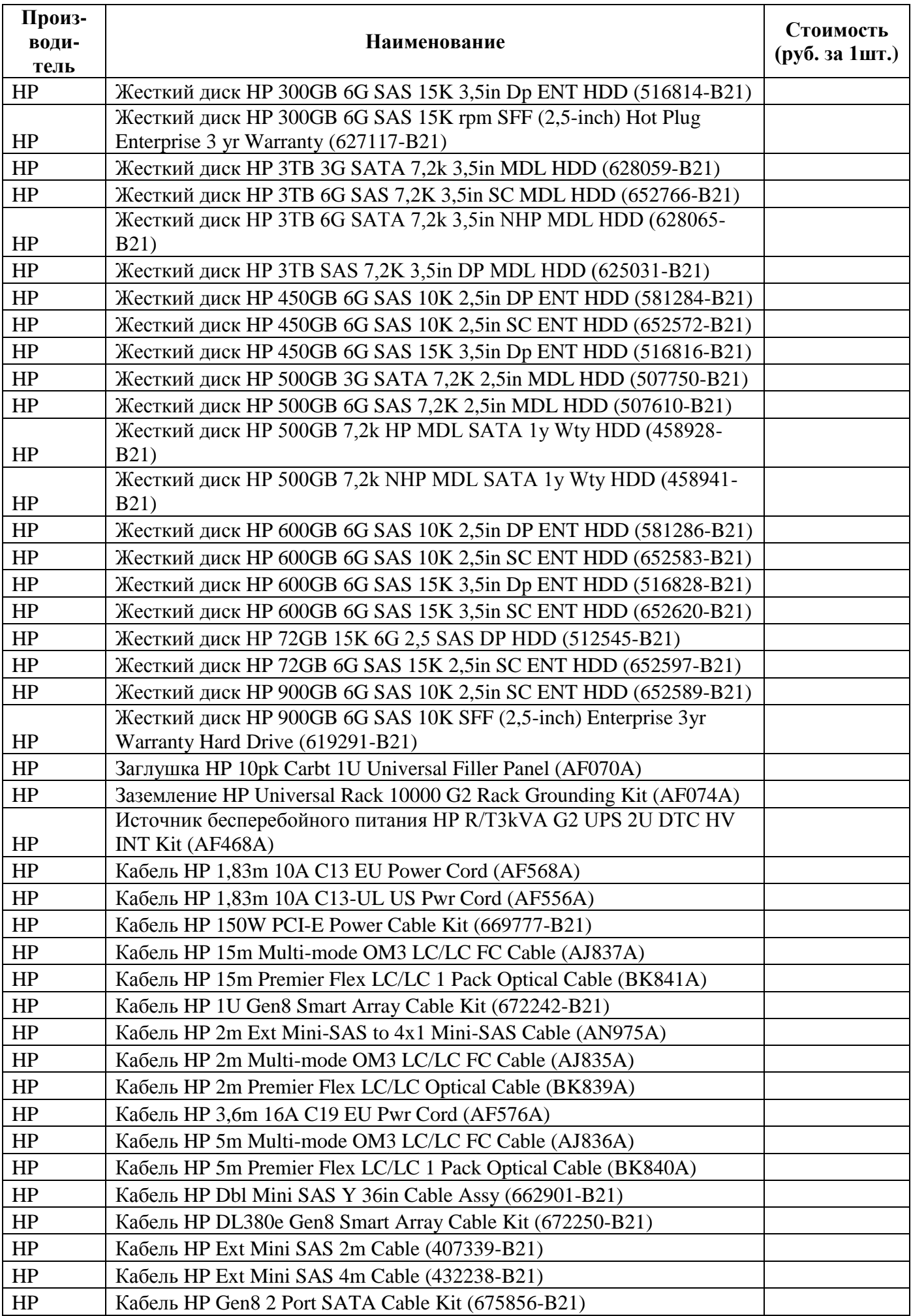

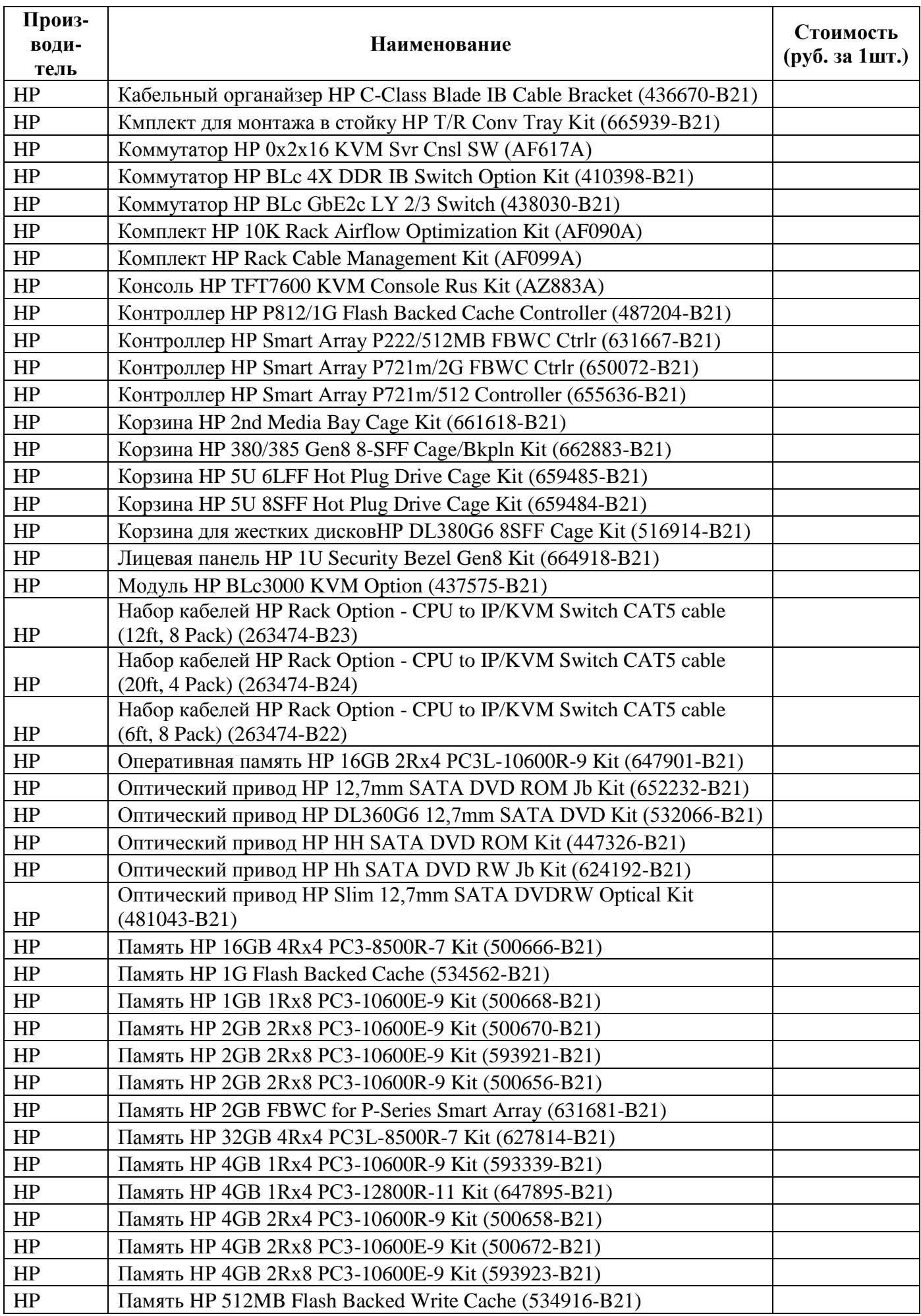

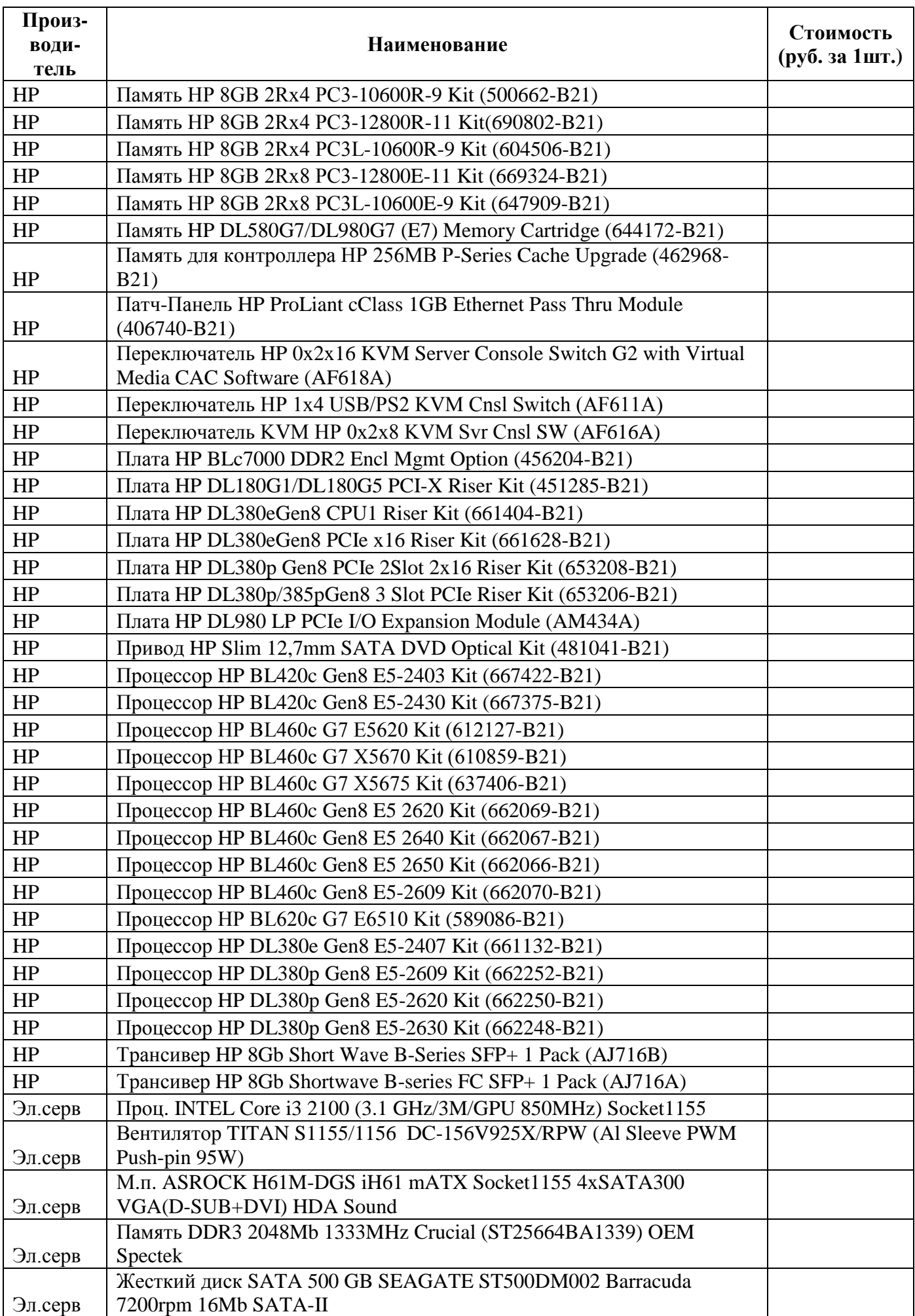

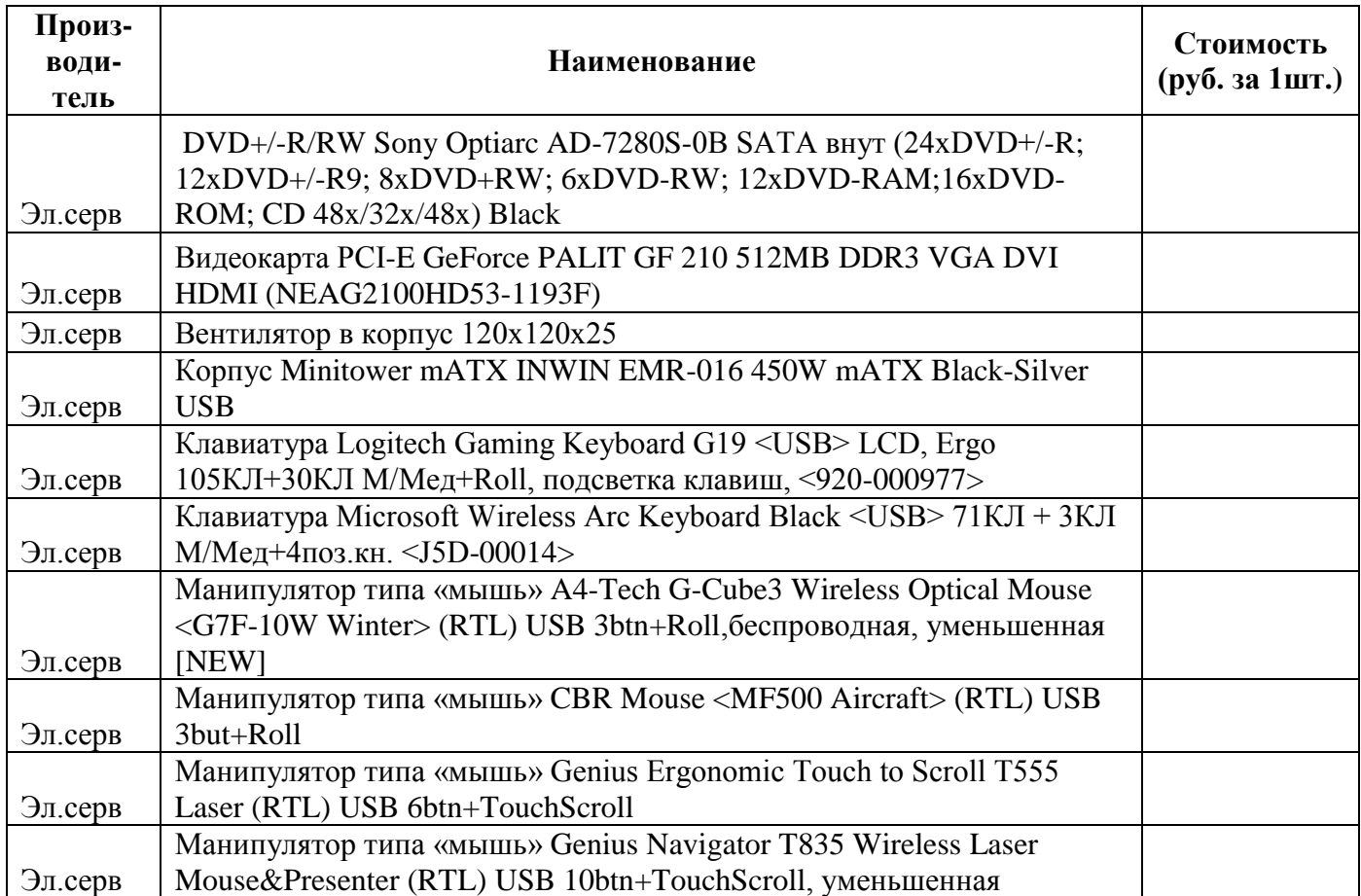

ЗАКАЗЧИК

## ИСПОЛНИТЕЛЬ

 $\frac{1}{2}$  / / М.П.

 $\frac{1}{2}$  / / М.П.

## Приложение № 5 к Техническому заданию

## **Формы отчетных документов**

## **УТВЕРЖДАЮ**

#### Сводная ведомость оборудования

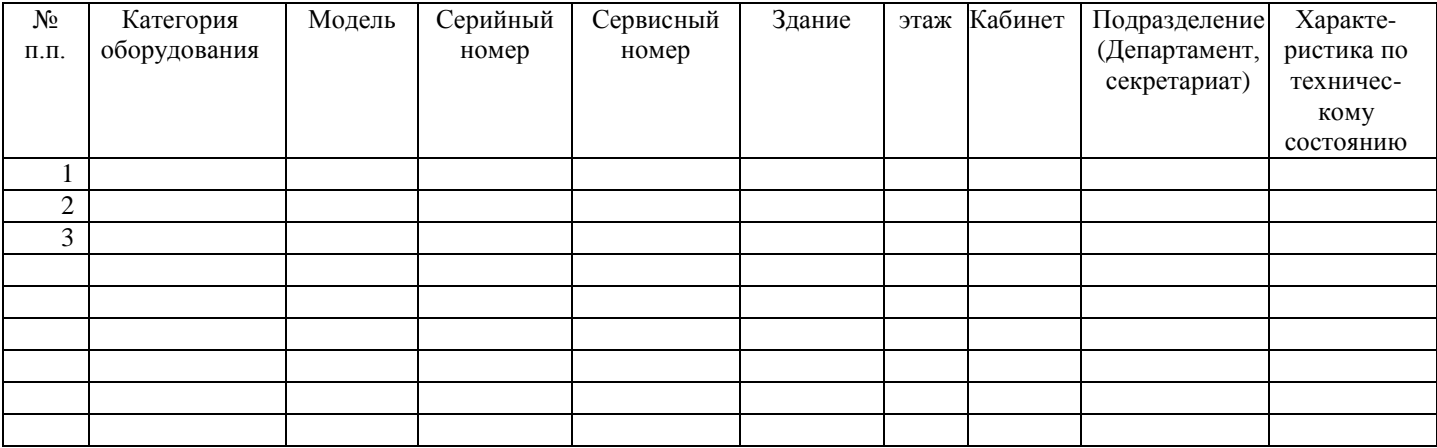

**Со стороны «Заказчика»**

Отв. Исполнитель

\_\_\_\_\_\_\_\_\_\_\_\_\_\_\_\_\_\_\_\_ (подпись)

## **Со стороны «Исполнителя»**

Отв. Исполнитель

\_\_\_\_\_\_\_\_\_\_\_\_\_\_\_\_\_\_\_\_ (подпись)

\_\_\_\_\_\_\_\_\_\_\_\_\_\_\_\_\_\_ (подпись)  $\frac{1}{2013}$  г.

**\_\_\_\_\_\_\_\_\_\_\_\_\_\_\_\_\_\_**

**УТВЕРЖДАЮ**

\_\_\_\_\_\_\_\_\_\_\_\_\_\_\_\_\_\_\_\_\_\_\_\_\_

\_\_\_\_\_\_\_\_\_\_\_\_\_\_\_\_\_\_ (подпись)  $\ldots$   $\ldots$   $\ldots$   $($   $\ldots$   $\ldots$   $\ldots$   $2013$  r.

51

#### **Заявка на работы**

от « $\_\_\_$ »  $\_\_\_$ 2013 г. №

*(форма)*

от Евразийской экономической комиссии **«\_\_\_\_\_\_\_\_\_\_\_\_\_\_\_\_\_\_\_»**

– В соответствии с условиями договора от «<sub>\_\_\_\_\_</sub>» \_\_\_\_\_\_\_\_ 2013 г. прошу выполнить работы по обслуживанию оборудования по адресу: \_\_\_\_\_\_\_\_\_\_\_\_\_\_\_\_\_\_\_\_\_\_\_\_\_\_\_\_\_\_\_\_\_\_\_\_\_\_\_\_\_\_\_\_\_

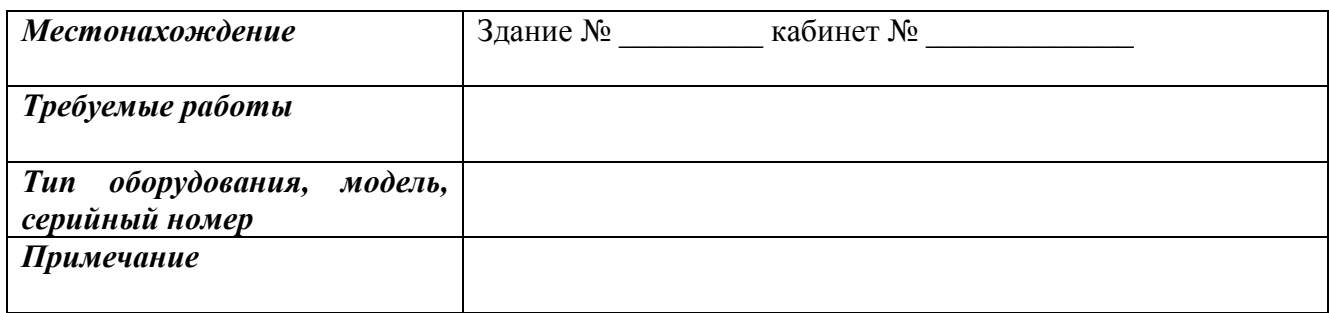

Заказ вышеперечисленных работ подтверждаем.

#### **Со стороны «Заказчика»**

 $\qquad \qquad -$ 

Отв. Исполнитель

\_\_\_\_\_\_\_\_\_\_\_\_\_\_\_\_\_\_\_\_ (подпись)

**Со стороны «Исполнителя»**

Отв. Исполнитель

\_\_\_\_\_\_\_\_\_\_\_\_\_\_\_\_\_\_\_\_ (подпись)

#### **Акт № \_\_\_\_\_\_\_\_\_** от \_\_\_\_ 2013 г. **о проведении работ на единице оборудования** *(форма)*

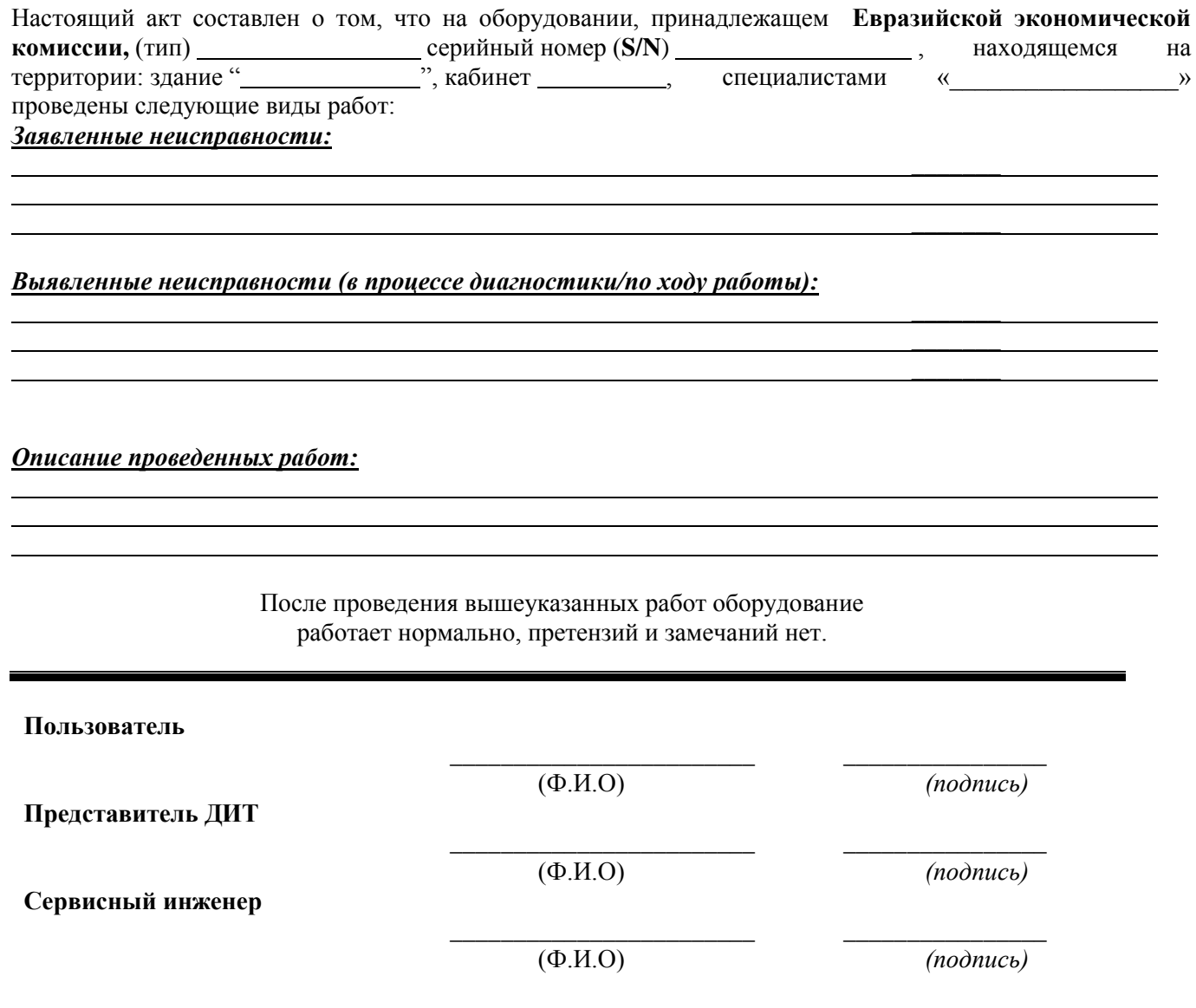

## **РАЗДЕЛ III: ПРИМЕРНЫЕ ОБРАЗЦЫ ФОРМ, ВХОДЯЩИЕ В СОСТАВ ЗАЯВКИ НА УЧАСТИЕ В ОТКРЫТОМ КОНКУРСЕ, ПРЕДЛАГАЕМЫЕ ДЛЯ ЗАПОЛНЕНИЯ УЧАСТНИКАМИ РАЗМЕЩЕНИЯ ЗАКАЗА**

## **ОПИСЬ ДОКУМЕНТОВ, ПРЕДСТАВЛЯЕМЫХ ДЛЯ УЧАСТИЯ В ОТКРЫТОМ КОНКУРСЕ**

на право заключения договора на

*\_\_\_\_\_\_\_\_\_\_\_\_\_\_\_\_\_\_\_\_\_\_\_\_\_\_\_\_\_\_\_\_\_\_\_\_\_\_\_\_\_\_\_\_\_\_\_\_\_\_\_\_\_\_\_\_\_\_\_\_ (предмет открытого конкурса )*

Настоящим \_\_\_\_\_\_\_\_\_\_\_\_\_\_\_\_\_\_\_\_\_\_\_\_\_\_\_\_\_\_\_\_\_\_\_\_\_\_\_\_\_\_\_\_\_\_\_\_ подтверждает, что для

*(наименование организации-участника размещения заказа)*

участия в открытом конкурсе на право заключения договора на \_\_\_\_\_\_\_\_\_\_\_\_\_\_\_\_\_\_\_\_\_ нами направляются ниже перечисленные документы.

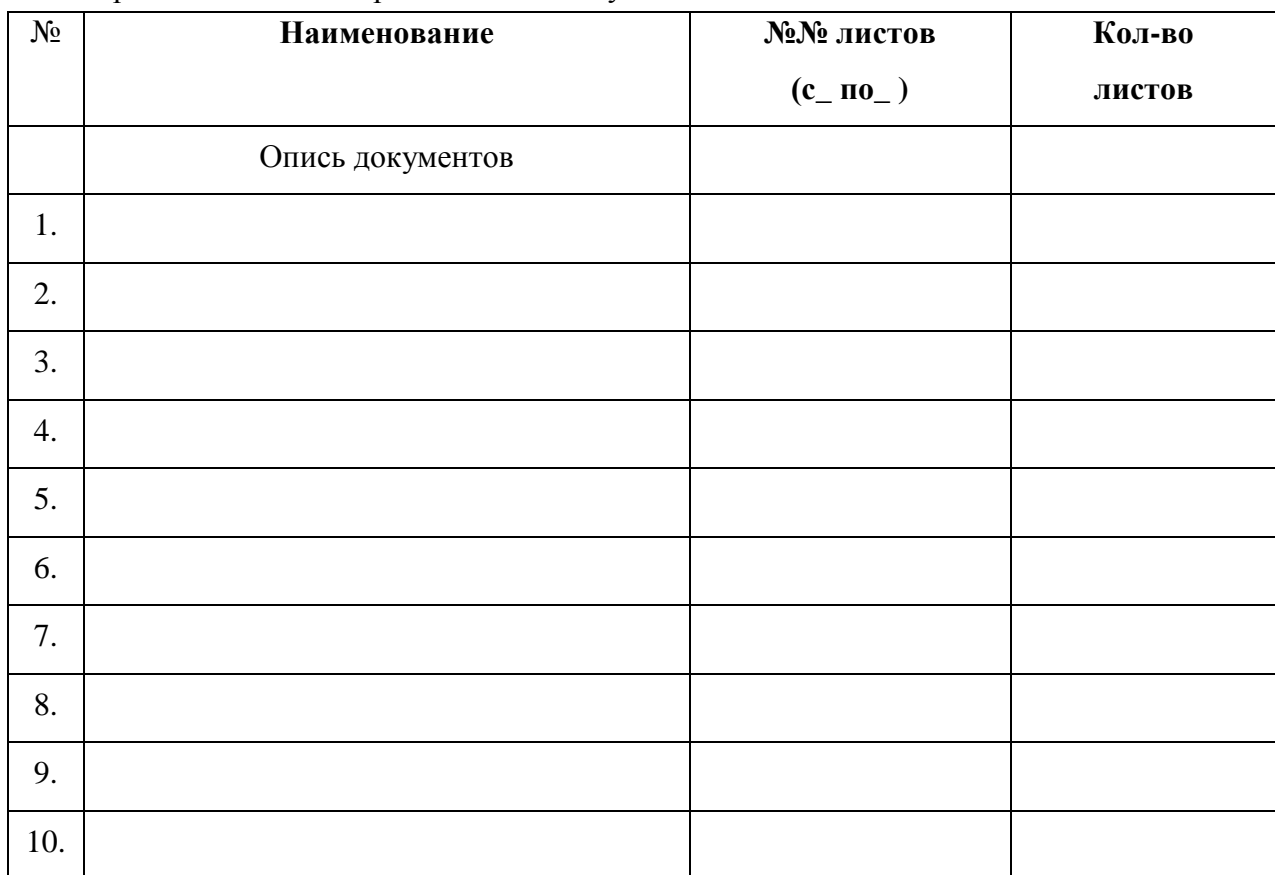

#### **ЗАЯВКА НА УЧАСТИЕ В ОТКРЫТОМ КОНКУРСЕ**

На бланке организации Дата, исх. номер

**Заказчику:**

#### *ЗАЯВКА НА УЧАСТИЕ В ОТКРЫТОМ КОНКУРСЕ*

на право заключения\_\_\_\_\_\_\_\_\_\_\_\_\_\_\_\_\_\_\_\_\_\_\_\_\_\_\_\_\_\_\_\_\_\_\_\_\_\_\_ договора на

**\_\_\_\_\_\_\_\_\_\_\_\_\_\_\_\_\_\_\_\_\_\_\_\_\_ \_\_\_\_\_\_\_\_\_\_\_\_\_\_\_\_\_\_\_\_\_\_\_\_\_**

 *(предмет открытого конкурса )*

1. Изучив извещение о проведении открытого конкурса на право заключения вышеупомянутого договора

\_\_\_\_\_\_\_\_\_\_\_\_\_\_\_\_\_\_\_\_\_\_\_\_\_\_\_\_\_\_\_\_\_\_\_\_\_\_\_\_\_\_\_\_\_\_\_\_\_\_\_\_\_\_\_\_\_\_\_\_\_\_\_\_\_\_\_\_\_\_\_ *(наименование организации - участника размещения заказа)*

в лице сообщает о согласии участвовать в

 *(наименование должности руководителя и его Ф.И.О.)*

открытом конкурсе на условиях, установленных в извещении о проведении открытого конкурса, и направляет настоящую заявку на участие в открытом конкурсе.

- 2. Мы согласны оказать услуги, являющиеся предметом открытого конкурса, в соответствии с требованиями извещения о проведении открытого конкурса и на условиях, которые мы представили в настоящей заявке на участие в открытом конкурсе.
- 3. Предлагаемая цена договора составляет: \_\_\_\_\_\_\_\_\_\_\_\_\_\_ *(прописью)* российских рублей.
- 4. Мы согласны с тем, что в случае, если нами не были учтены какие-либо расценки на оказание услуг, составляющие полный комплекс по предмету открытого конкурса, данные услуги будут в любом случае оказаны в полном соответствии с Техническим заданием в пределах предлагаемой нами цены договора.
- 5. Если наши предложения будут приняты, мы берем на себя обязательство по оказанию услуг в соответствии с требованиями извещения о проведении открытого конкурса и согласно нашим предложениям, которые мы просим включить в договор.
- 6. Настоящим гарантируем достоверность представленной нами в заявке информации и подтверждаем право Заказчика, не противоречащее требованию формирования равных для всех участников размещения заказа условий, запрашивать у нас, в уполномоченных органах власти и у упомянутых в нашей заявке на участие в открытом конкурсе юридических и физических лиц информацию, уточняющую представленные нами в ней сведения.
- 7. Настоящей заявкой декларируем, что против

 *(наименование организации участника размещения заказа)* 

не проводится процедура ликвидации *(для юридического лица),* отсутствует решение арбитражного суда о признании юридического лица банкротом и об открытии конкурсного производства, деятельность которого в порядке, предусмотренном Кодексом Российской Федерации об административных правонарушениях, не приостановлена, а также, что размер задолженности по начисленным налогам, сборам и иным обязательным платежам в бюджеты любого уровня или государственные внебюджетные фонды за прошедший календарный год *не превышает \_\_\_\_\_\_ % (значение указать цифрами и прописью) балансовой стоимости активов\_\_\_\_\_\_\_\_\_\_\_\_\_\_\_\_\_\_\_(наименование организации-участника размещения заказа) по* данным бухгалтерской отчетности за последний завершенный отчетный период.

8. В случае, если наши предложения будут признаны лучшими, мы берем на себя обязательства подписать проект договора с\_\_\_\_\_\_\_\_\_\_\_\_\_\_\_\_\_\_\_\_(*Наименование Заказчика)* на оказание услуг в соответствии с требованиями извещения о проведении открытого конкурса и условиями наших предложений в срок в течение \_\_ дней со дня размещения на официальном сайте протокола оценки и сопоставления заявок на участие в открытом конкурсе.

9. Сообщаем, что для оперативного уведомления нас по вопросам организационного характера и взаимодействия с Заказчиком нами уполномочен

 *(Ф.И.О., телефон представителя организации-участника размещения заказа)* Все сведения о проведении открытого конкурса просим сообщать уполномоченному лицу.

10. К настоящей заявке на участие в открытом конкурсе прилагаются документы согласно описи – на  $\frac{\Box}{\Box}$ л.

**Руководитель организации \_\_\_\_\_\_\_\_\_\_\_\_\_\_\_\_**

 $\frac{1}{2}$  /  $\frac{1}{2}$  /(подпись) (Ф.И.О.)

**М.П.**

#### **КВАЛИФИКАЦИОННАЯ АНКЕТА УЧАСТНИКА РАЗМЕЩЕНИЯ ЗАКАЗА**

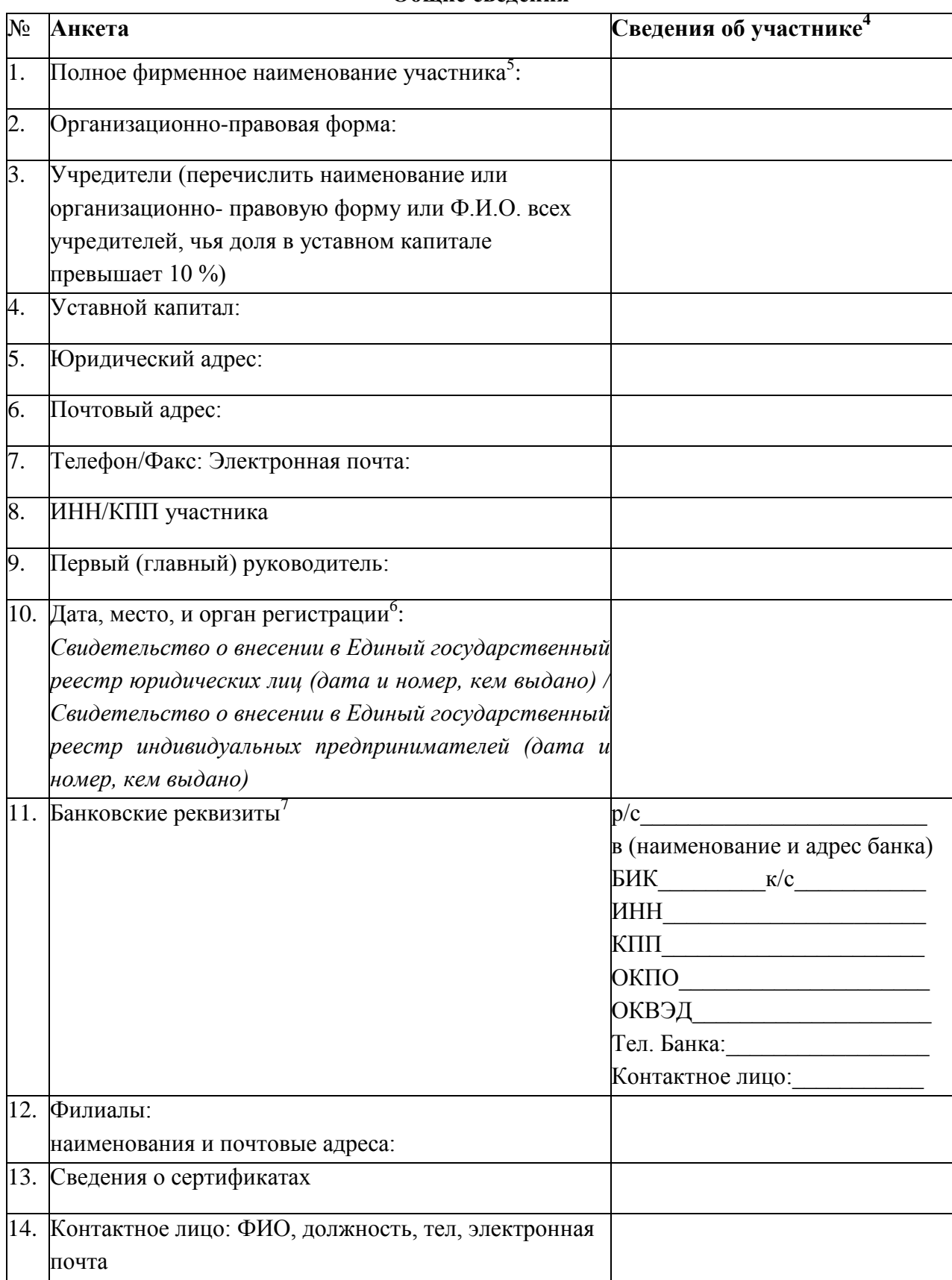

#### **Общие сведения**

#### **Подпись участника**

#### **Дата**

**.** 

<sup>4</sup> В случае участия представительства (филиала) иностранной компании, зарегистрированного на территории Российской Федерации, должны быть представлены все необходимые сведения применительно к головной компании и представительству (филиалу) с соответствующими пометками или в отдельной колонке.

 $^5$  Для индивидуального предпринимателя указываются необходимые данные из таблицы, а также гражданство, паспортные данные

<sup>6</sup> В случае, если требуется свидетельство об аккредитации на территории Российской Федерации, в данной графе также указываются данные об аккредитации

<sup>7</sup> Для иностранных компаний указываются банковские реквизиты компании и российского представительства (филиала) компании отдельно (если есть)

#### **ПРЕДЛОЖЕНИЕ О КАЧЕСТВЕ ОКАЗЫВАЕМЫХ УСЛУГ И ИНЫЕ ПРЕДЛОЖЕНИЯ ОБ УСЛОВИЯХ ИСПОЛНЕНИЯ ДОГОВОРА**

Участник размещения заказа в данной форме представляет описание подлежащих оказанию услуг в рамках предмета открытого конкурса, а также сведения, характеризующие их качество, необходимые для оценки и сопоставления заявок на участие в торгах согласно принятым в извещении критериям оценки качества услуг.

Описание подлежащих оказанию услуг в рамках предмета открытого конкурса осуществляется в произвольной форме с обоснованием представляемых предложений в соответствии с Техническим заданием (Раздел II Извещения).

**Руководитель организации \_\_\_\_\_\_\_\_\_\_\_\_\_\_**

 $\frac{1}{2}$  / \_\_\_\_\_\_\_\_\_\_\_\_\_\_\_/ (подпись) (подпись) (Ф.И.О.)

 **М.П.**

#### **РАЗДЕЛ IV: ПРОЕКТ ДОГОВОРА**

г. Москва <u>(до 13 г.</u> г. москва (до 13 г. г.)

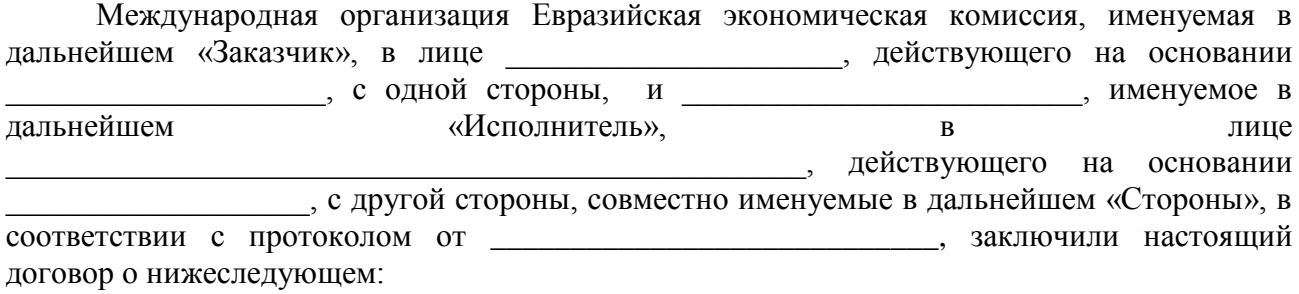

#### **1. Предмет договора**

- **1.1.** Предметом договора является оказание услуг по техническому обслуживанию информационной инфраструктуры Евразийской экономической комиссии в 2013 году, предназначенных для официального использования Заказчиком (далее услуги).
- **1.2.** Состав, содержание, технические требования к качеству оказываемых услуг, их результатам, наименование отчётных документов, составляемых в процессе исполнения обязательств по договору, а также порядок сдачи-приёма результатов оказанных услуг определяются Техническим заданием (Приложение №1 к договору) и Календарным планом (Приложение № 2 к договору), являющихся неотъемлемой частью договора.

#### **2. Права и обязанности Сторон**

**2.1.**Исполнитель обязан оказать в соответствии с Техническим заданием и в установленные Календарным планом сроки предусмотренные договором услуги и по акту сдачи-приема оказанных услуг (Приложение № 3 к договору ) передать их результаты Заказчику в согласованном Сторонами порядке.

**2.2.** Заказчик обязан:

- обеспечить Исполнителя информацией, необходимой для оказания услуг;
- обеспечить доступ Исполнителя на территории объектов оказания услуг;
- принять результаты оказанных услуг по акту сдачи-приема оказанных услуг (далее – Акт) на предмет соответствия их объёма и качества требованиям, установленным в договоре, и условиям Технического задания и оплатить их, либо направить Исполнителю мотивированную претензию с указанием сроков устранения недостатков.

**2.3.** Заказчик вправе:

- осуществлять контроль за оказанием услуг, не вмешиваясь в область профессиональной компетенции Исполнителя;
- полностью или частично отказаться от услуг в случае неисполнения или некачественного исполнения последним своих обязанностей, предусмотренных договором, предупредив Исполнителя не менее чем за 10 дней до направления обоснования для такого отказа.

#### **3. Цена договора и порядок расчётов**

**3.1.** Цена договора включает в себя все расходы Исполнителя, обязательные платежи (налоги, сборы и пр.), а также издержки, связанные с исполнением обязательств, предусмотренных договором, и составляет

(  $\Box$  ) рублей копеек, НДС 0 %.

В соответствии с подпунктом 11 пункта 1 статьи 164 Налогового кодекса Российской Федерации, статьей 5 Соглашения между Евразийской экономической комиссией и Правительством Российской Федерации об условиях пребывания Евразийской экономической комиссии на территории Российской Федерации от 08.06.2012, постановлением Правительства Российской Федерации от 22.07.2006 № 455 «Об утверждении Правил применения налоговой ставки 0 процентов по налогу на добавленную стоимость при реализации товаров (работ, услуг) для официального использования международными организациями и их представительствами, осуществляющими деятельность на территории Российской Федерации») и приказом МИД России и Минфина России от 09.04.2007 № 4938/33н «Об утверждении Перечня международных организаций и их представительств, осуществляющих деятельность на территории Российской Федерации, при реализации которым товаров (работ, услуг) для официального использования применяется ставка налога на добавленную стоимость в размере 0 процентов» (в редакции приказа МИД России и Минфина России от 20.11.2012 № 20346/147н), предусмотренные настоящим договором суммы НДС исчисляется по налоговой ставке 0 процентов.

**3.2.** Заказчик по согласованию с Исполнителем в ходе исполнения договора вправе изменить не более чем на 20% предусмотренный договором объем услуг при изменении потребности в услугах, на оказание которых заключен договор, не предусмотренных договором, но связанных с предметом договора. При оказании дополнительного объема таких услуг Заказчик по согласованию с Исполнителем по договору вправе изменить первоначальную цену договора пропорционально объему таких услуг, но не более чем на 20% цены договора, а при внесении соответствующих изменений в договор в связи с сокращением потребности в услугах Заказчик обязан изменить цену договора указанным образом. Изменение цены договора без изменения, предусмотренного договором, объема услуг, не допускается. Увеличение объема оказываемых услуг при неизменности общей цены договора и других существенных условий договора допускается без ограничения.

**3.3.** Оплата по договору осуществляется Заказчиком поэтапно по факту оказания услуг в течение 10 рабочих дней после подписания Сторонами Актов сдачи-приёма оказанных услуг в соответствии с Календарным планом на основании выставленного Исполнителем счета с предоставлением подписанного со своей стороны счета-фактуры по форме, установленной законодательством Российской Федерации.

**3.4.** Оплата услуг по настоящему договору производится в безналичной форме в российских рублях.

**3.5.** Моментом исполнения Заказчиком денежных обязательств по договору является дата списания денежных средств со счета Заказчика.

#### **4. Порядок сдачи и приёма оказанных услуг**

- **4.1.** Сдача и приём оказанных услуг осуществляеются в соответствии с Техническим заданием и Календарным планом.
- **4.2.** По завершении этапа оказания услуг Исполнитель направляет Заказчику подписанные Акт в двух экземплярах, счёт на оплату и счёт-фактуру.
- **4.3.** Заказчик в течение 10 (десяти) рабочих дней со дня получения Акта обязан согласовать его и, при отсутствии замечаний, направить Исполнителю один экземпляр подписанного Акта либо мотивированный отказ от согласования. В случае мотивированного отказа Сторонами составляется двусторонний акт с перечнем необходимых доработок и указанием сроков их выполнения. Исполнитель обязан произвести необходимые доработки в согласованный Сторонами срок без дополнительной оплаты в рамках Технического задания.
- **4.4.** Датой окончания оказания услуг по договору является дата подписания Заказчиком Акта по последнему этапу, при условии подписания Сторонами Актов по всем предыдущим этапам.

#### **5. Ответственность сторон**

- **5.1.** В случае неисполнения или ненадлежащего исполнения обязательств по настоящему договору виновная Сторона возмещает другой Стороне убытки в соответствии с действующим законодательством Российской Федерации. Упущенная выгода не возмещается.
- **5.2.** В случае просрочки исполнения одной из Сторон обязательств, предусмотренных договором, другая Сторона вправе требовать уплаты неустойки в размере 0,1% от цены договора, но не более 5%. Неустойка начисляется за каждый день просрочки исполнения обязательства, предусмотренного настоящим договором, начиная со дня, следующего после дня истечения срока исполнения обязательства, установленного договором. Сторона освобождается от уплаты неустойки, если докажет, что просрочка исполнения такого обязательства произошла по вине другой Стороны.
- **5.3.** Заказчик несёт ответственность за своевременное предоставление Исполнителю полной и достоверной информации, необходимость которой вытекает из сути оказываемых услуг. Исполнитель не несёт ответственности за убытки, издержки, расходы, возникшие в результате недостоверной информации, предоставленной Заказчиком.
- **5.4.** Основанием для начисления и уплаты неустойки, установленной п.п.5.2, 5.3 настоящего договора будет являться документально подтверждённое письменное требование Стороны, чьё право нарушено.
- **5.5.** Уплата неустойки не освобождает Стороны от выполнения обязательств по настоящему договору.

#### **6. Разрешение споров**

**6.1.** В случае возникновения каких-либо споров и разногласий в процессе исполнения обязательств по договору Стороны обязуются урегулировать их в досудебном (претензионном) порядке путём направления претензии в письменной форме. Срок рассмотрения претензии — 14 (четырнадцать) календарных дней с момента ее получения.

Претензия считается полученной по истечении 10 (десяти) календарных дней при отправке почтой.

**6.2.** При недостижении Сторонами согласия, спорные вопросы подлежат рассмотрению в Арбитражном суде г. Москвы в соответствии с законодательством Российской Федерации.

#### **7. Условия конфиденциальности**

- **7.1.** Исполнитель обязуется не разглашать, не передавать и не делать каким-либо еще способом доступным третьим лицам сведения, содержащиеся в документах, имеющих отношение к взаимоотношениям Сторон в рамках настоящего договора, иначе как с письменного согласия Заказчика. Это ограничение не применяется в случае, если Стороны обязаны предоставлять договор или информацию, содержащуюся в нем, уполномоченным государственным органам в объеме, предусмотренном законом, а также третьим лицам, в целях оказания услуг по настоящему договору и в объеме, необходимом для оказания таких услуг.
- **7.2.** По взаимному согласию Сторон в рамках настоящего договора конфиденциальной признается конкретная информация, касающаяся предмета договора, хода его выполнения и полученных результатов.
- **7.3.** Вышеперечисленные обязательства действуют в течение всего времени оказания услуг по договору, а также в течение 3 (трёх) лет с момента прекращения договора.

#### **8. Обстоятельства непреодолимой силы**

- **8.1.** Стороны освобождаются от ответственности за частичное или полное неисполнение обязательств по договору, если ненадлежащее исполнение Сторонами обязанностей вызвано обстоятельствами непреодолимой силы, т.е. чрезвычайными и непредотвратимыми обстоятельствами, не подлежащими разумному контролю и не зависящими от воли Сторон. Обстоятельствами непреодолимой силы являются стихийные бедствия, природные катастрофы, включая землетрясения, наводнения, пожары, крупные аварии, войны и условия, аналогичные военным.
- **8.2.** Сторона, которая не в состоянии выполнить свои договорные обязательства в силу обстоятельств непреодолимой силы, незамедлительно информирует другую Сторону о начале и прекращении указанных обстоятельств в письменной форме, но в любом случае не позднее 7 (семи) рабочих дней после начала их действия. Несвоевременное уведомление об обстоятельствах непреодолимой силы лишает соответствующую Сторону права ссылаться на освобождение от договорных обязательств по причине указанных обстоятельств. Извещение о наступлении и прекращении обстоятельств непреодолимой силы документально подтверждается соответствующими компетентными организациями.
- **8.3.** Если указанные обстоятельства продолжаются более одного месяца, каждая Сторона имеет право на досрочное расторжение договора. В этом случае Стороны производят взаиморасчёты по состоянию на момент возникновения обстоятельств непреодолимой силы.

#### **9. Прочие условия**

- **9.1.** Все изменения и дополнения к договору определяются дополнительными соглашениями, подписываемыми обеими Сторонами.
- **9.2.** Исполнитель гарантирует, что он обладает в полном объёме правами на оказание услуг, предусмотренных договором. В случае, если к Заказчику будут предъявлены какие-либо претензии со стороны третьих лиц, вытекающие из нарушения их авторских или иных исключительных прав, Исполнитель обязуется возместить Заказчику все расходы и убытки, понесённые Заказчиком в связи с нарушением таких прав, и за свой счёт незамедлительно принять меры к урегулированию заявленных претензий.
- **9.3.** Гарантийный срок составляет 12 (двенадцать) месяцев с момента подписания Сторонами Акта по последнему этапу.
- **9.4.** Договор вступает в силу со дня его подписания и действует до полного выполнения Сторонами своих обязательств по договору.
- **9.5.** Расторжение договора допускается исключительно по соглашению Сторон или по решению суда по основаниям, предусмотренным законодательством Российской Федерации.
- **9.6.** Стороны обязаны письменно информировать друг друга об изменении любых своих реквизитов в течение 3 (трех) рабочих дней с момента такого изменения. При неисполнении Исполнителем обязательства по информированию об изменении платежных реквизитов, все риски, связанные с перечислением Заказчиком денежных средств на указанный в Договоре счет, несет сам Исполнитель.
- **9.7.** Место оказания услуг определено в Техническом задании.
- **9.8.** К договору прилагаются и являются его неотъемлемой частью: Техническое задание (Приложение №1); Календарный план (Приложение №2); Акт сдачи-приема оказанных услуг (Приложение №3); Ведомость выполненных работ (Приложение №4); Спецификация (Приложение № 5).

#### **10. Юридические адреса и платёжные реквизиты Сторон**

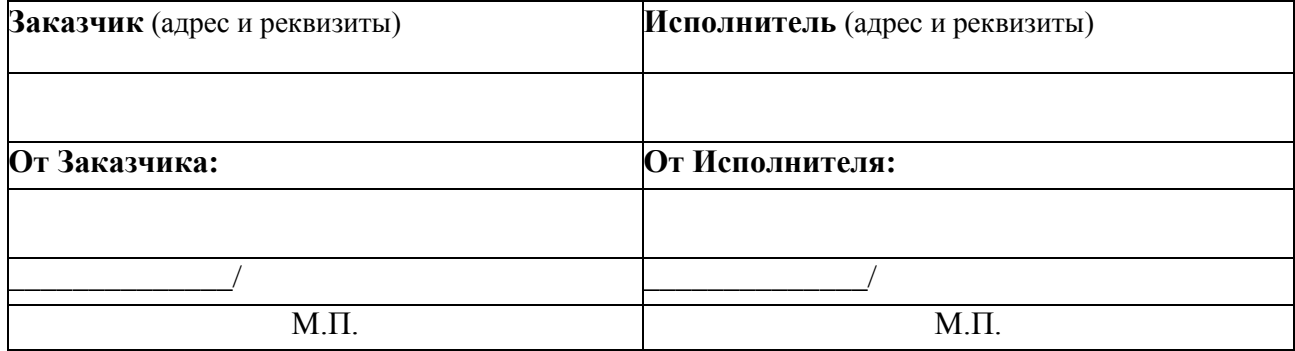

Приложение № 1 к договору

от « $\longrightarrow$  2013 г. №

## **ТЕХНИЧЕСКОЕ ЗАДАНИЕ**

## **на оказание услуг по техническому обслуживанию информационной инфраструктуры Евразийской экономической комиссии в 2013 году**

**От Заказчика: От Исполнителя:**

 $\overline{\phantom{a}}$  , and the contract of the contract of the contract of the contract of the contract of the contract of the contract of the contract of the contract of the contract of the contract of the contract of the contrac

М.П.  $M.\Pi$ .

Приложение № 2 к договору

от « $\gg$  2013 г. №

## **КАЛЕНДАРНЫЙ ПЛАН**

## **оказания услуг по техническому обслуживанию информационной инфраструктуры Евразийской экономической комиссии в 2013 году**

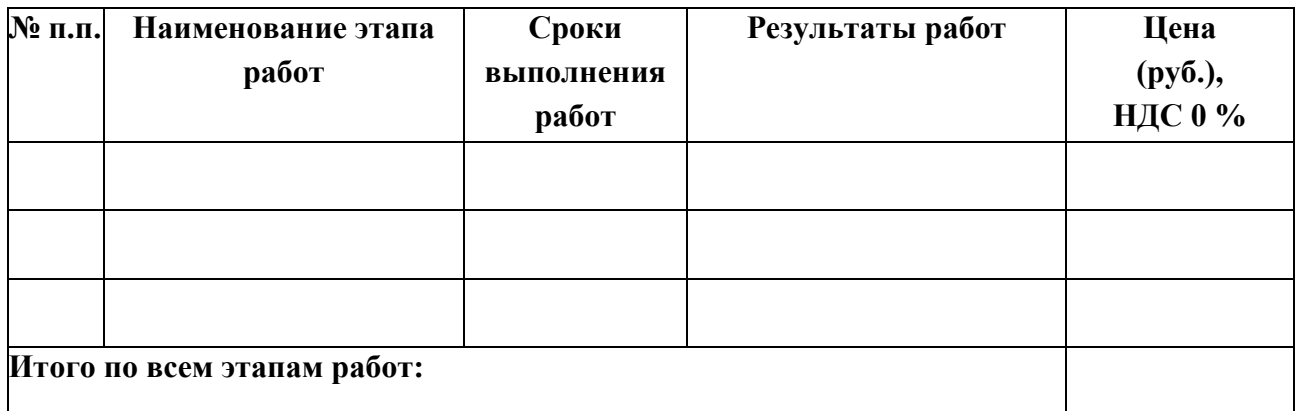

**От Заказчика: От Исполнителя:**

 $\overline{\phantom{a}1}$ 

М.П. М.П.

Приложение № 3 к договору

от « $\longrightarrow$  2013 г. №

## **УТВЕРЖДАЮ**

## Генеральный директор \_\_\_\_\_\_\_\_\_\_\_\_\_\_\_\_\_\_

\_\_\_\_\_\_\_\_\_\_\_\_\_\_\_\_\_\_ (подпись)  $2013 \text{ r.}$ 

# **АКТ № сдачи-приема оказанных услуг**

по техническому обслуживанию информационной инфраструктуры Евразийской экономической комиссии в 2013 году

по договору

от «\_\_\_» \_\_\_\_\_\_\_\_\_\_ 20 \_\_\_ г. № \_\_\_\_\_\_

- 1. \_\_\_\_\_\_\_\_\_\_\_\_\_\_\_\_\_\_\_\_\_\_\_\_\_- «Исполнитель» в период с \_\_\_\_\_\_\_\_\_\_\_\_\_\_\_ 2013 г. по \_\_\_\_\_\_\_\_\_\_\_\_\_\_\_\_ 2013 г. осуществлял техническое обслуживание и ремонт оборудования в соответствии с условиями договора №\_\_\_\_\_\_ от \_\_\_\_\_\_\_\_\_\_\_\_\_\_\_\_ 2013 г.
- 2. Стоимость технического обслуживания и ремонта оборудования в указанный период в соответствии с условиями договора № \_\_\_\_\_\_\_ от \_\_\_\_\_\_\_\_\_\_\_\_\_\_\_2013 г. составила рублей, НДС 0%.
- 3. По выполненным работам и условиям оплаты Стороны претензий друг к другу не имеют.

Приложение: Ведомость выполненных работ за отчётный период.

**Со стороны «Заказчика»**

Отв. Исполнитель

\_\_\_\_\_\_\_\_\_\_\_\_\_\_\_\_\_\_\_\_ (подпись)

\_\_\_\_\_\_\_\_\_\_\_\_\_\_\_\_\_\_\_\_

(подпись)

 $2013 \text{ r.}$ 

**УТВЕРЖДАЮ**

(подпись)

**Со стороны «Исполнителя»**

Отв. Исполнитель

**\_\_\_\_\_\_\_\_\_\_\_\_\_\_\_\_\_\_** \_\_\_\_\_\_\_\_\_\_\_\_\_\_\_\_\_\_

Приложение № 4 к договору

от « $\longrightarrow$  2013 г. №

#### **Ведомость выполненных работ**

по договору от \_\_\_\_\_\_\_ 2013 г. № \_\_\_\_\_\_ за отчётный период с \_\_\_\_\_\_\_\_\_по .

*(форма)*

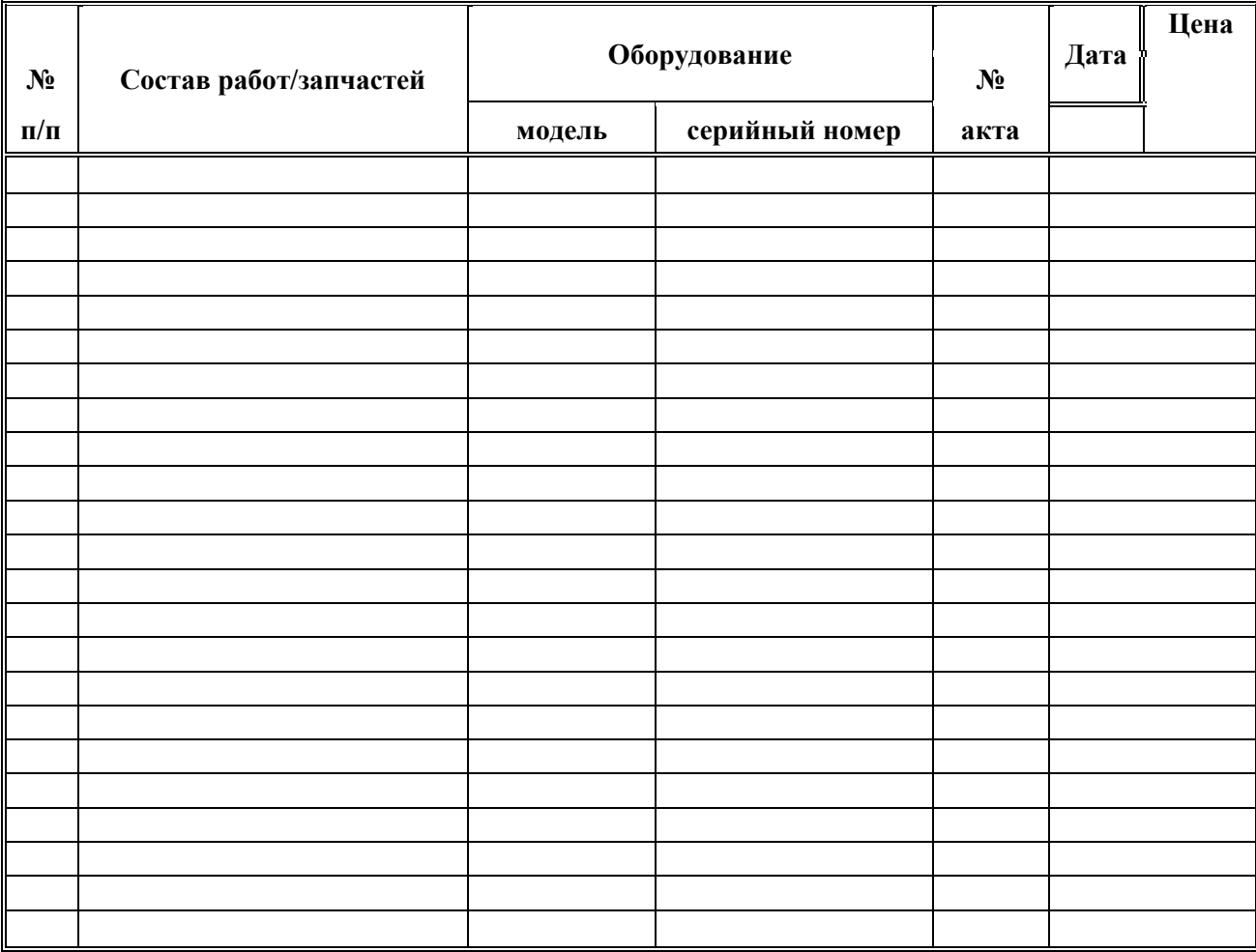

#### **Со стороны «Заказчика»**

Отв. Исполнитель

\_\_\_\_\_\_\_\_\_\_\_\_\_\_\_\_\_\_\_\_ (подпись)

#### **Со стороны «Исполнителя»**

Отв. Исполнитель

\_\_\_\_\_\_\_\_\_\_\_\_\_\_\_\_\_\_\_\_ (подпись)

Приложение № 5 к договору

от « $\_\_\_$  »  $\_\_2$ 013 г. №

## **СПЕЦИФИКАЦИЯ**

услуг по техническому обслуживанию информационной инфраструктуры Евразийской экономической комиссии в 2013 году

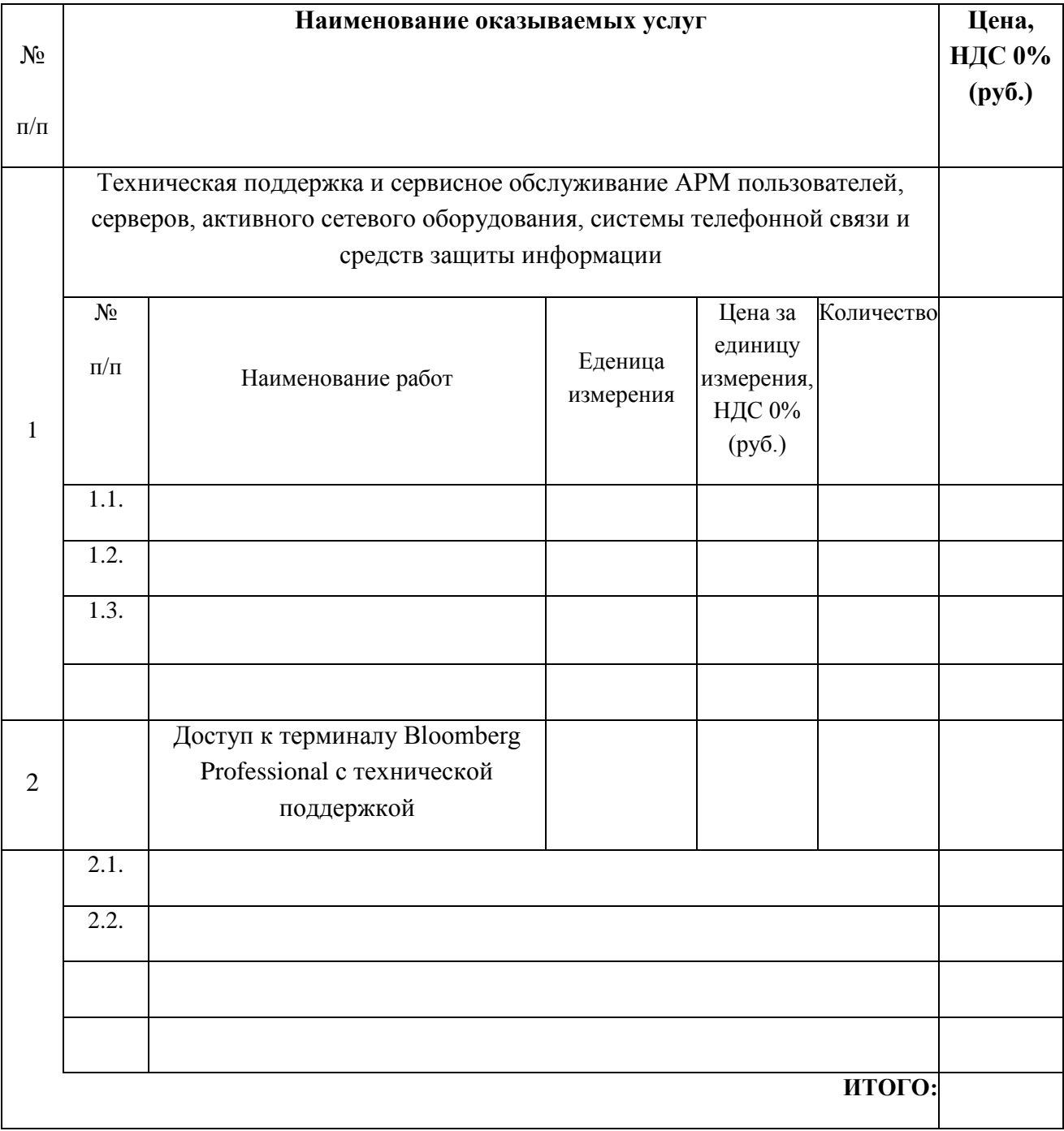